#### **Power Week**

for Business

Université IBM i 2019 **22 et 23 ma�i**  IBM Client Center Paris

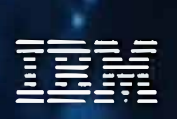

S29 - Préparez vos données DB2 for i pour l'IA et Watson • , .

Pascal POLVERINI et Pascal BLANDIN ITHEIS et FRESCHE Solutions pascal.Polverini@freschesolutions.com pascal.blandin@itheis.com

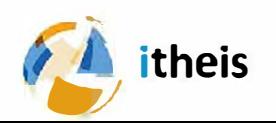

#### **Préparez votre DB2 pour Watson**

- 11:00 Pascal BLANDIN, ITHEIS
	- **E** Introduction et agenda
- 11:05 Pascal BLANDIN, ITHEIS
	- **Préparez vos données DB2 for i**
- 11:20 Pascal POLVERINI, FRESCHE Solutions
	- IA Watson
- 11:50 Questions réponses
- 12:00 Conclusions

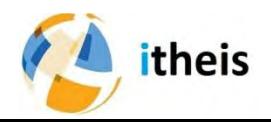

#### ITHEIS : Acteur de la transformation IBMi

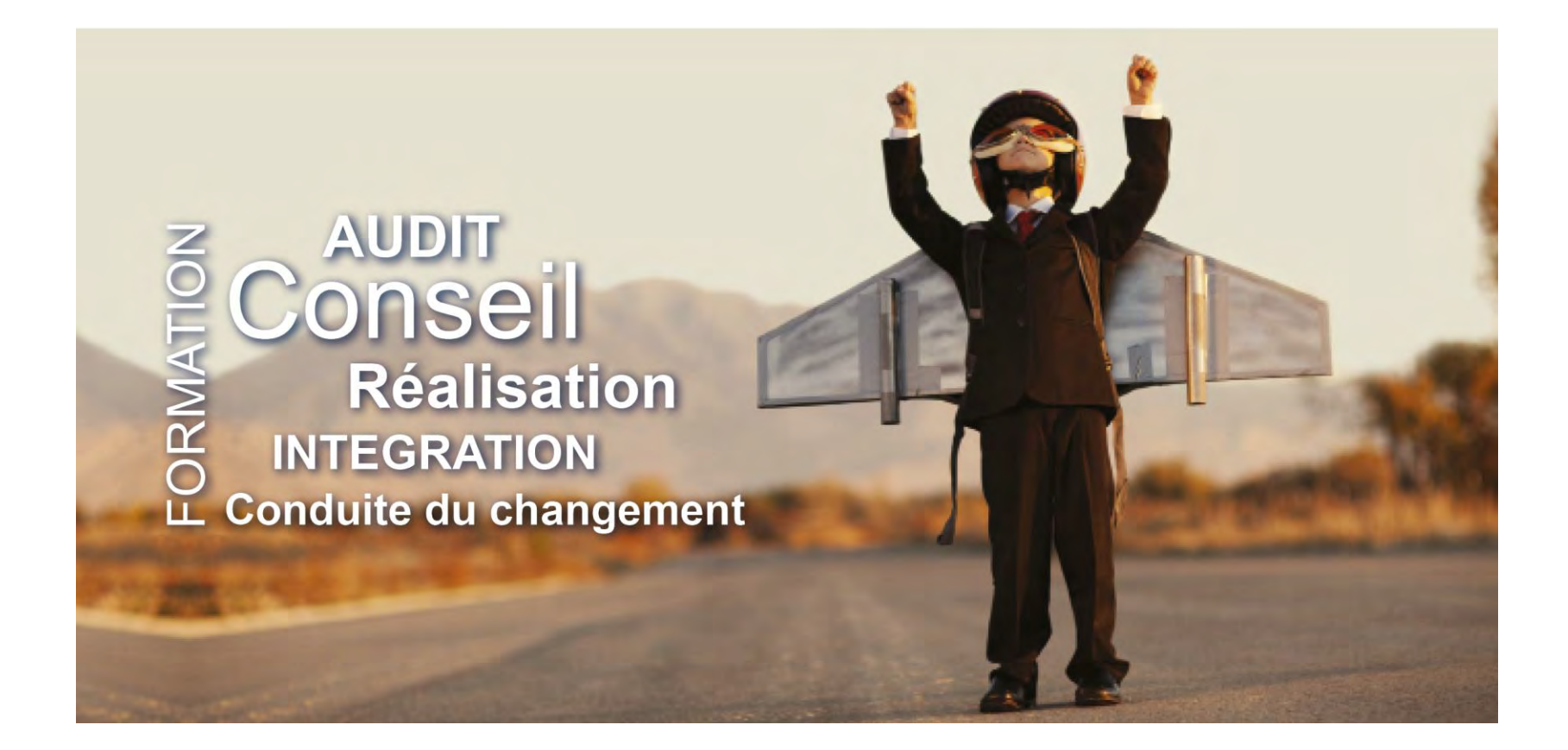

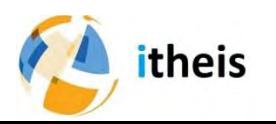

## FRESCHE Solutions :

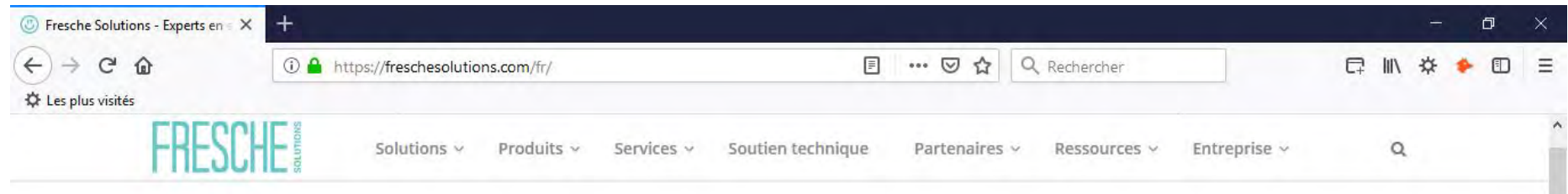

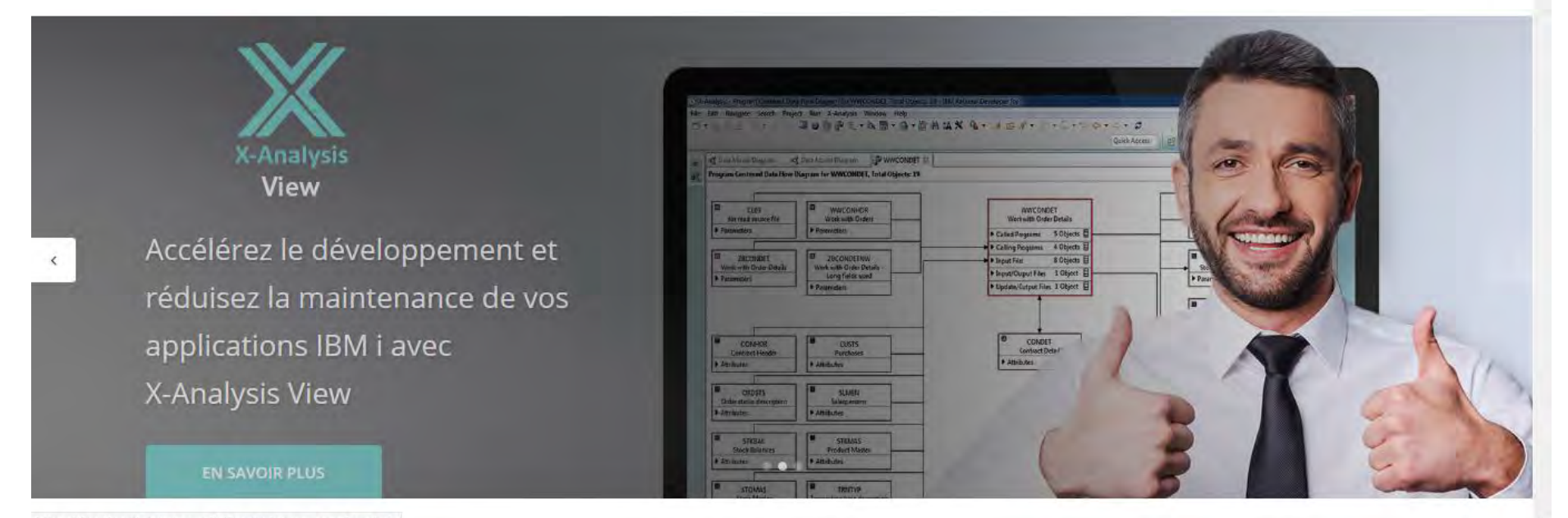

https://freschesolutions.com/fr/#qode-home\_page\_french-fr

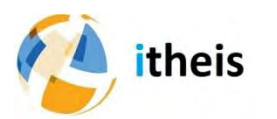

# FRESCHE Solutions :

- 450 personnes dédiées IBM i
- Technologies et Services
- Montreal, Melbourne, USA …

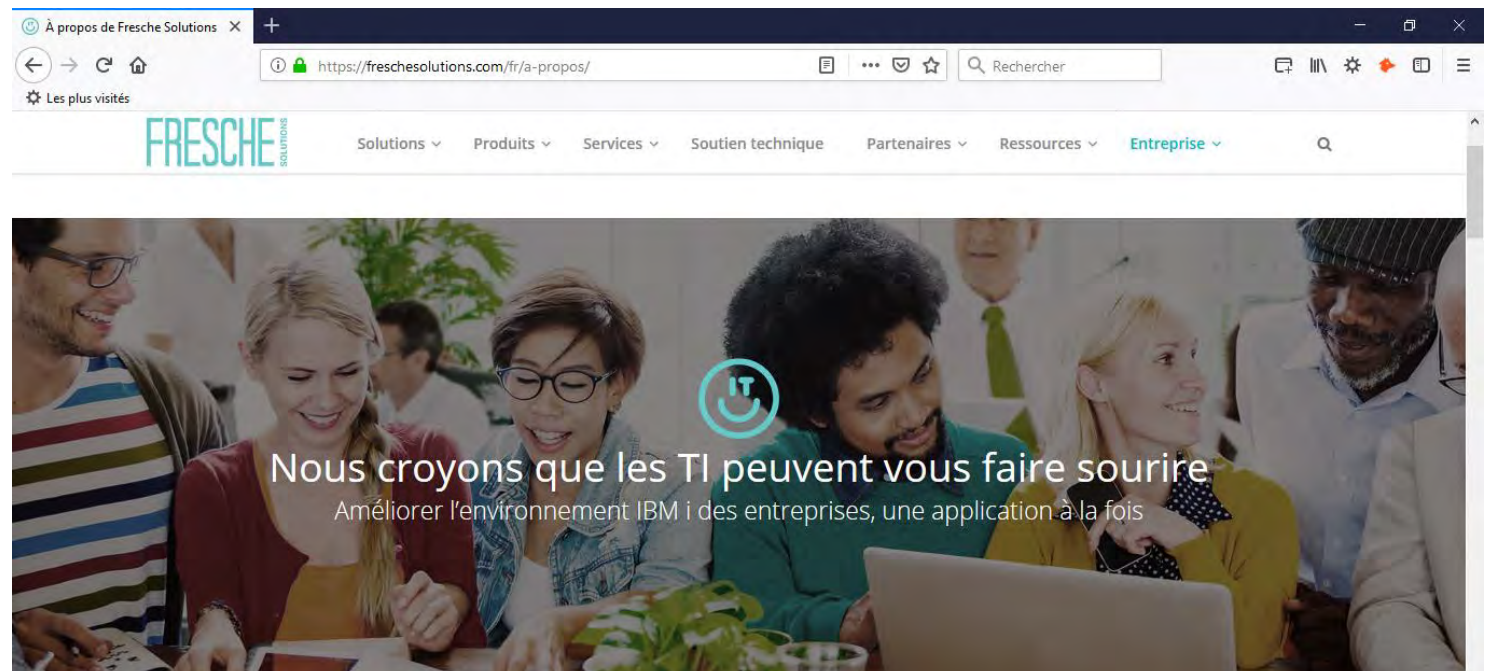

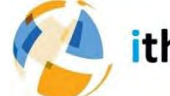

#### ITHEIS : Intégrateur de solutions

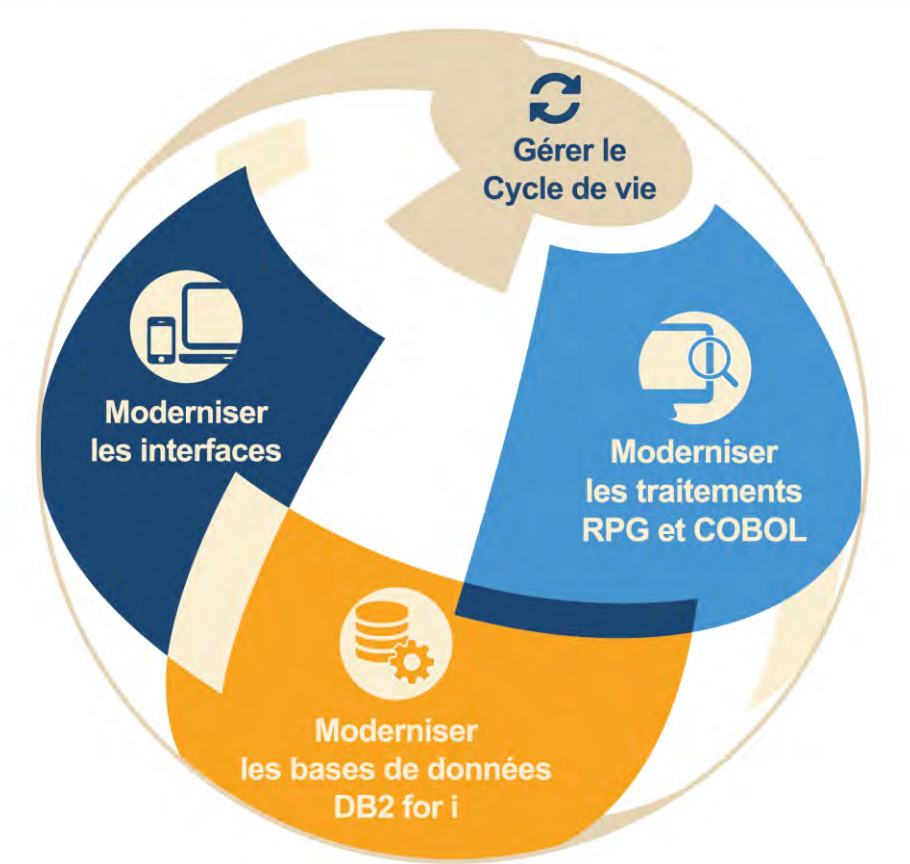

#### 3 niveaux de transformation

or Busin

#### Approche « Best of breed »

est un positionnement marché qui consiste, pour une solution logicielle, à viser l'excellence sur un segment spécifique. A l'opposé, les "généralistes" cherchent à offrir la couverture fonctionnelle la plus large possible, c'est-à-dire à intégrer de nombreuses fonctionnalités.

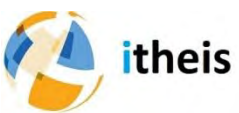

#### Transformer 5250 en HTML

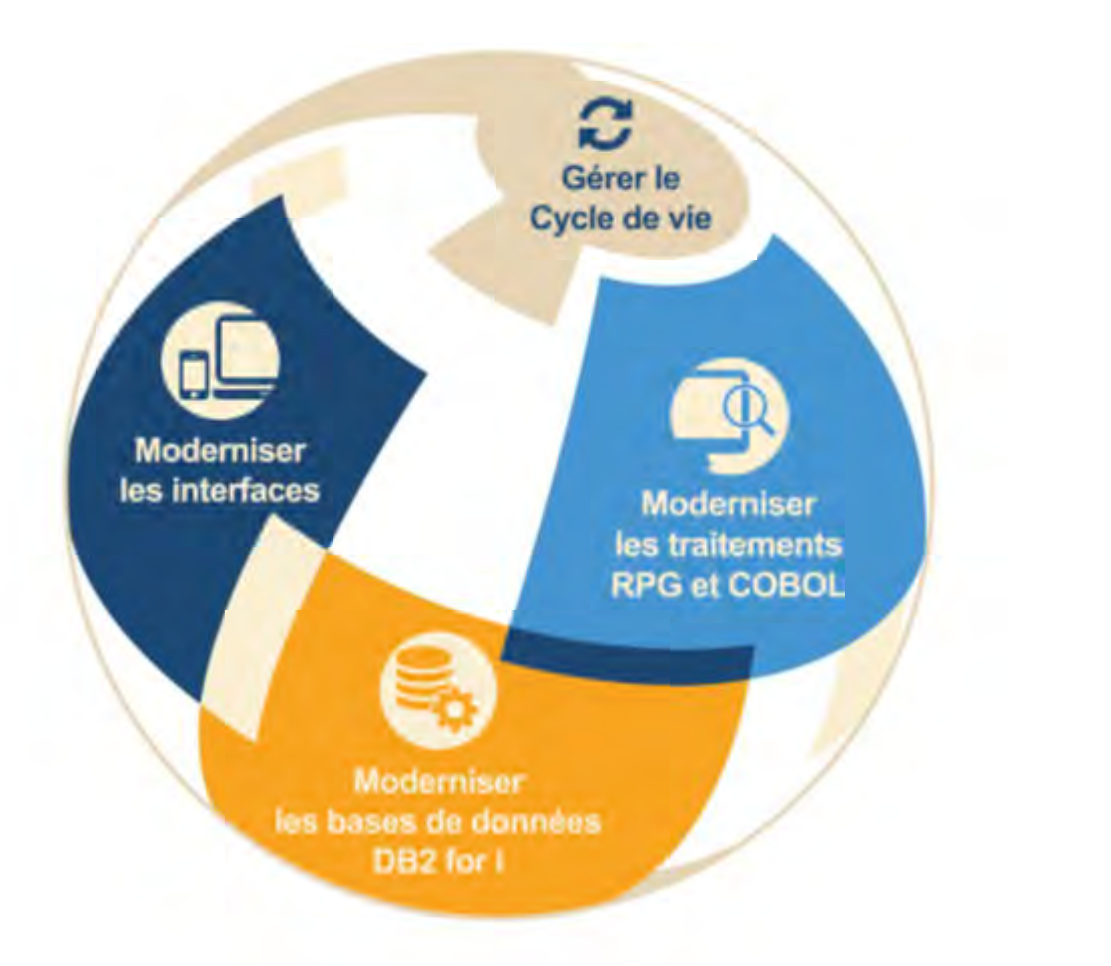

#### Moderniser les<br>interfaces IHM  $\Box$

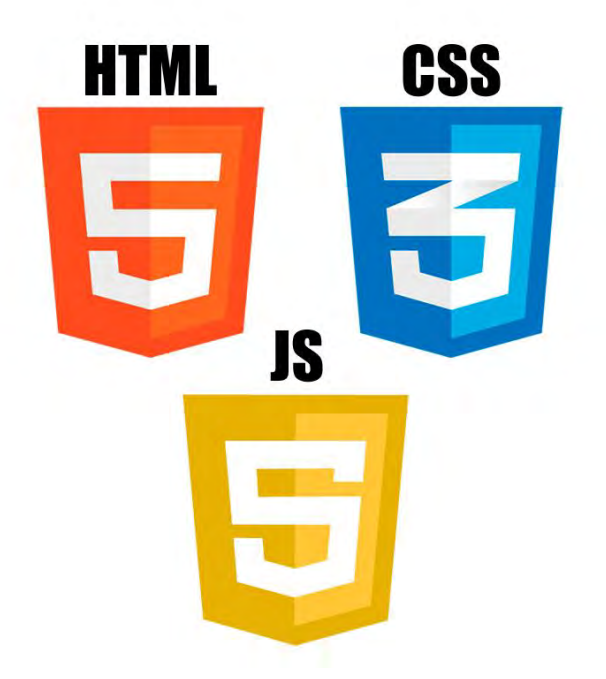

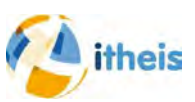

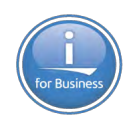

## De RPG à RPG FreeForm, documentation

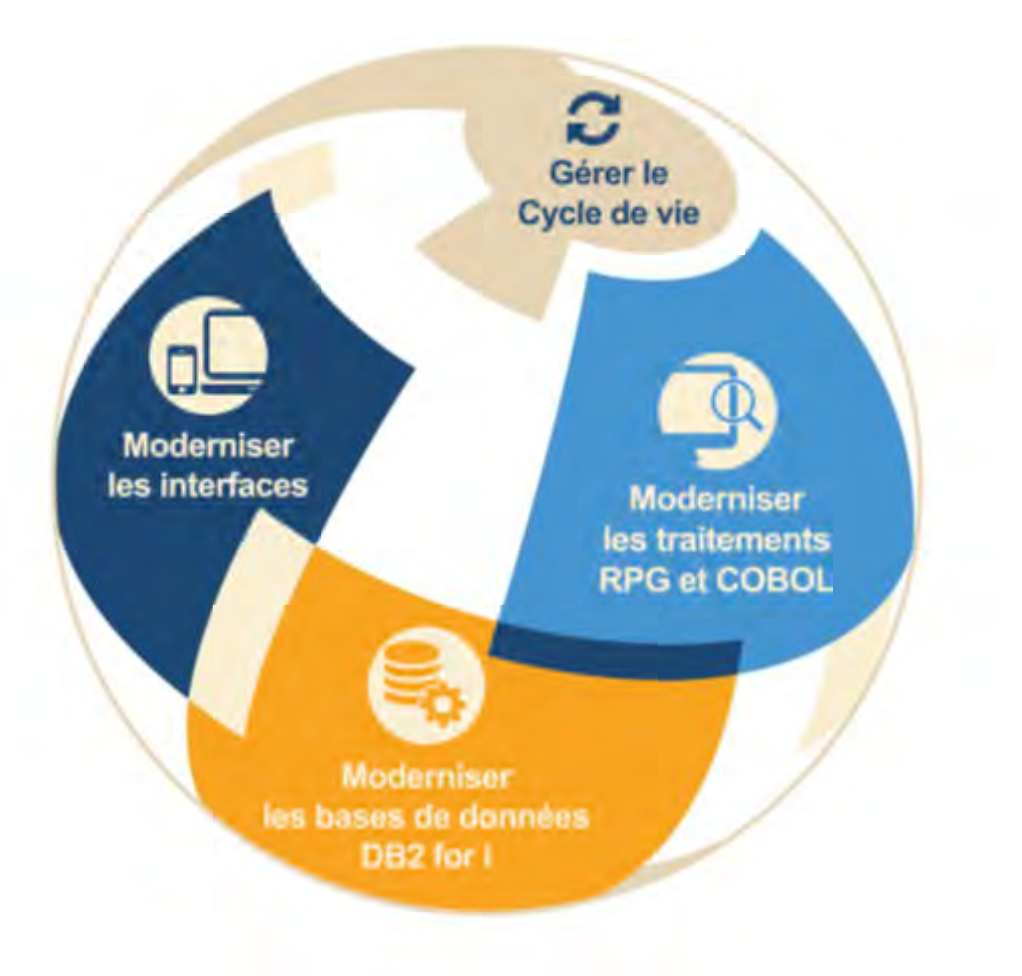

Moderniser les<br>applications RPG  $\alpha_{\rm s}^{\rm e}$ 

**RPG FreeForm**

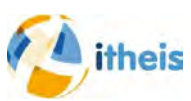

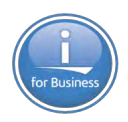

## Transformer les DDS en SQL

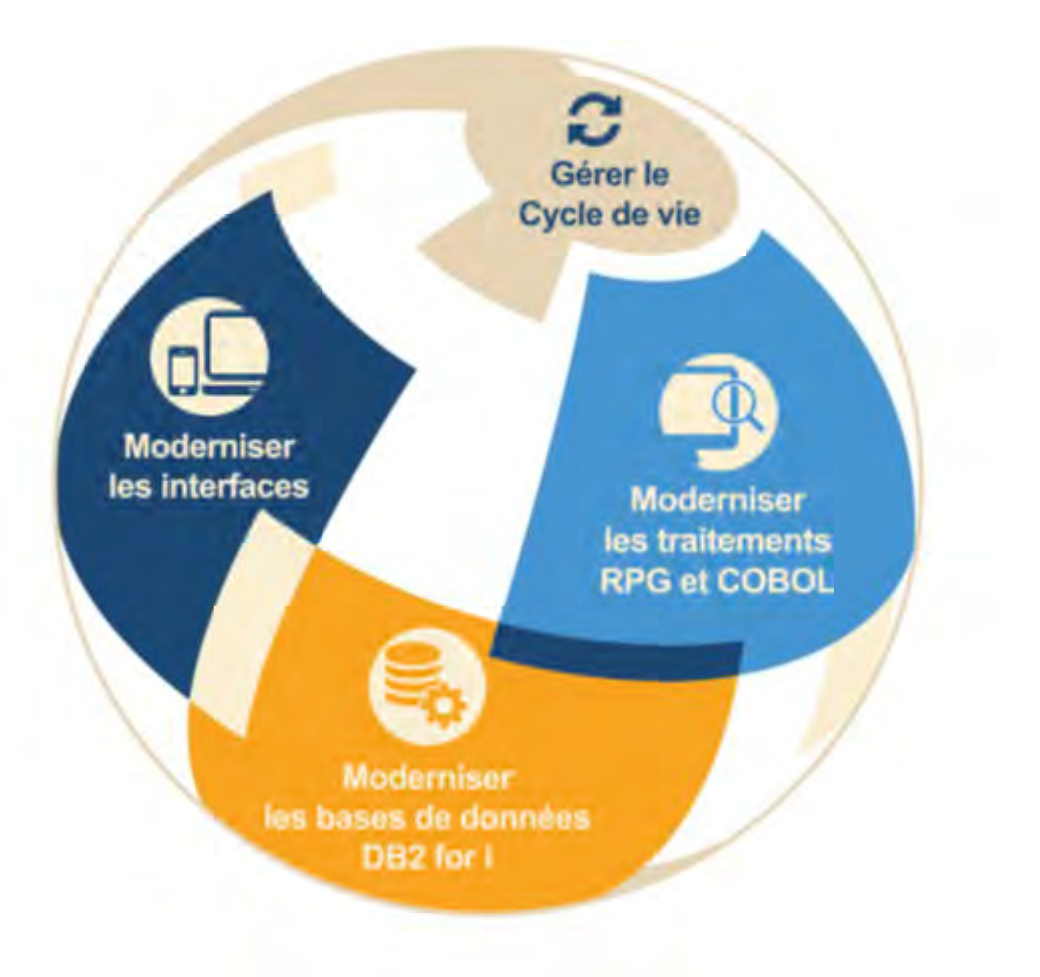

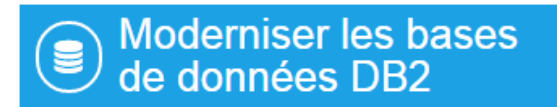

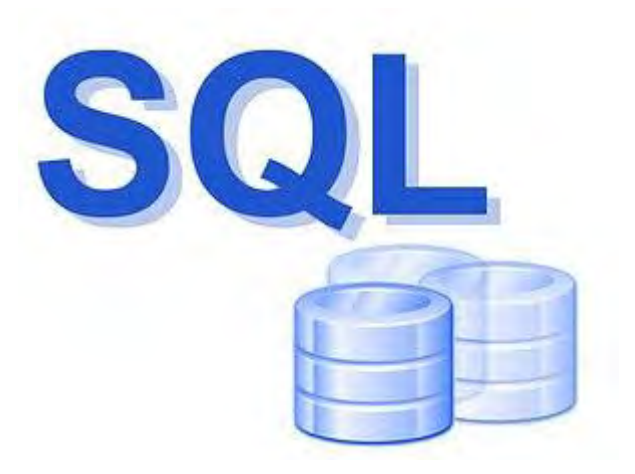

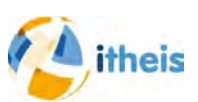

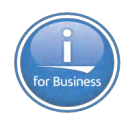

#### Retrouver le modèle graphique et gérer DB2

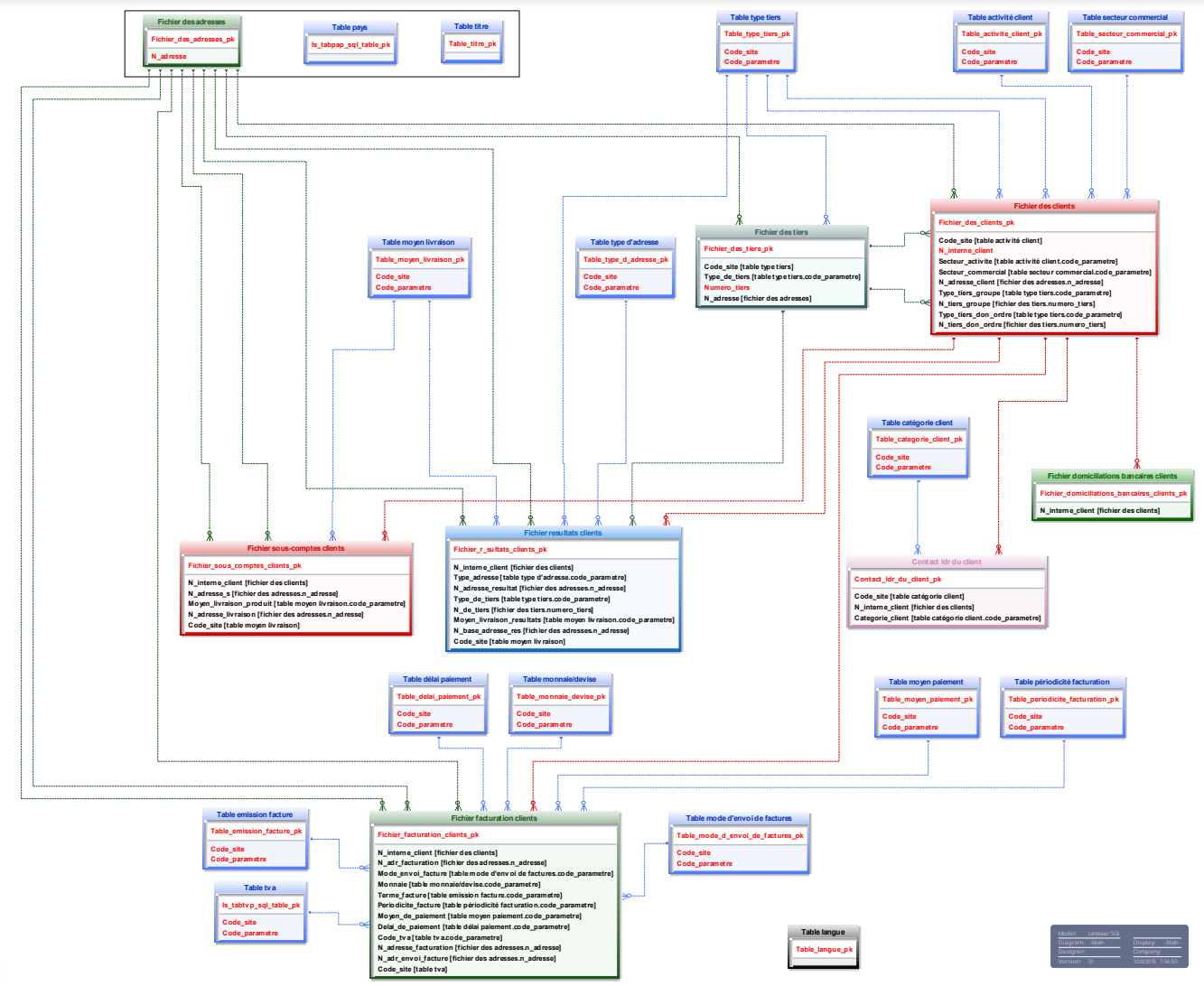

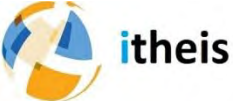

### Gestion des versions : DevOps

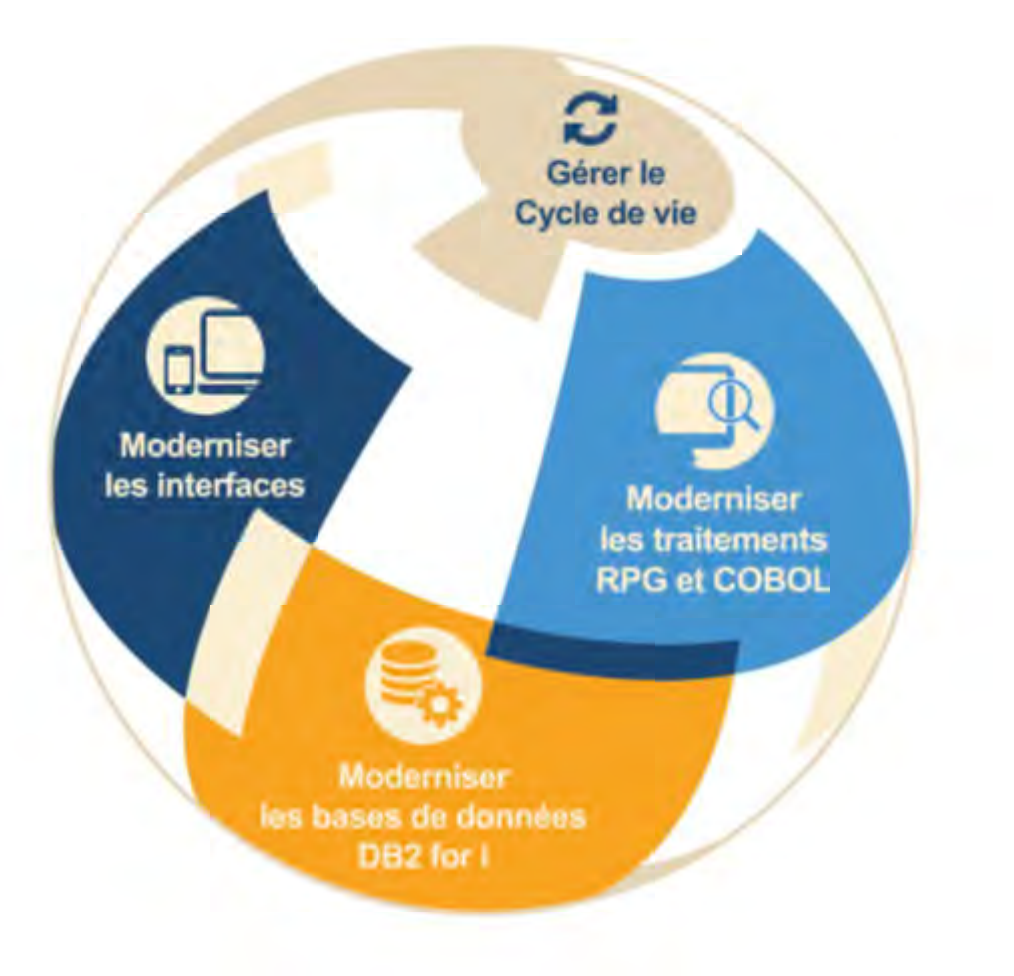

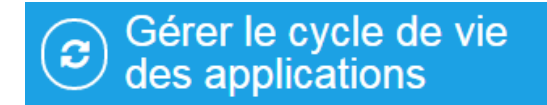

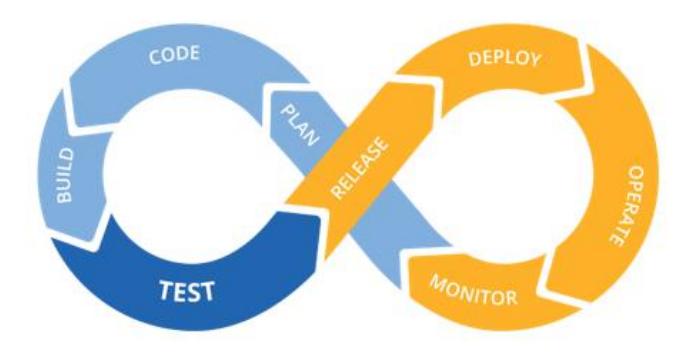

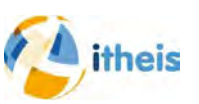

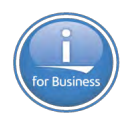

#### **SCM : Gestion des versions Avec TD/OMS**

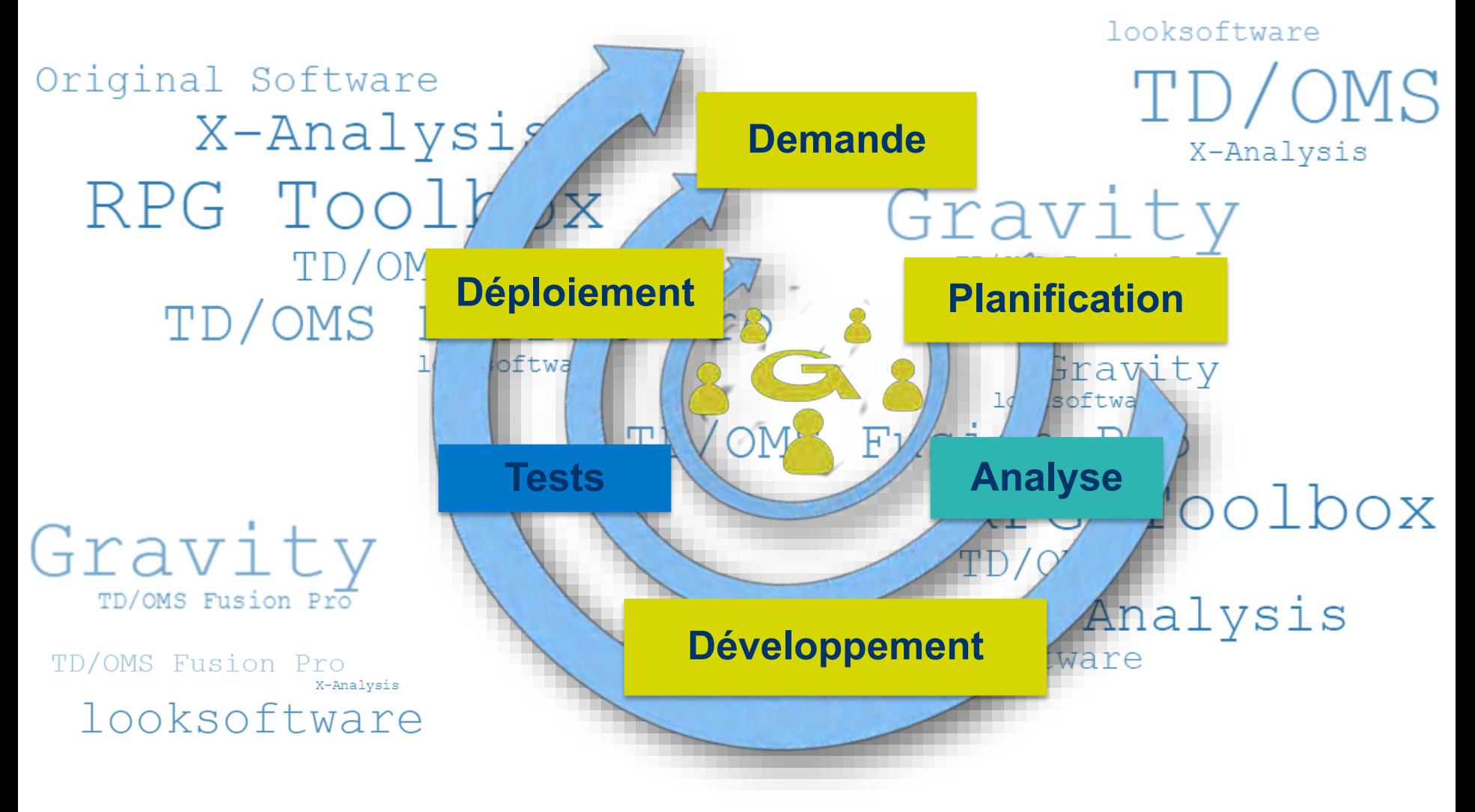

## DevOps intégré dans RDi

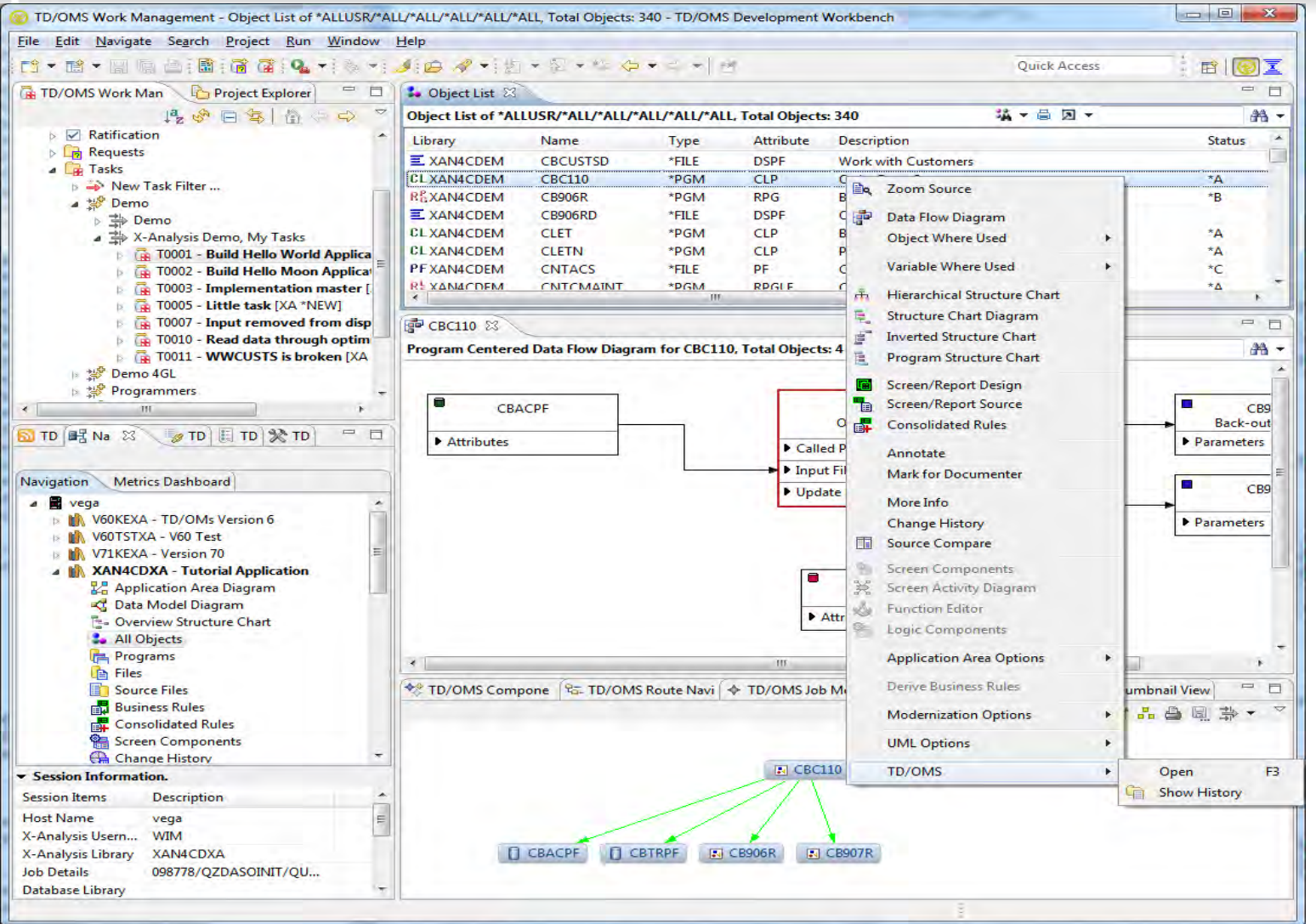

theis

## Interface utilisateur

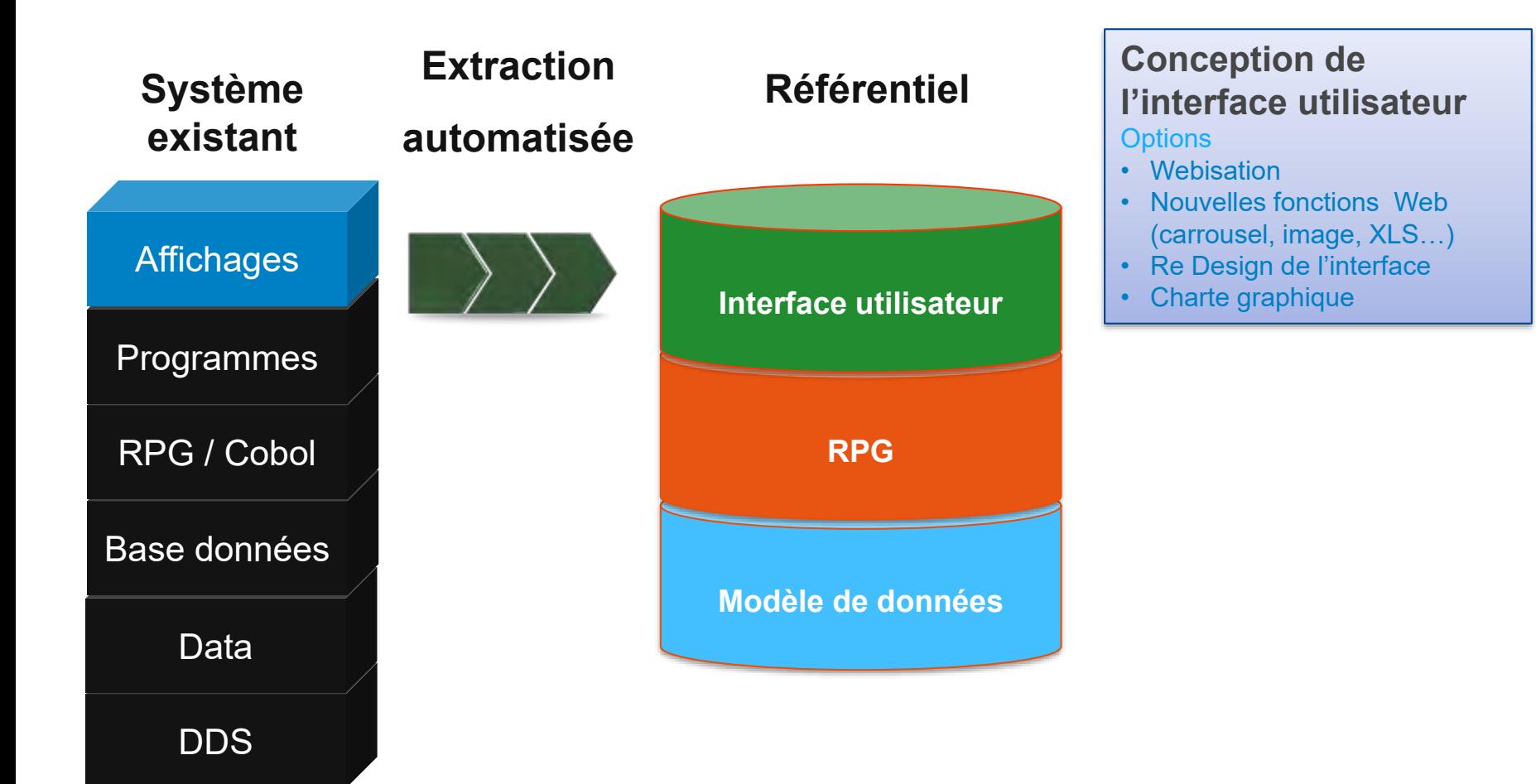

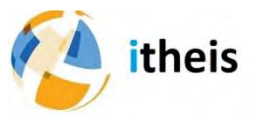

## Transforme 5250 en HTML

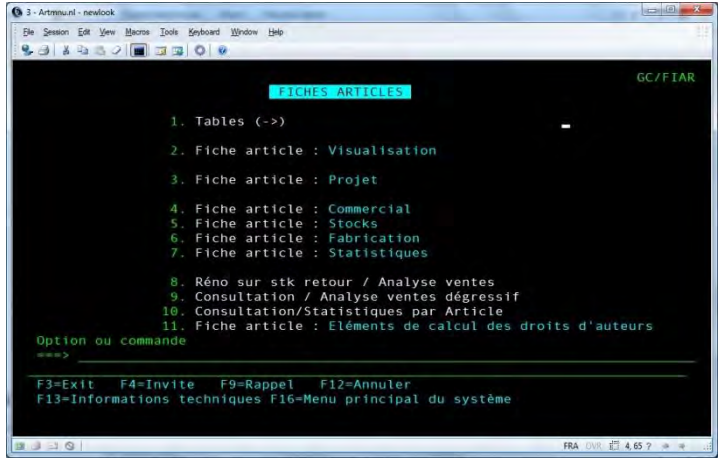

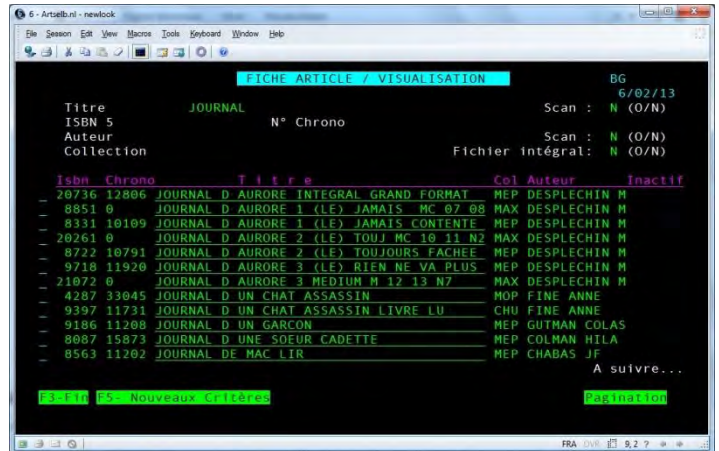

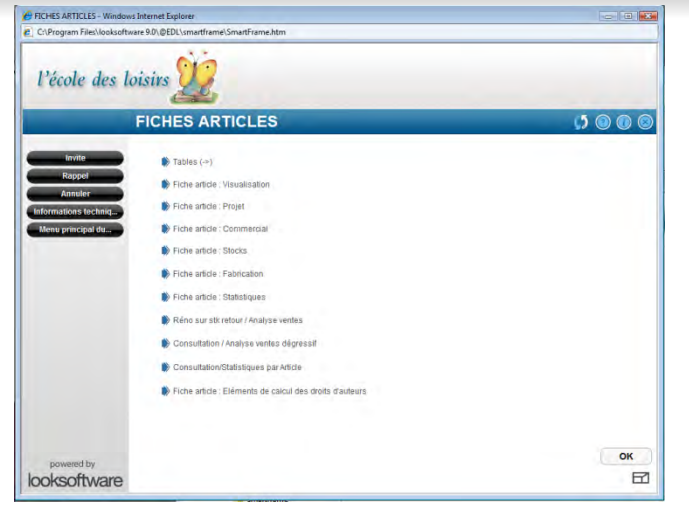

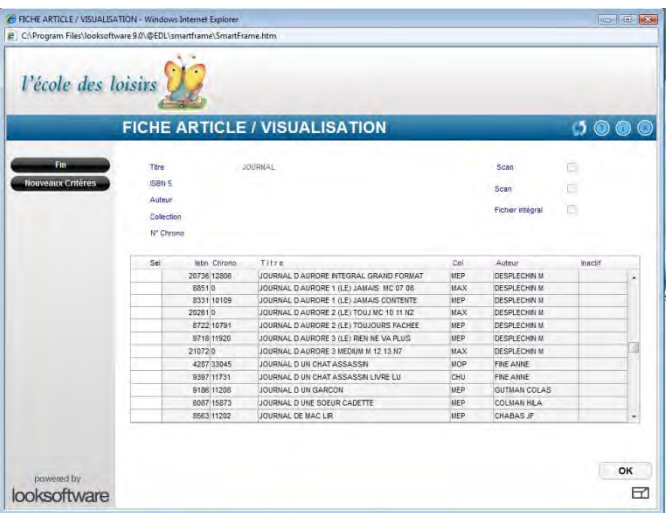

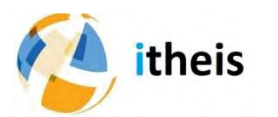

## Revoir la navigation

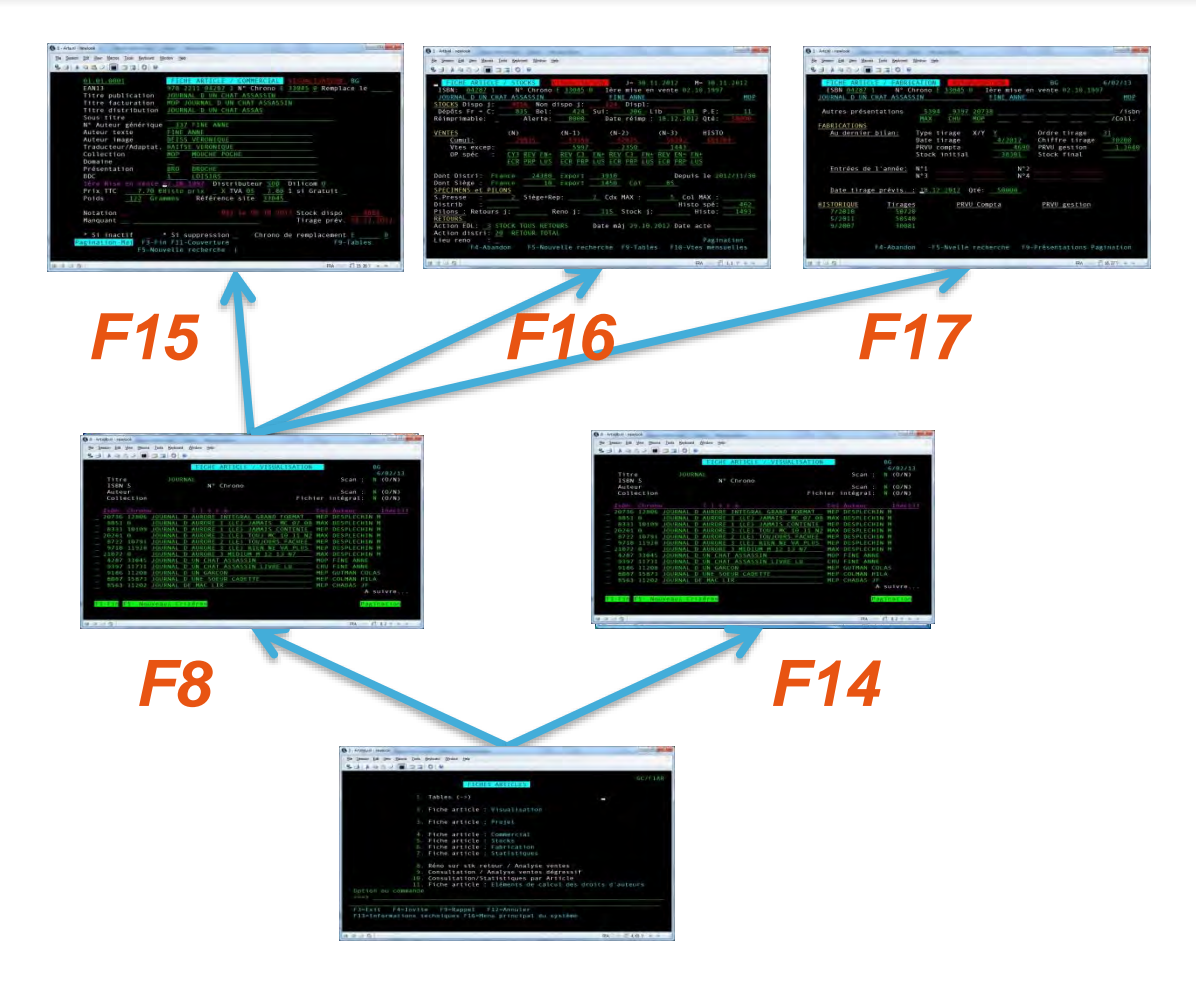

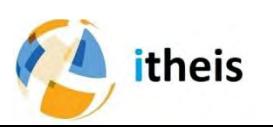

# Regrouper plusieurs écrans

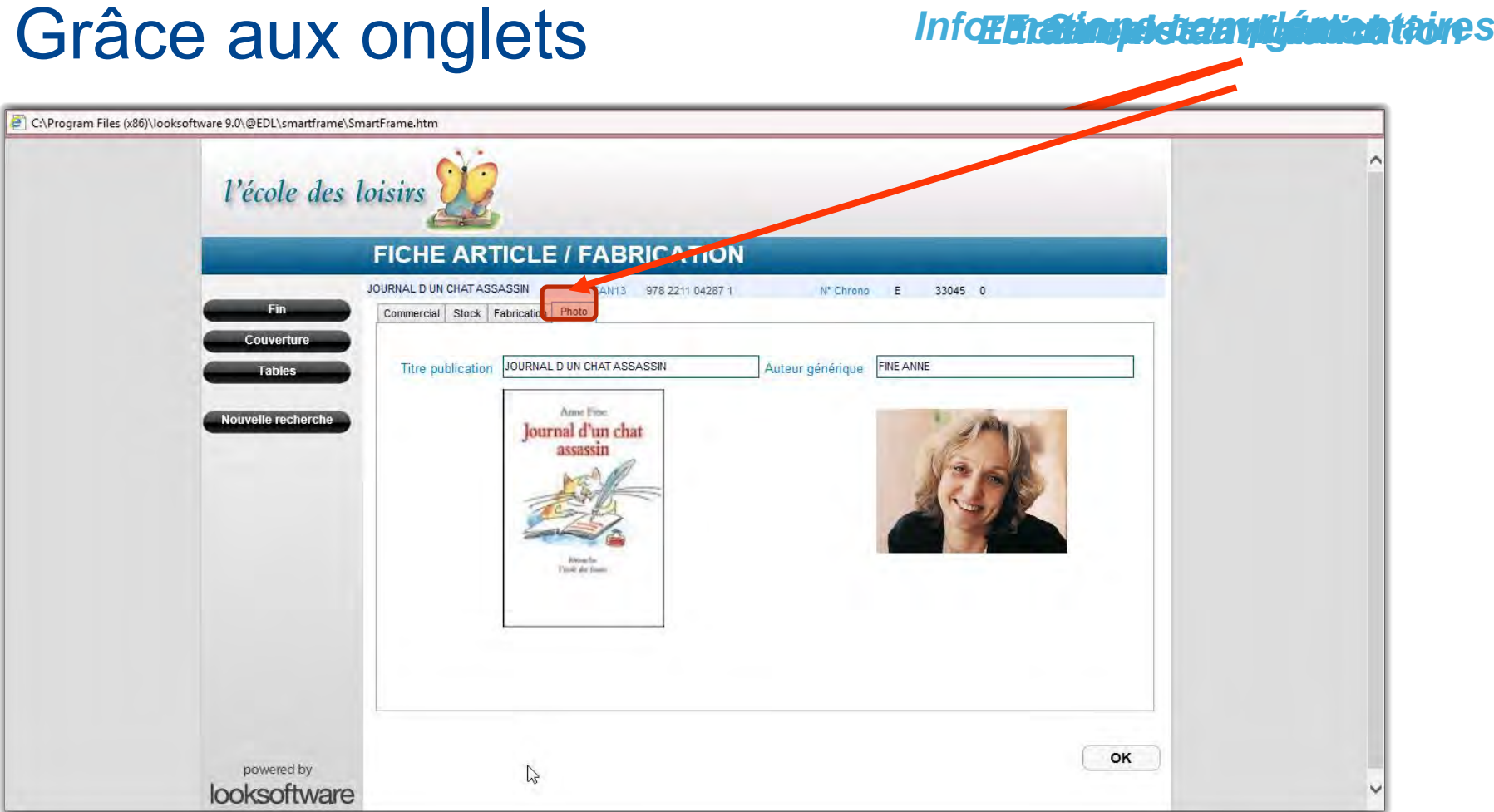

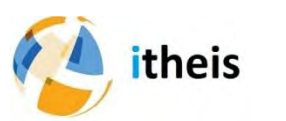

# Interfaces RPG pour mobiles

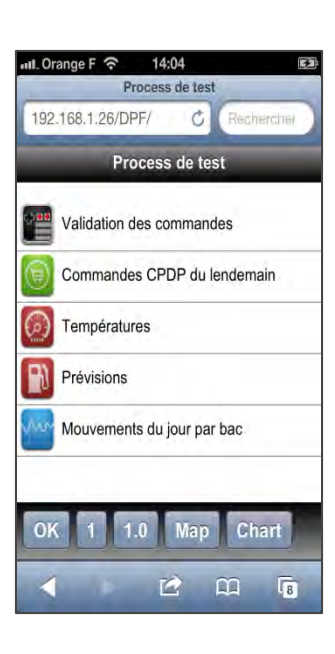

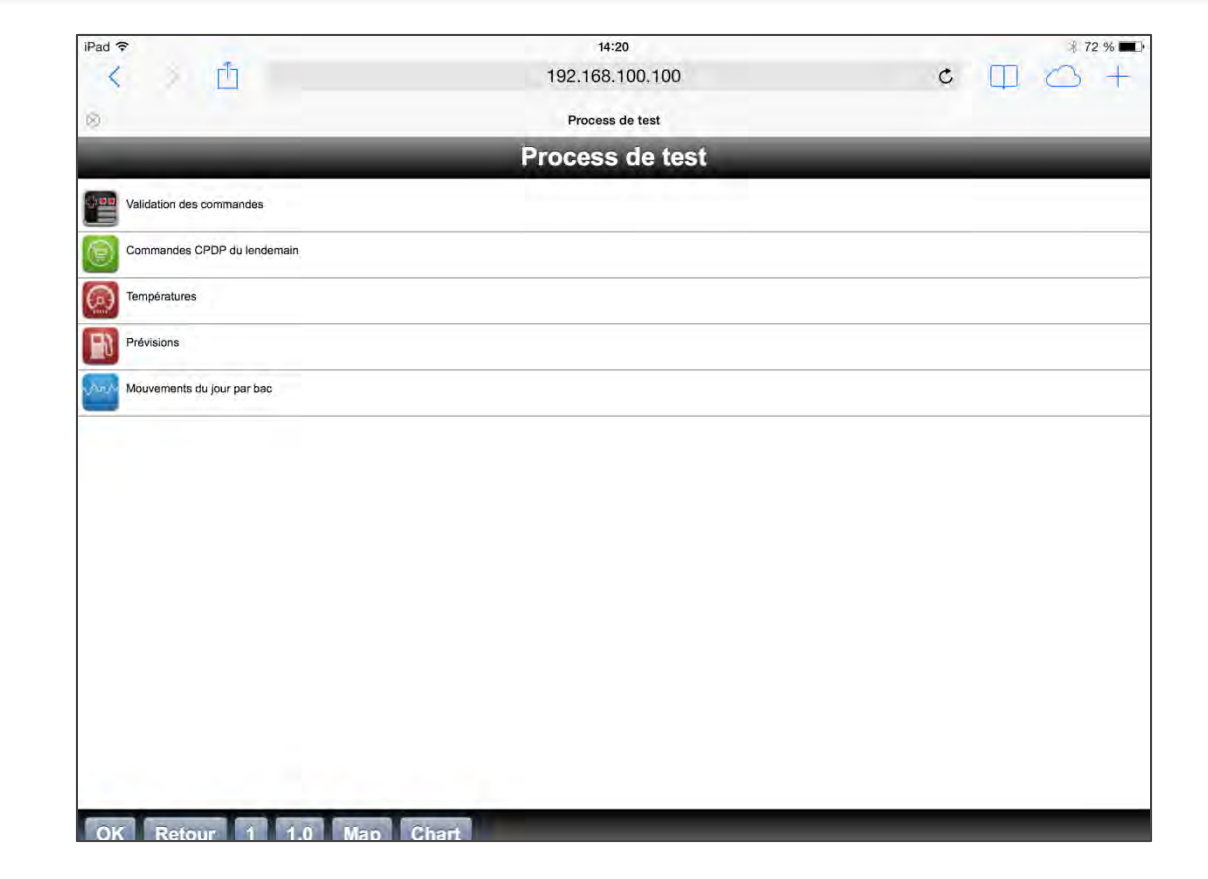

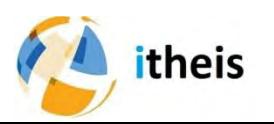

## Interfaces tactiles HTML5 et CCS3

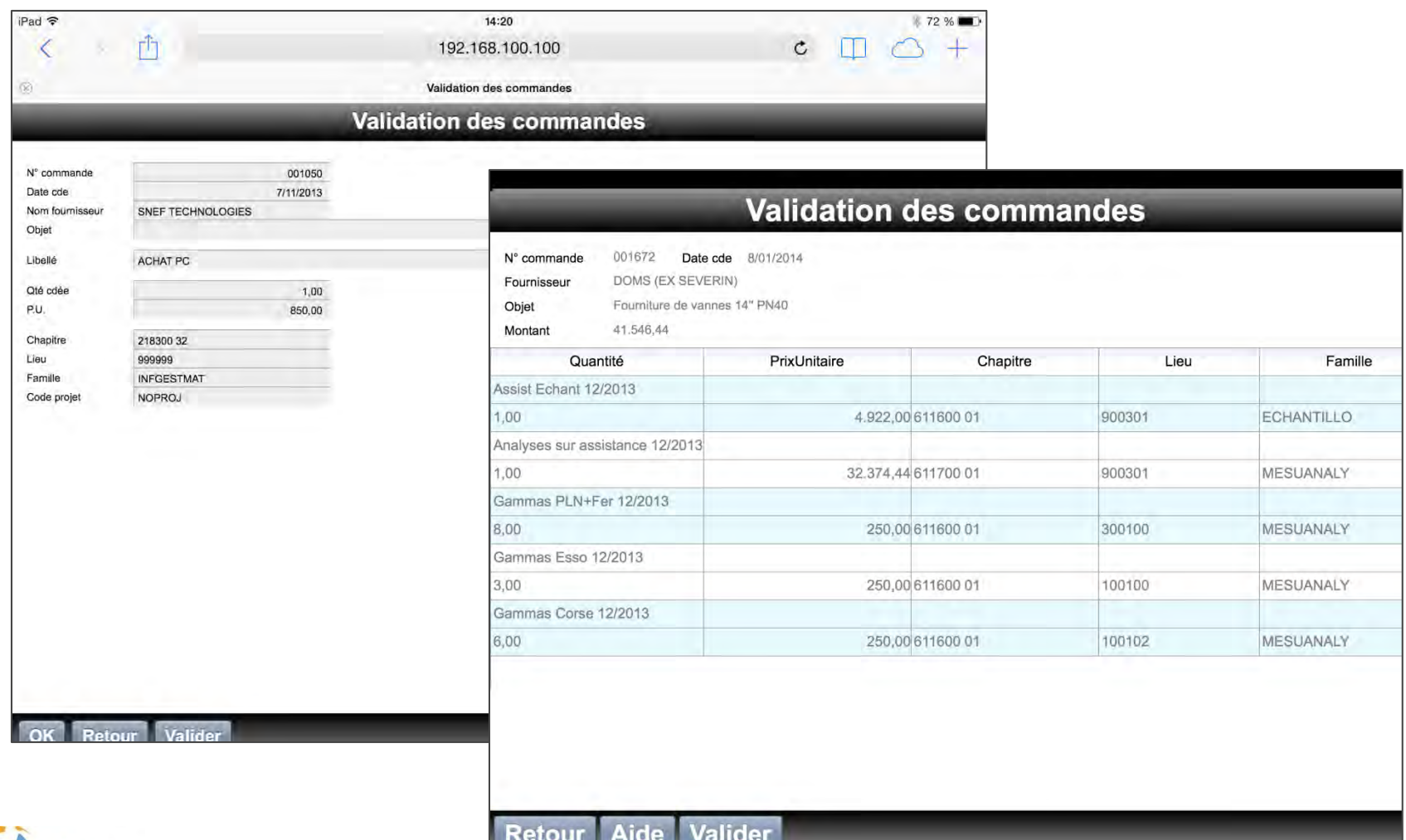

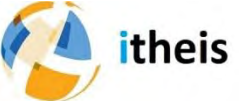

## Modernisation des traitements

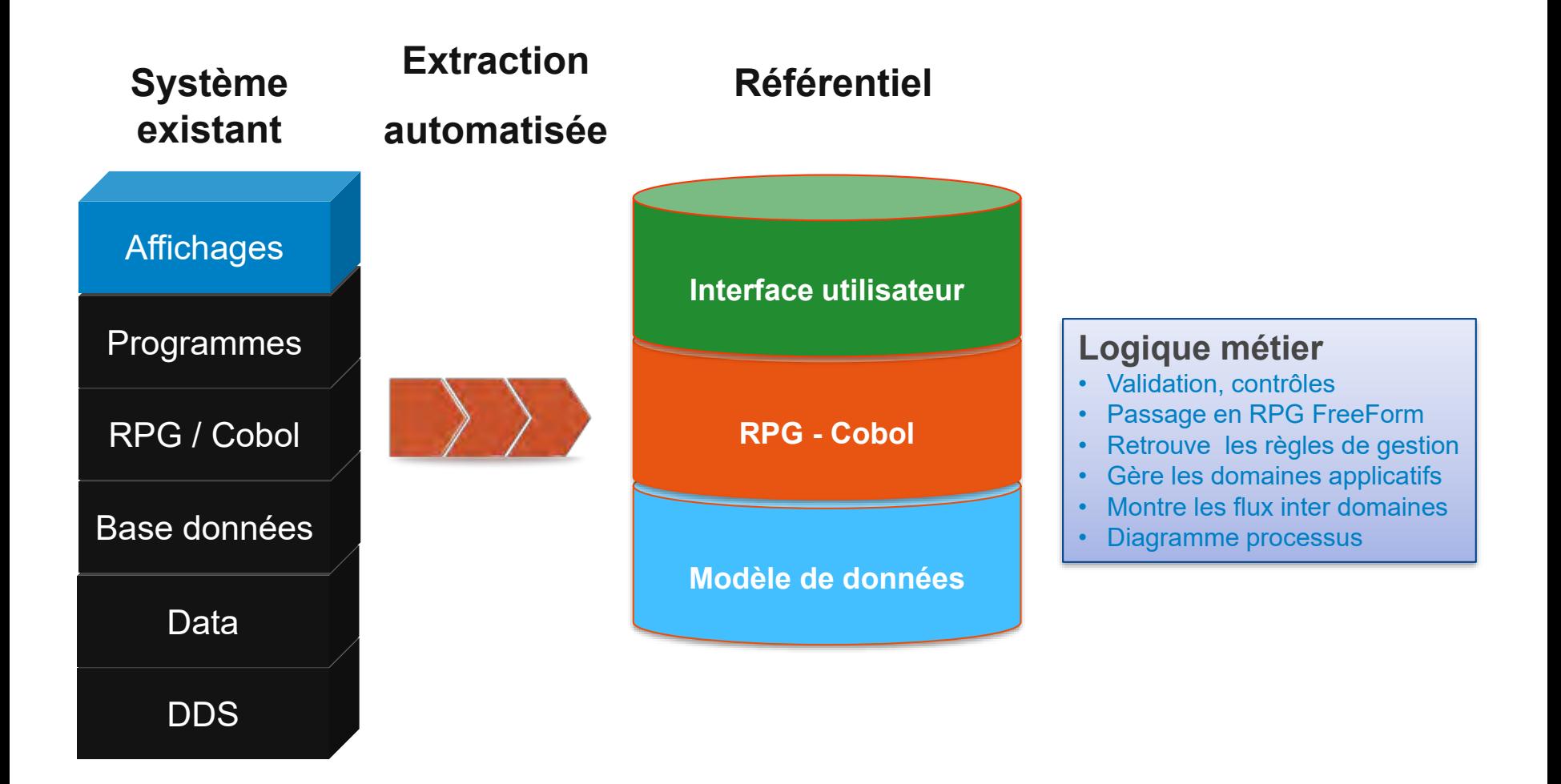

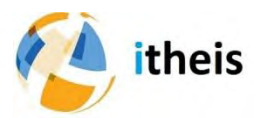

#### Documenter l'existant :

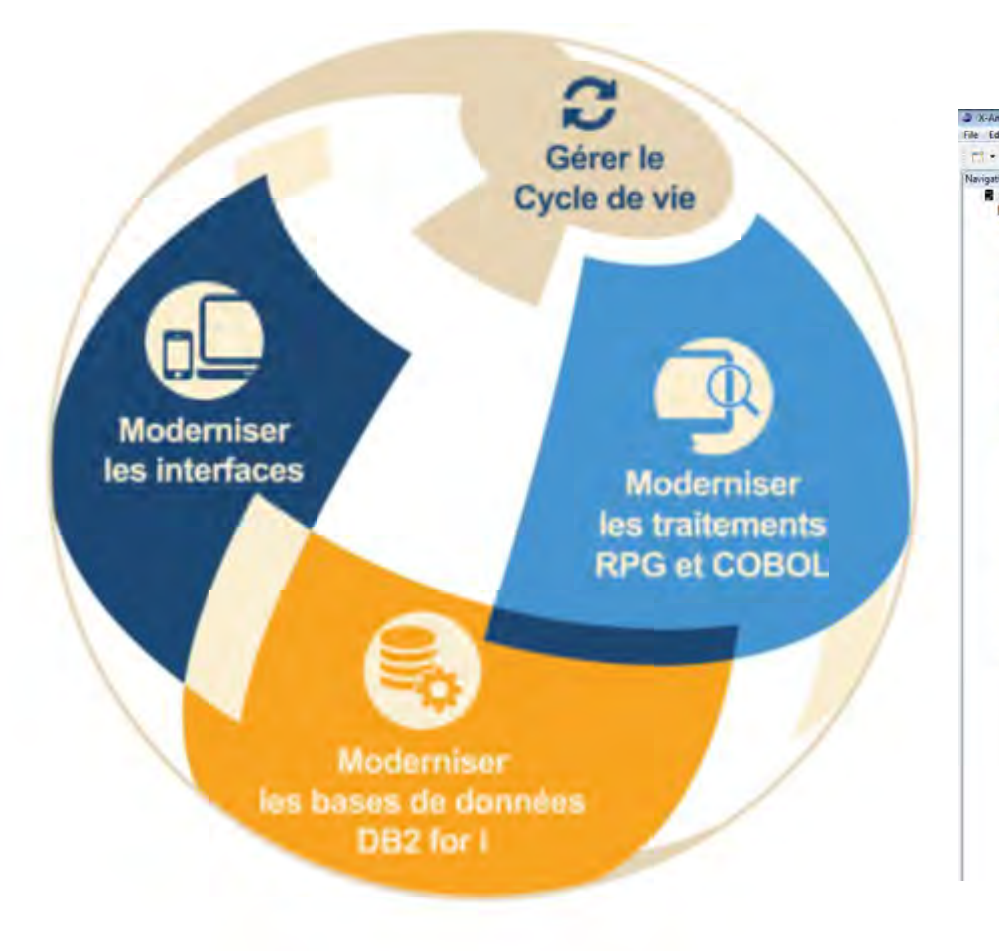

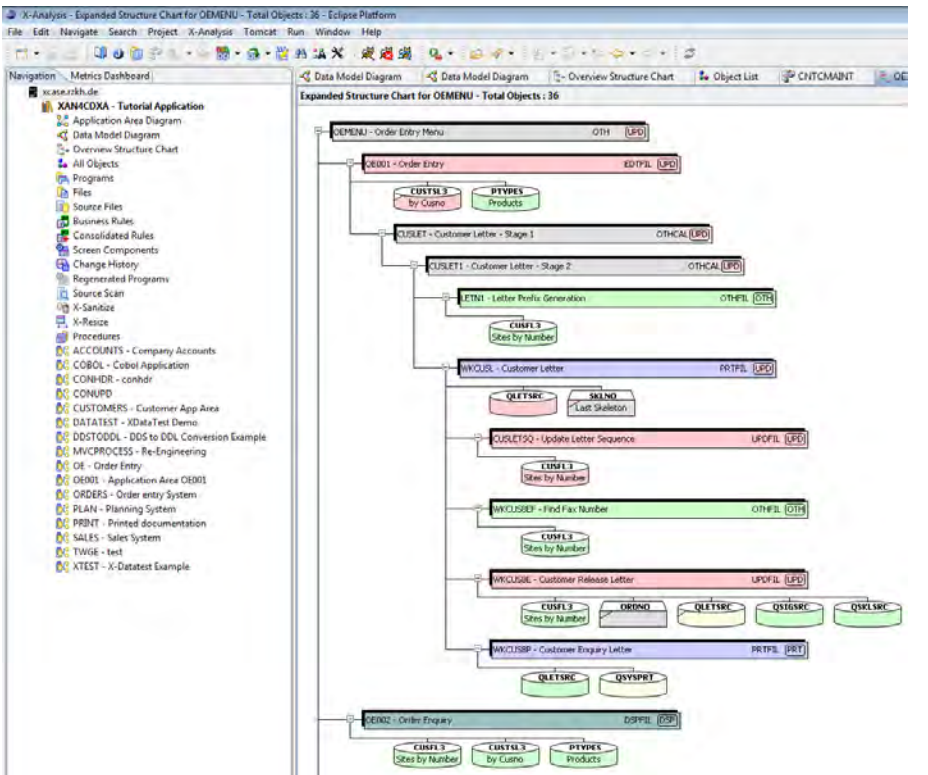

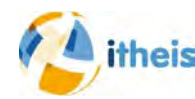

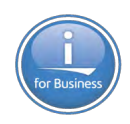

#### Documenter les Process

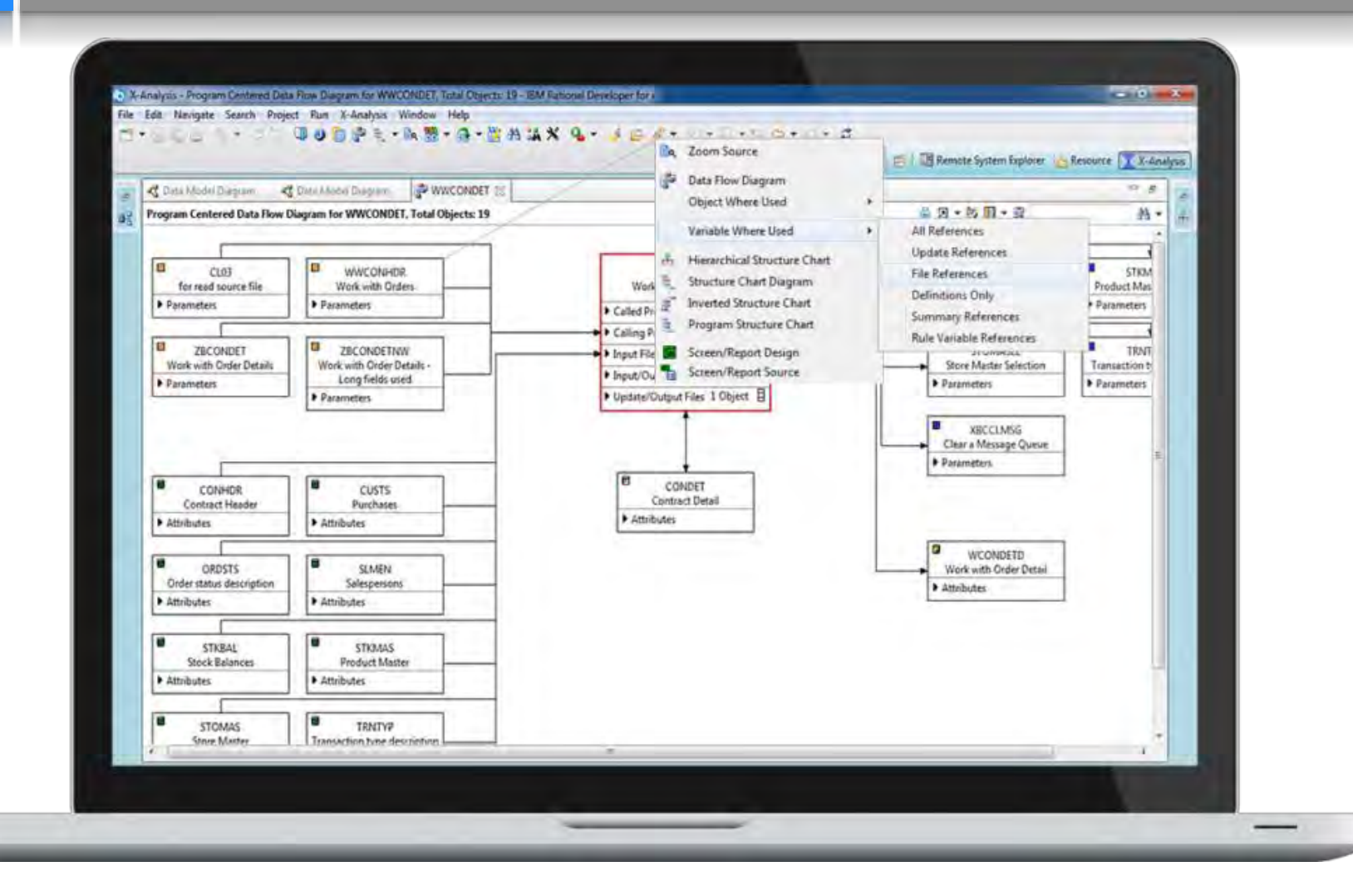

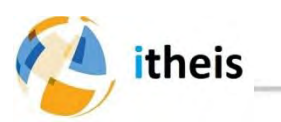

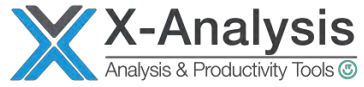

## Découper en aires applicatives

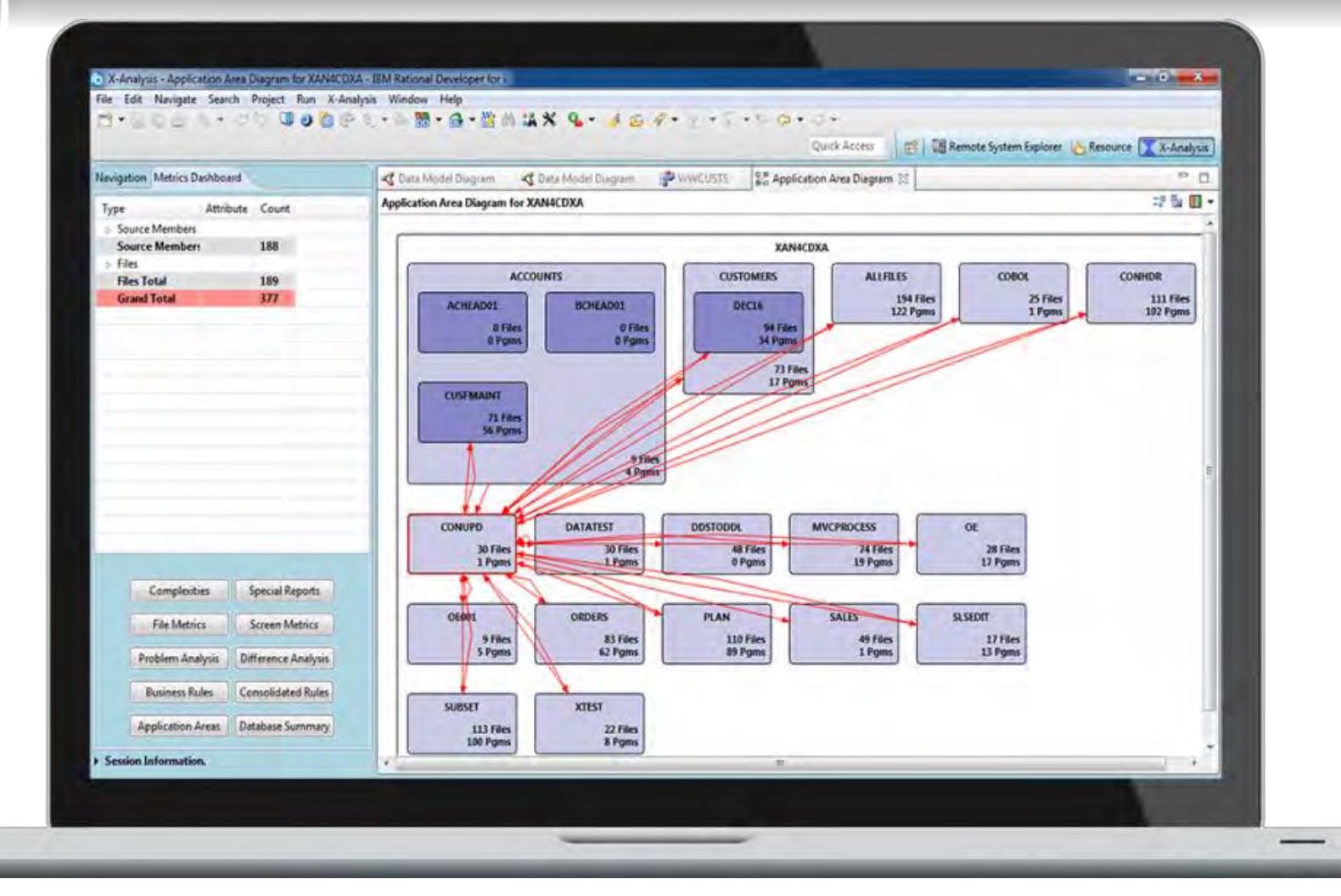

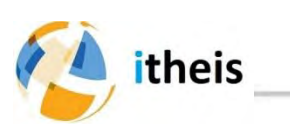

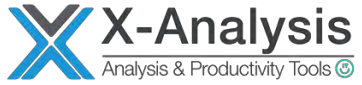

## Audit de la complexité

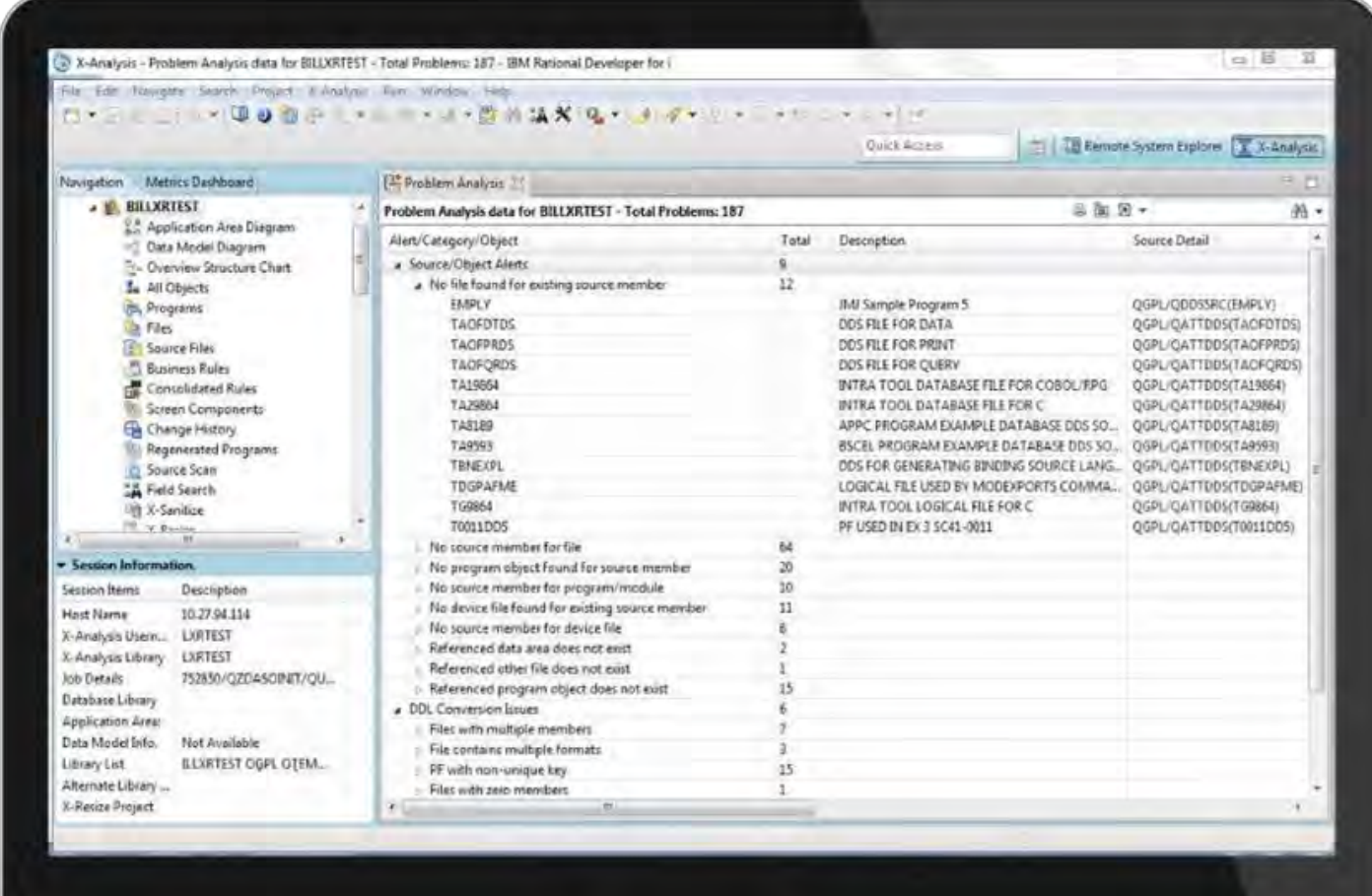

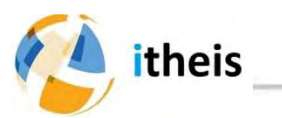

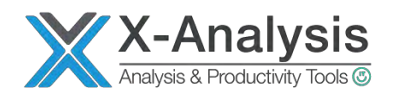

## Mesurer l'effet des changements

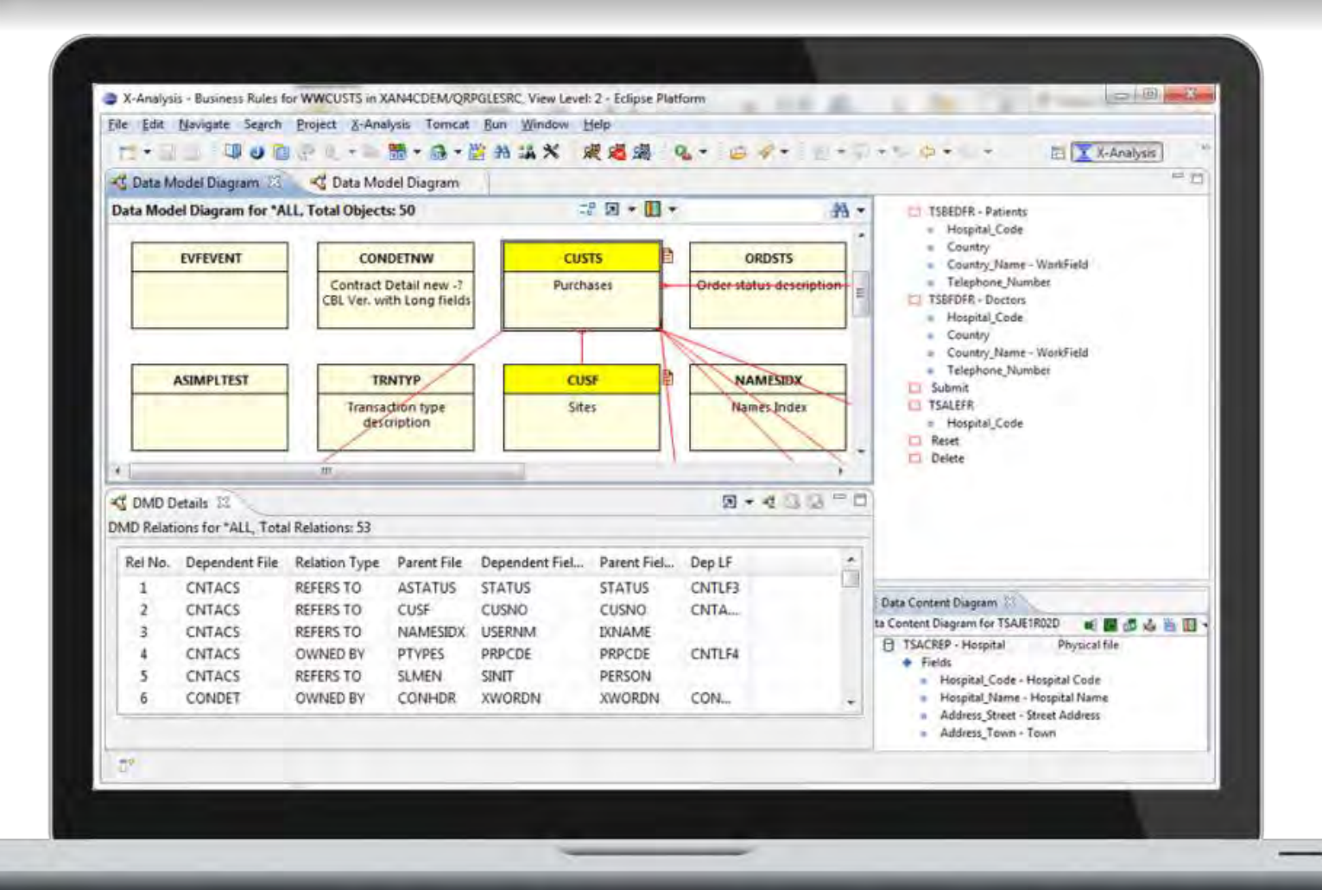

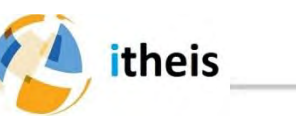

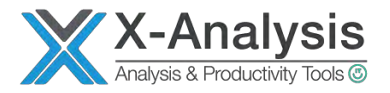

#### La base de données DB2 for i

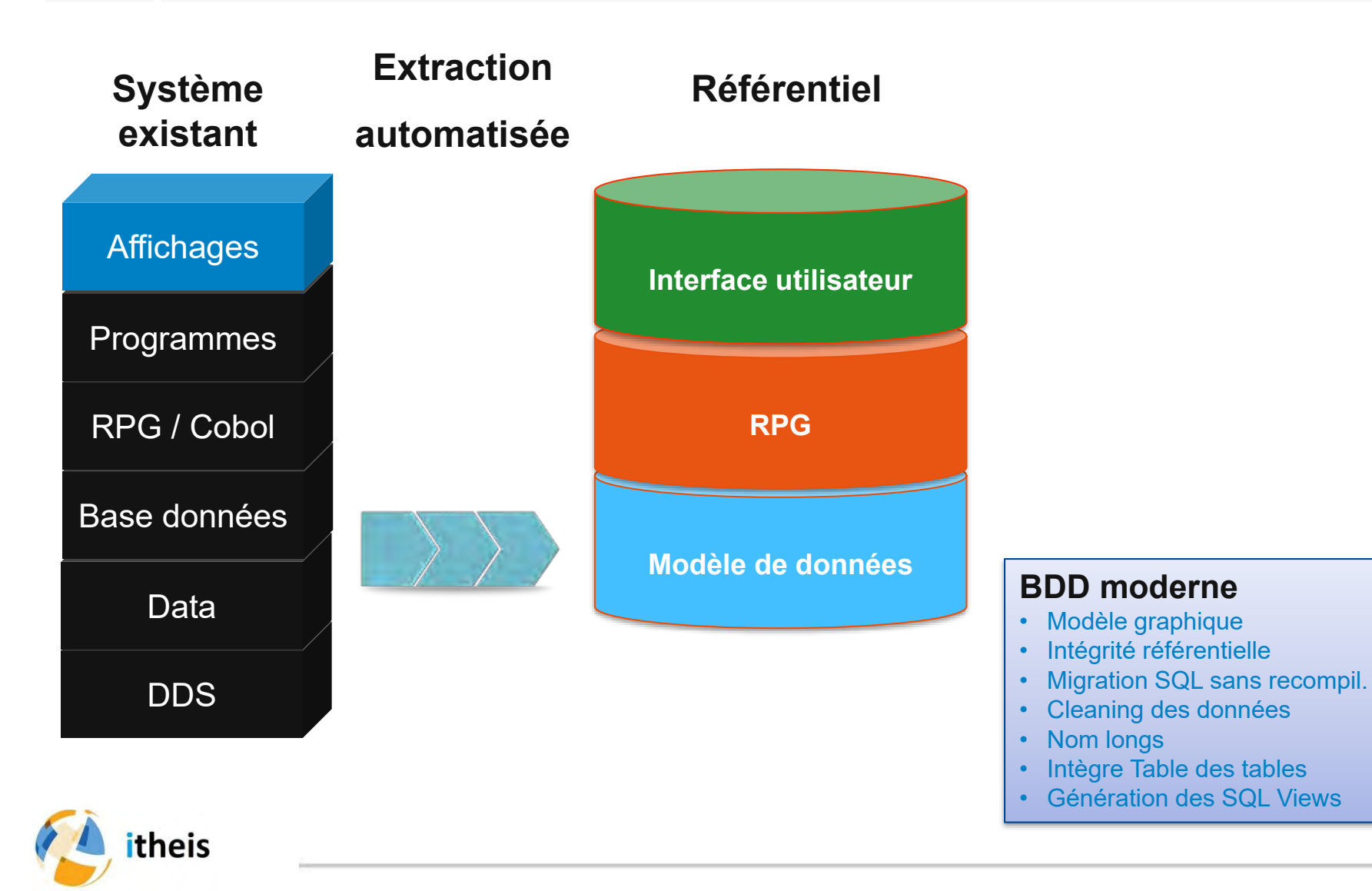

## Moderniser DB2 for i avec Xcase

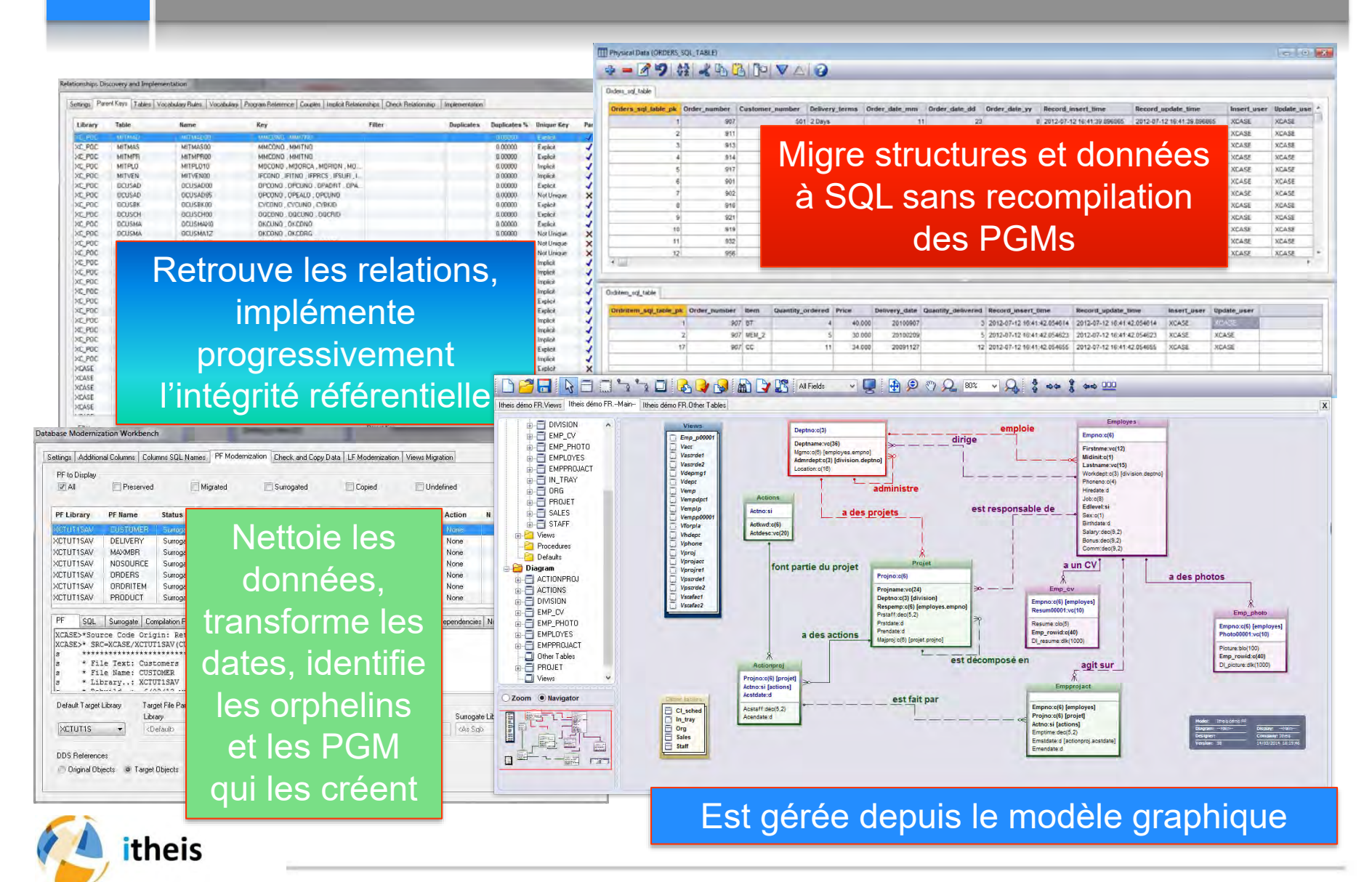

#### Une image vaut mieux qu'un long discours

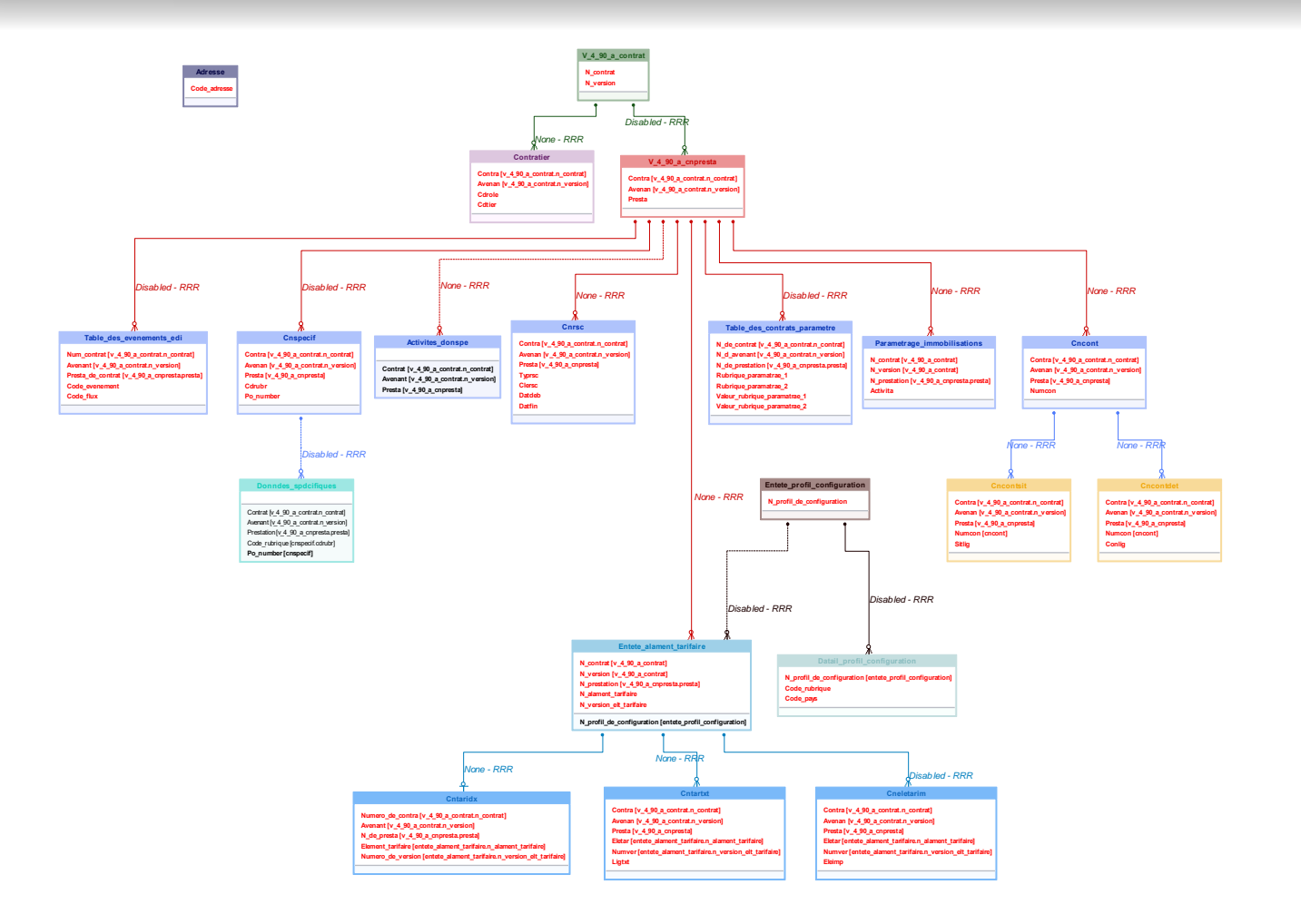

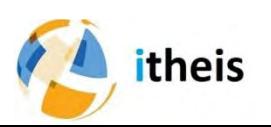

## Ils nous font confiance

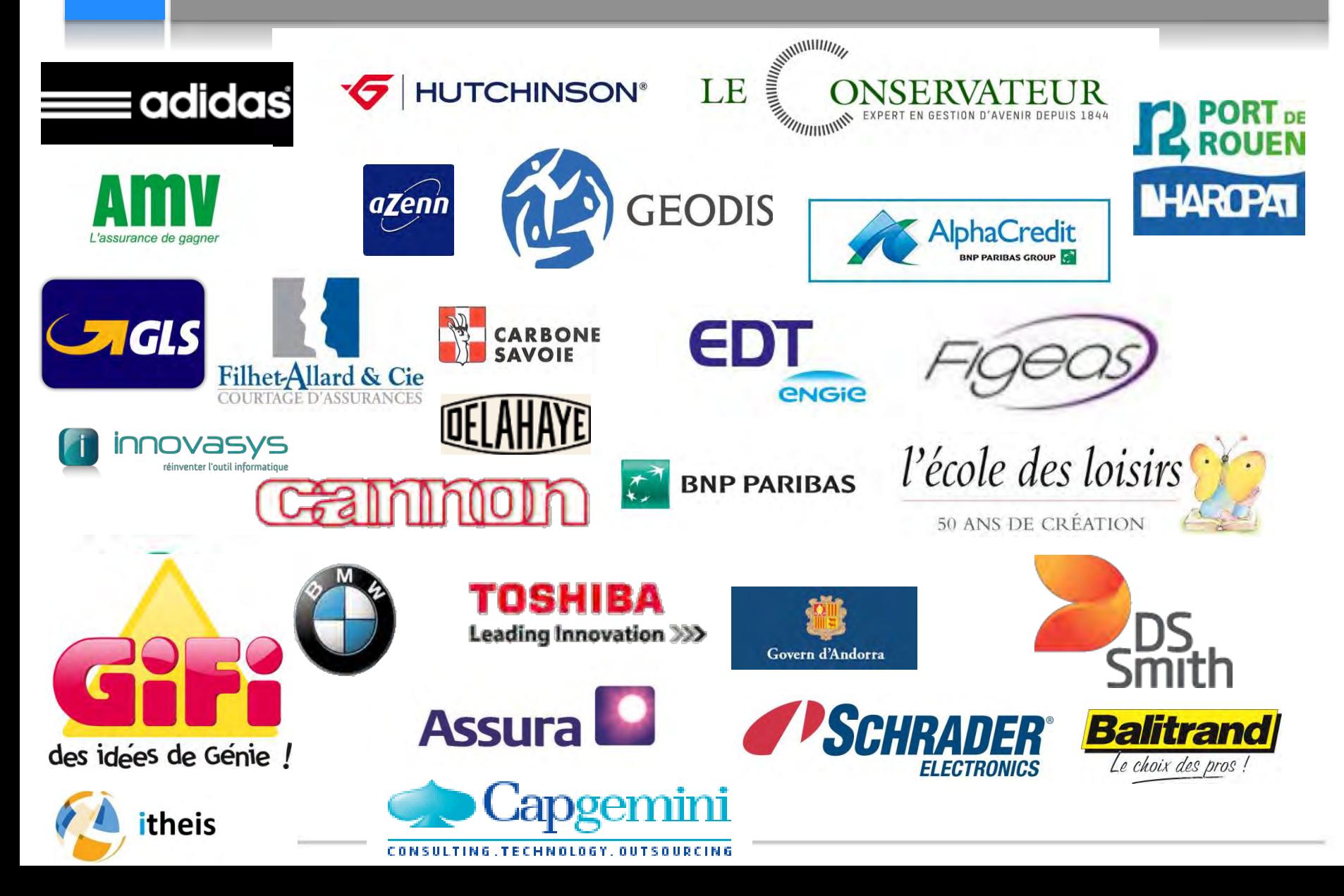

#### **Pascal BLANDIN**

# **Préparer DB2 for i**

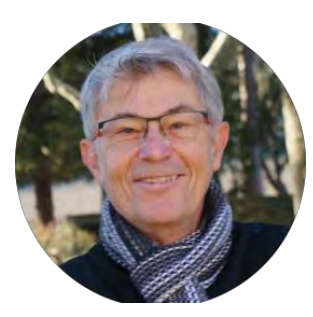

Pascal BLANDIN [pascal.blandin@itheis.com](mailto:pascal.blandin@itheis.com)

**ITHEIS** Directeur

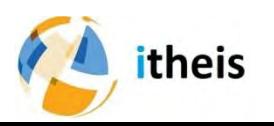

#### Plan d'action DB2 en 10 jours

- Retrouver le modèle relationnel
- Identifier les DATA invalides et les corriger

Pour ensuite…

• Passer à SQL ?

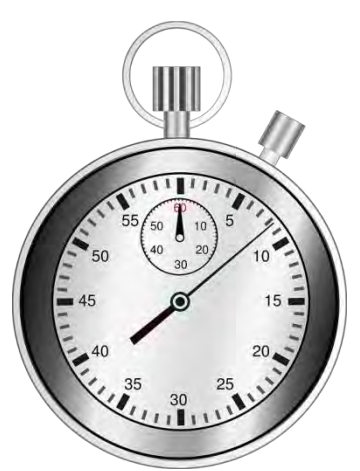

• Implémenter vos règles dans DB2 ?

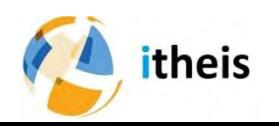

## Retrouver les règles de gestions

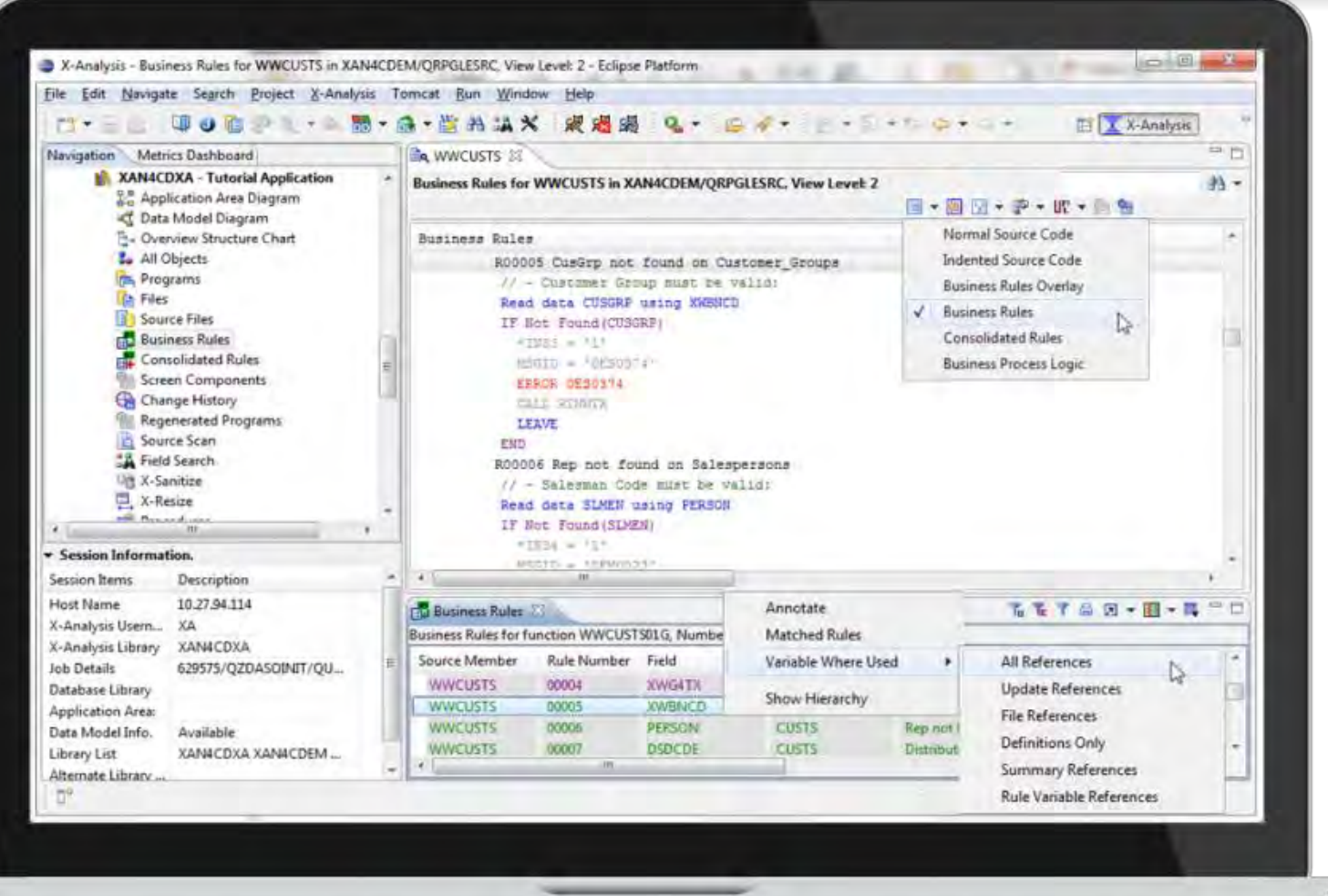

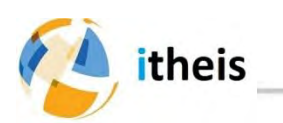

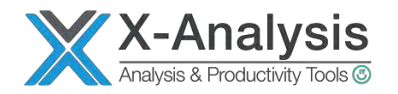

#### Pourquoi retrouver le modèle ?

- Pour documenter (expliciter)
- Pour répondre au règlementaire
- Pour intégrer plus vite les nouveaux
- Pour identifier les orphelins
- Pour + d'intelligibilté

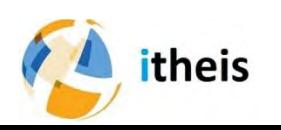

#### Comment retrouver le MDL ?

• On selectionne un sous ensemble de PF et de Tables puis on paramètre l'outil Xcase

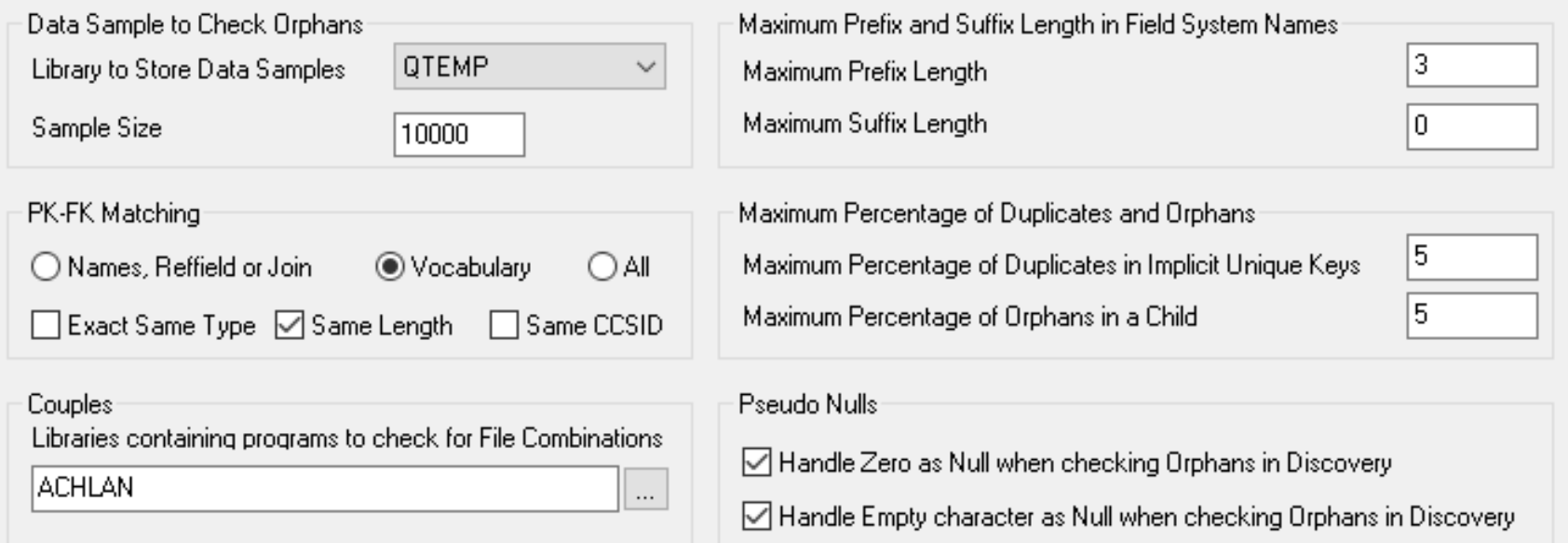

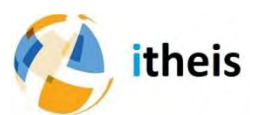

#### Comment retrouver le MDL ?

• On précise les règles de vocabulaire

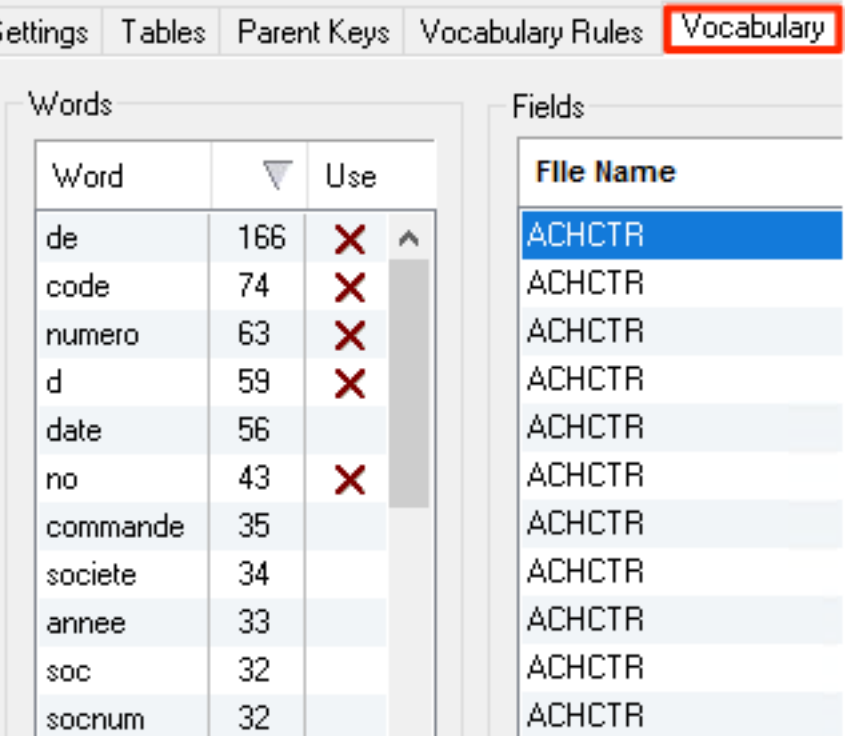

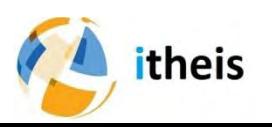

#### Comment retrouver le MDL

#### • On valide les propositions

#### Tables Parent Keys Vocabulary Rules Vocabulary Program Reference Couples <mark>Implicit Relationships C</mark>heck Relationship Implementation

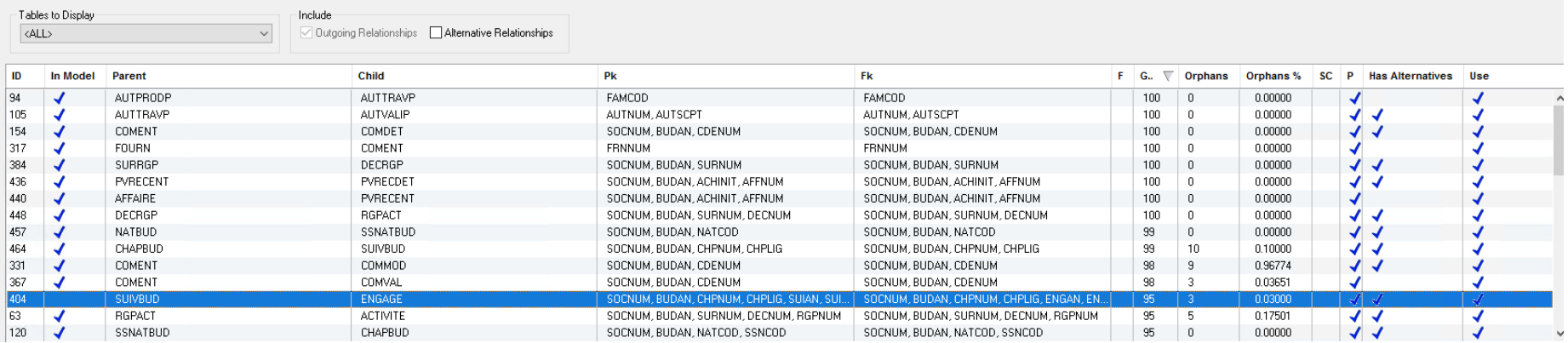

#### Evaluation sur la base de :

Nombre d'orphelin

La qualité du vocabulaire

La présence d'index

Absence de clé parente (PK)

theis Absence de clé enfant (FK).
### Expliciter le MDL en 10 jours

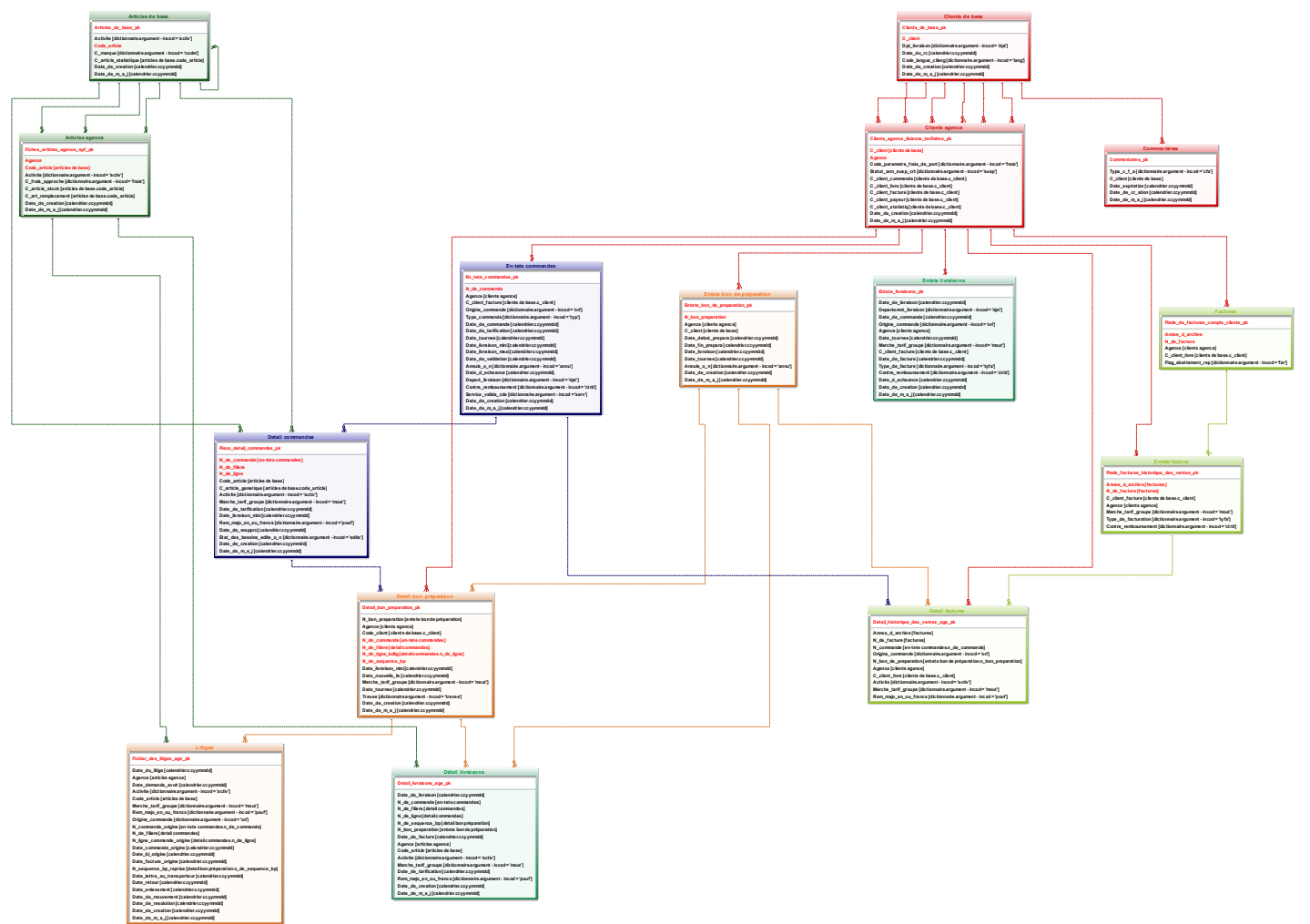

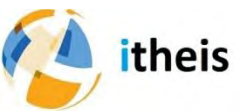

#### Découper en sous modèles

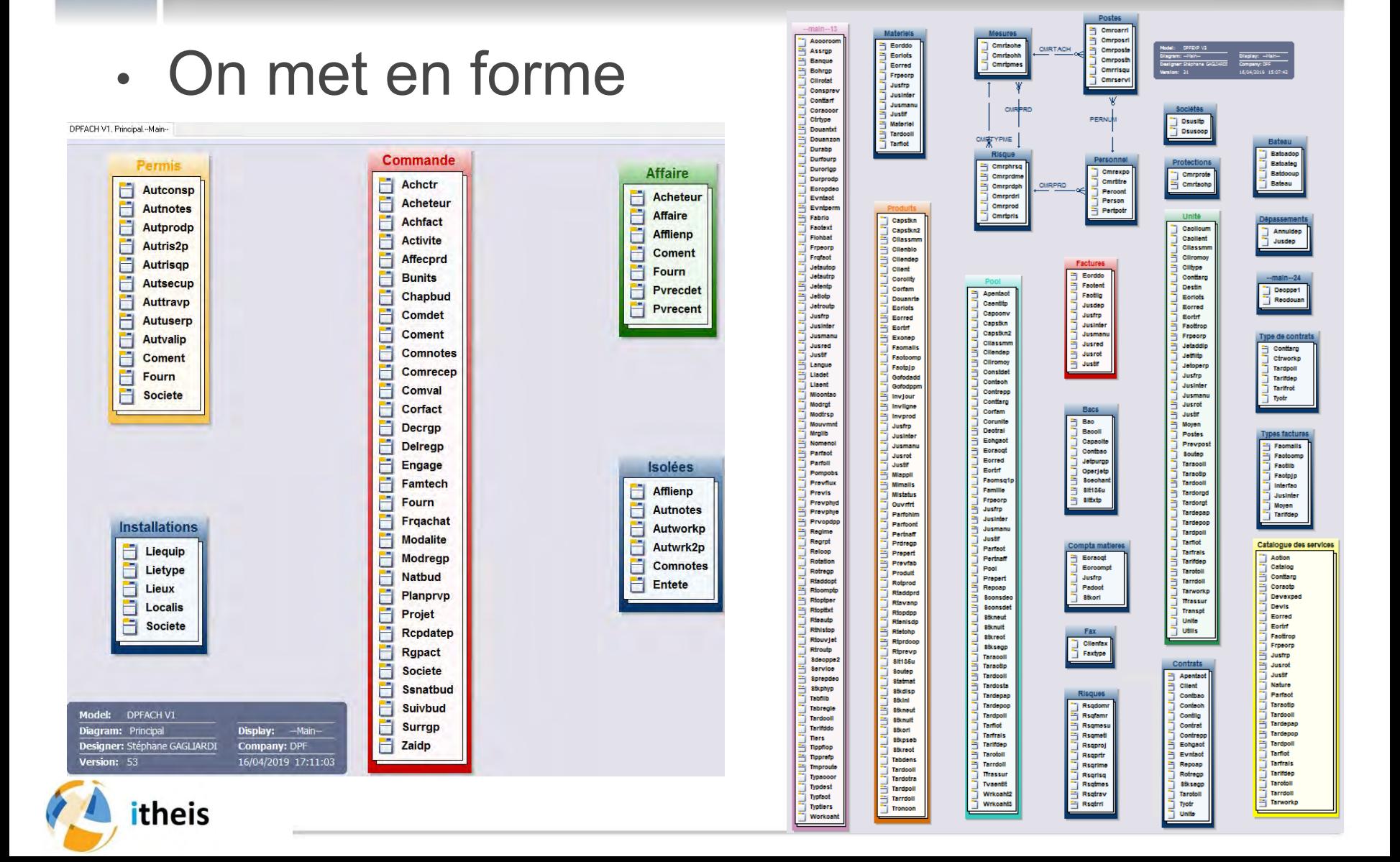

### Pourquoi est ce infaillible ?

### On croise 4 niveaux d'information :

- Les META données
- Les Données
- Les relations PGM/Fichiers (DSPDBR)
- Et la validation d'un "sachant"

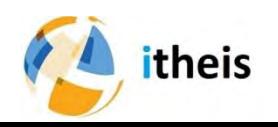

#### Les avantages

- Obtention du référentiel des Données
- Optimisation des accès
- Identification des doublons et des datas invalides
- SQL Ready !!! Et… WATSON Ready

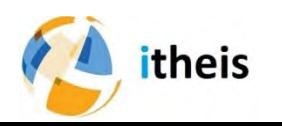

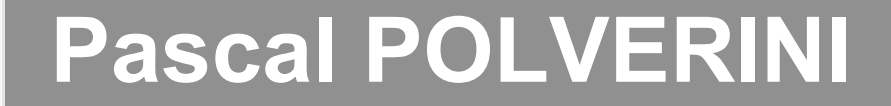

## **Intelligence Artificielle WATSON**

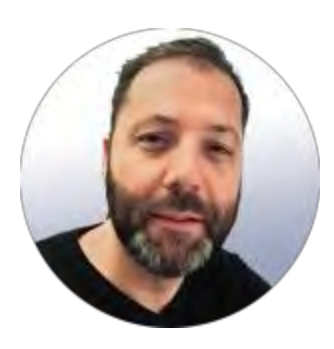

Pascal POLVERINI [Pascal.Polverini@freschesolutions.com](mailto:Pascal.Polverini@freschesolutions.com)

FRESCHE Solutions IBM i ISV Advisory Council - Redbook co-author

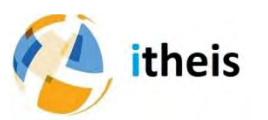

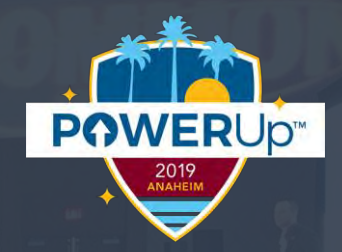

# **What you need to know about AI and Cognitive systems V2**

### **Pascal Polverini**

Solution architect Redbooks author

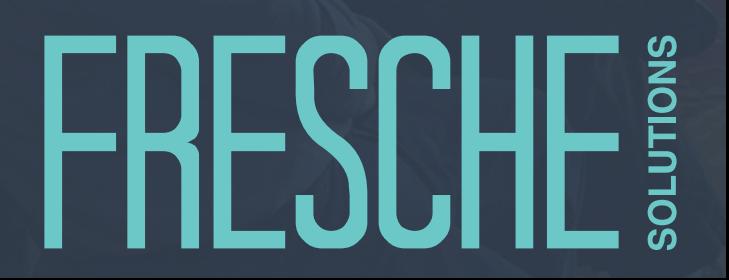

## **IBM CEO Ginni Rometty**

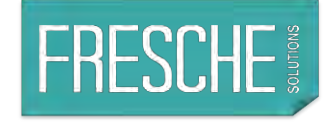

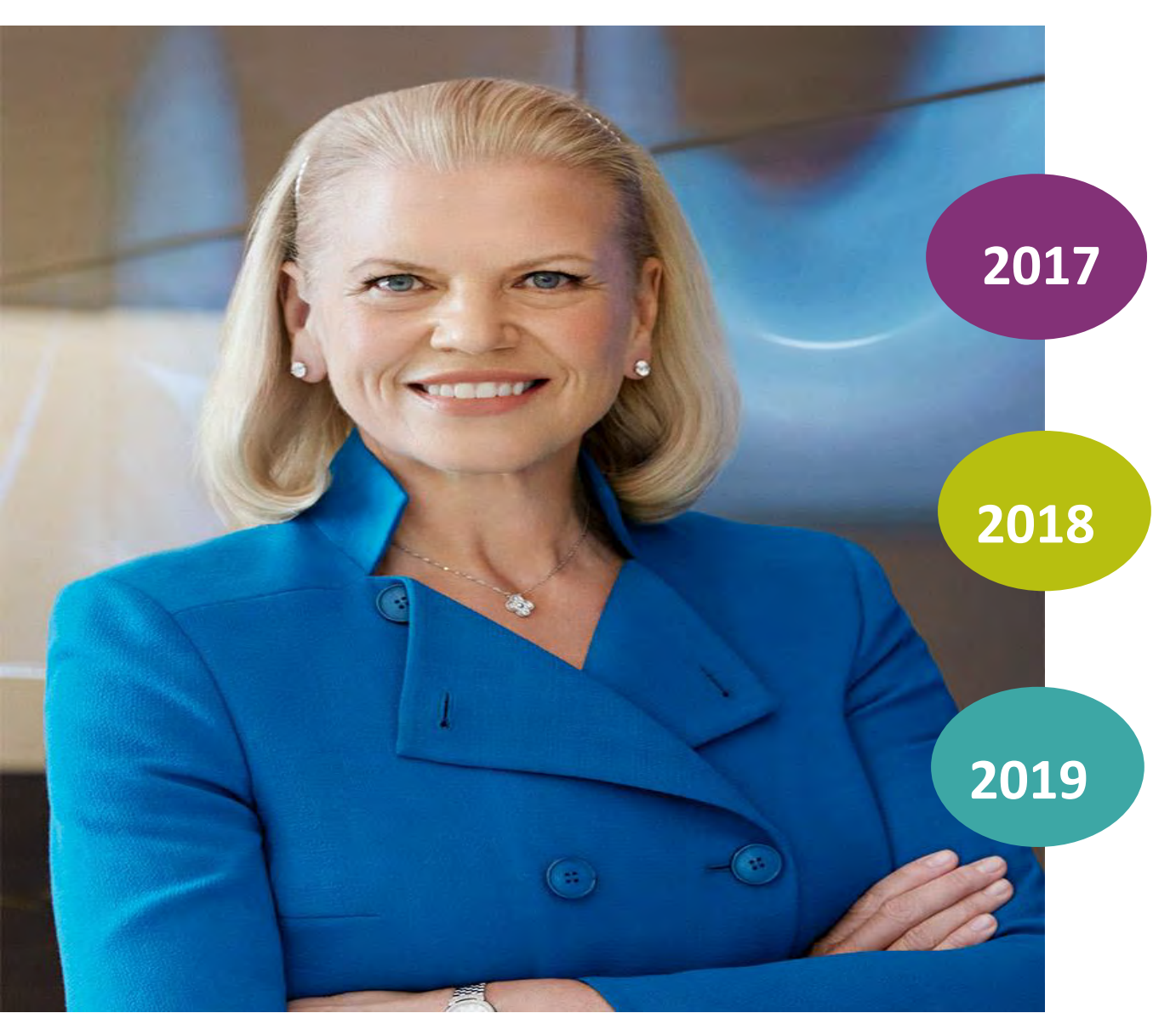

## **Cognitive Era, AI**

**"If it's Digital, it will become Cognitive"**

**"It is an Exponential moment, it happens when Business and Technology Architecture change at the same time"**

**"We never overpromised on Watson AI"**

## **History and determinant factors**

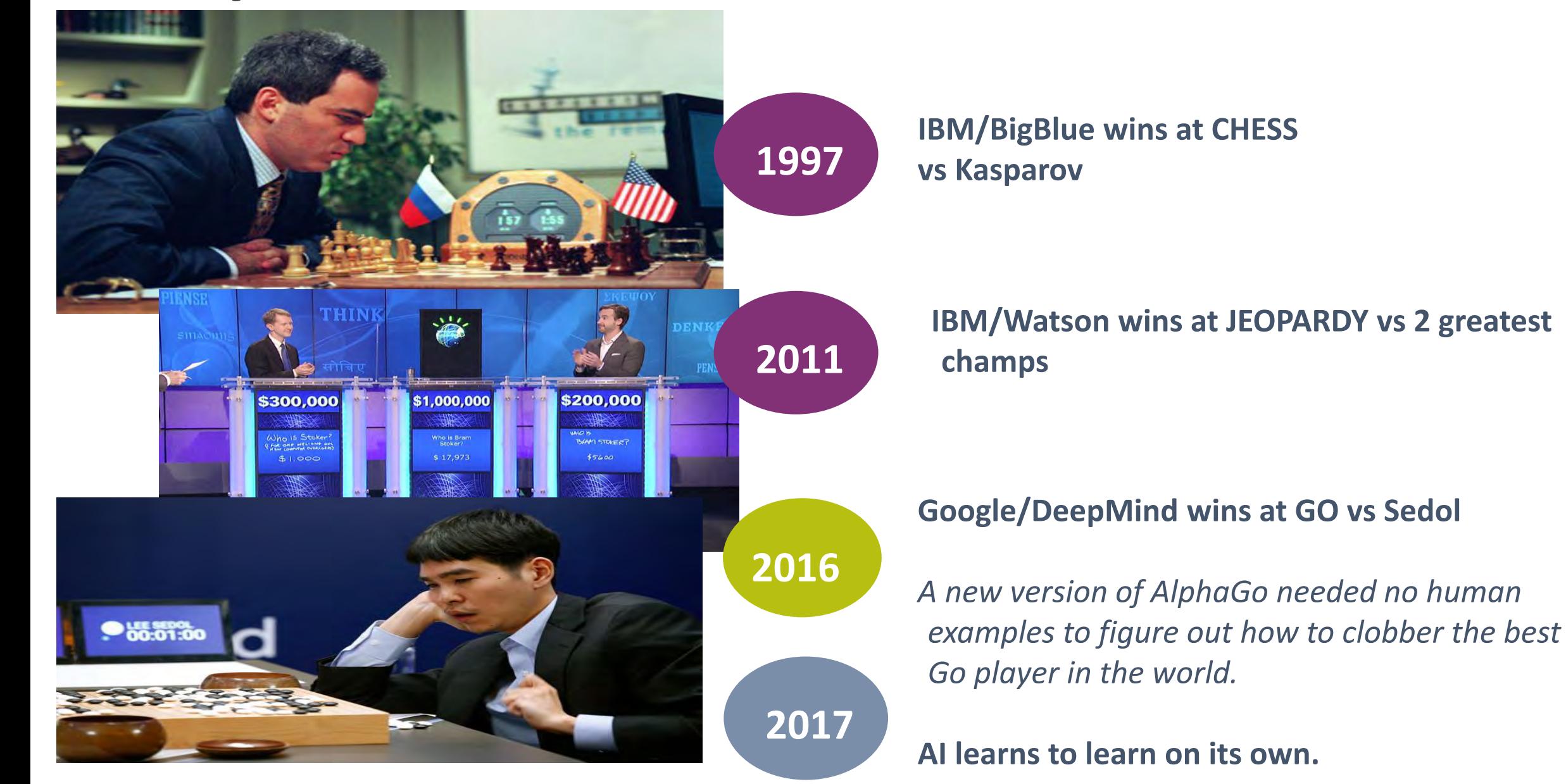

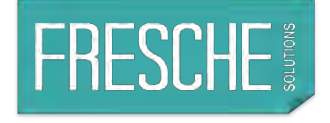

System of Record (SoR)

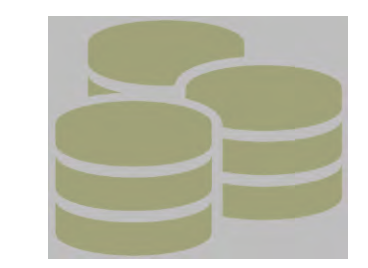

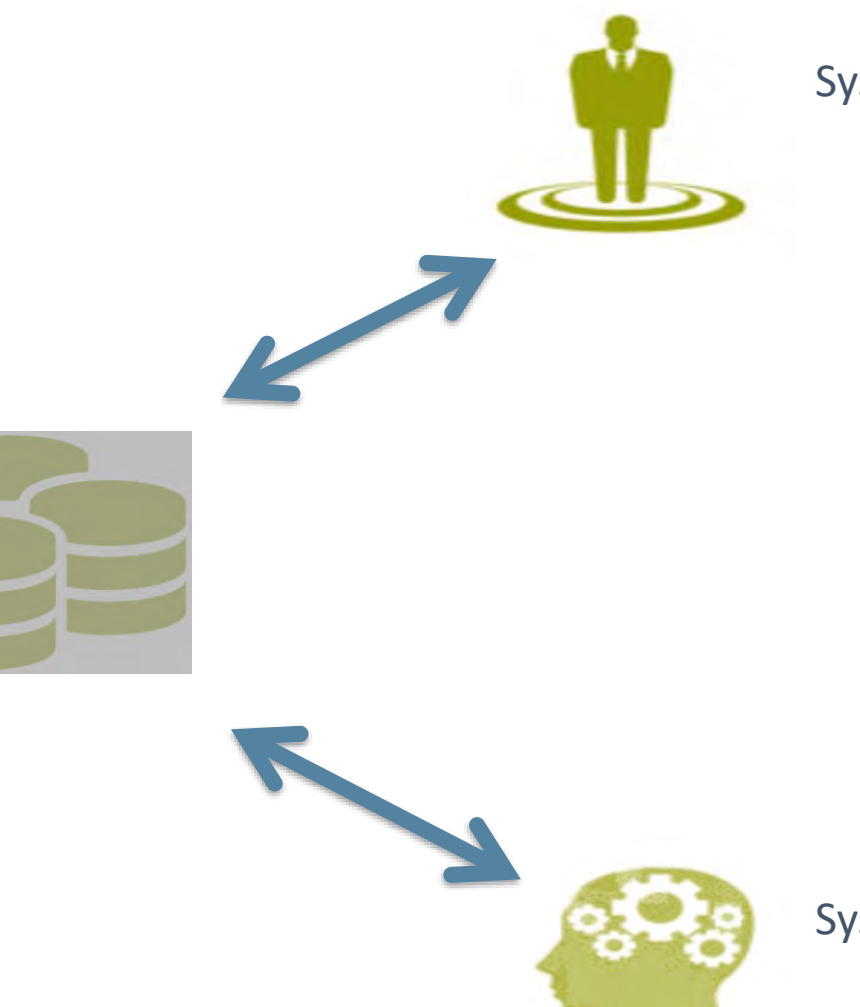

System of Engagement (SoE)

System of Record (SoR)

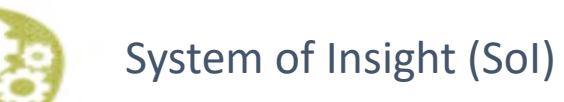

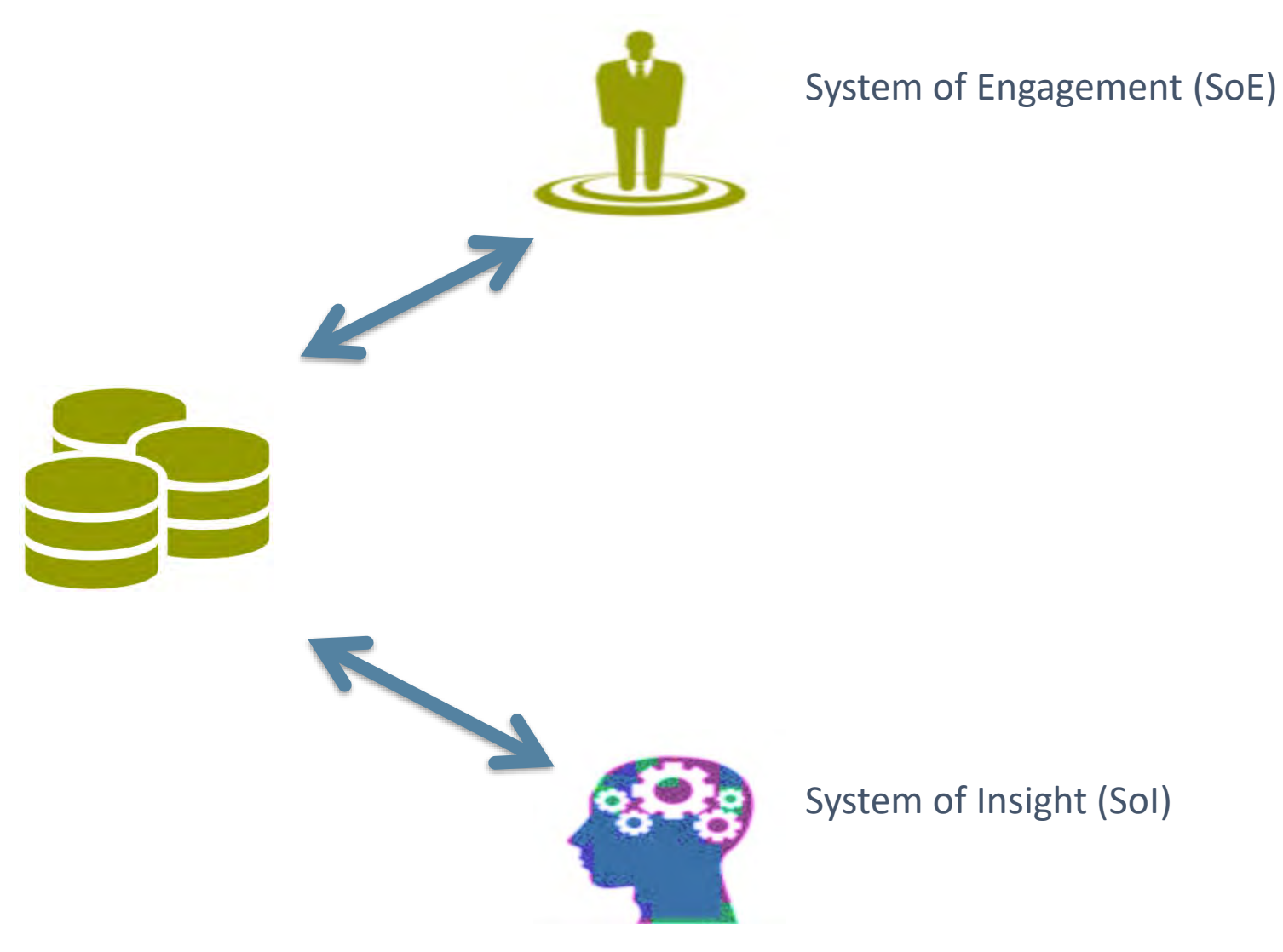

System of Record (SoR)

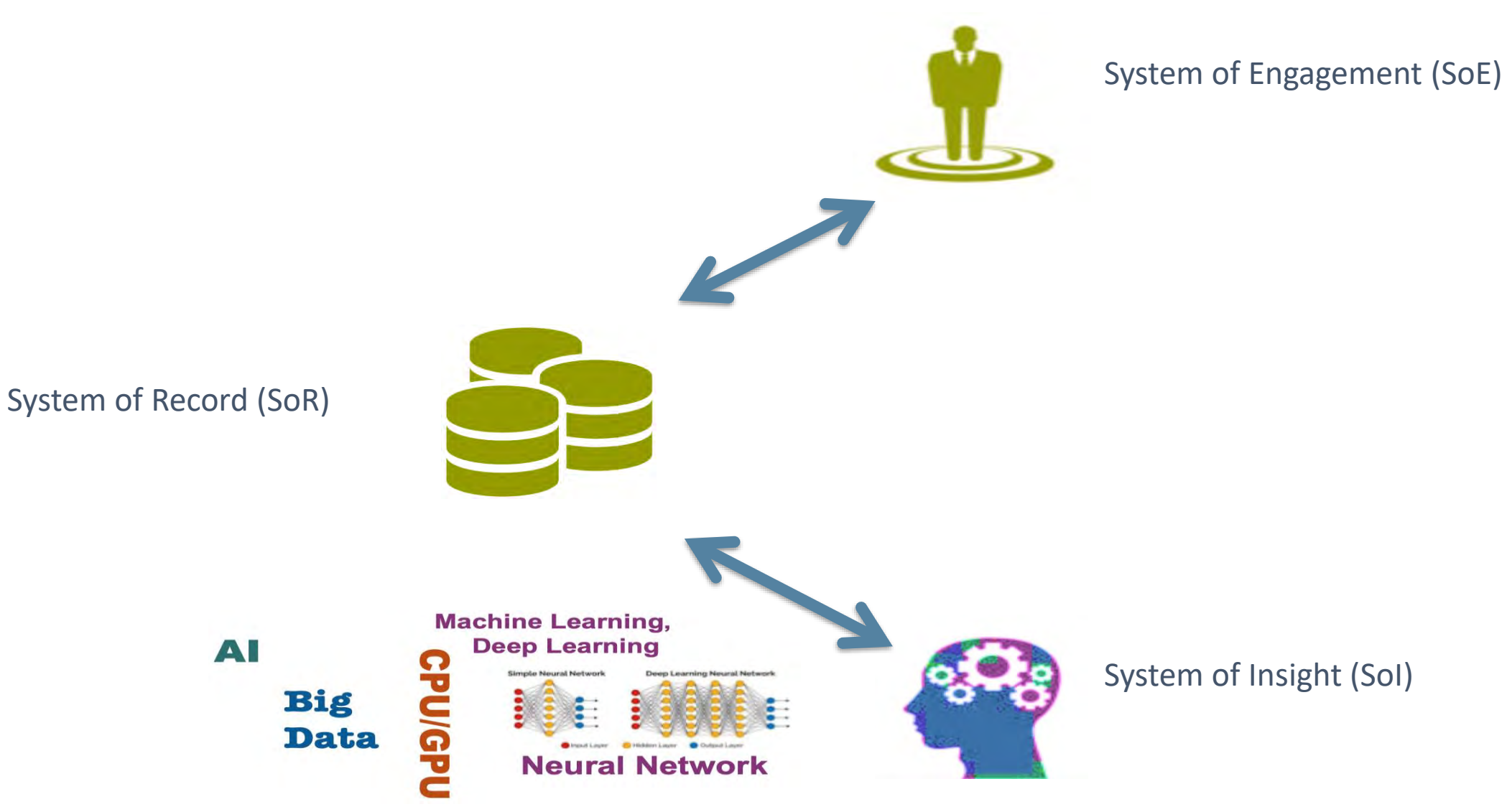

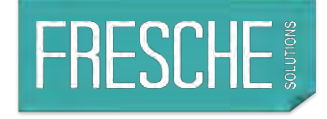

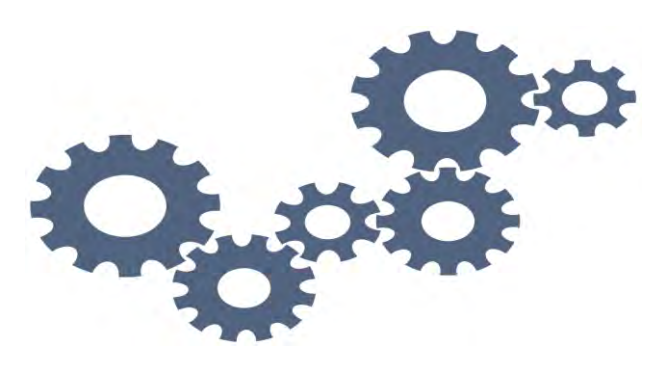

**How this works?**

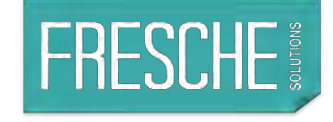

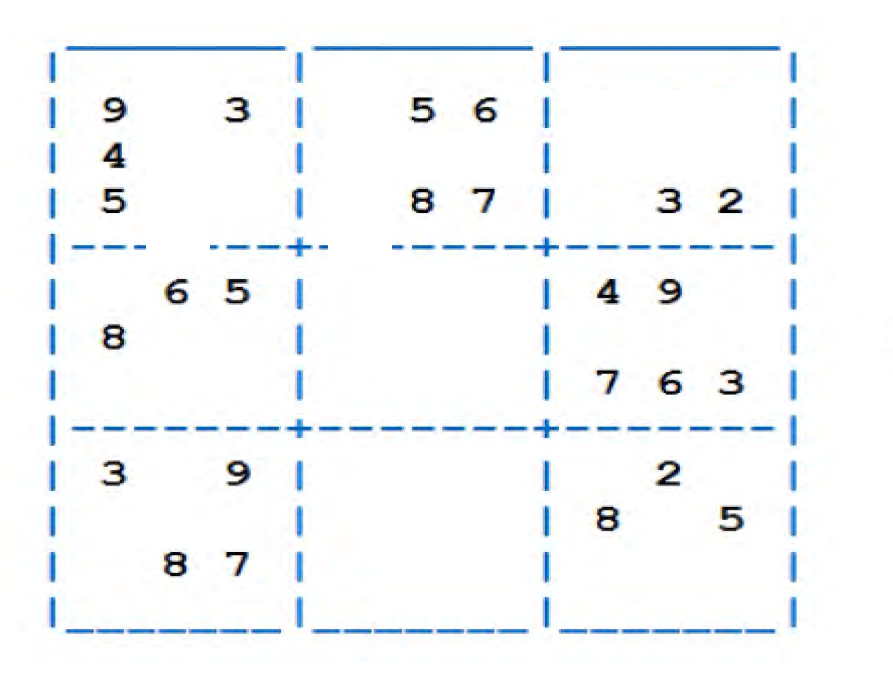

**SUDOKU** 

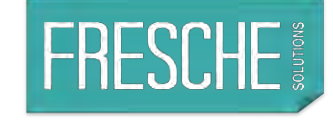

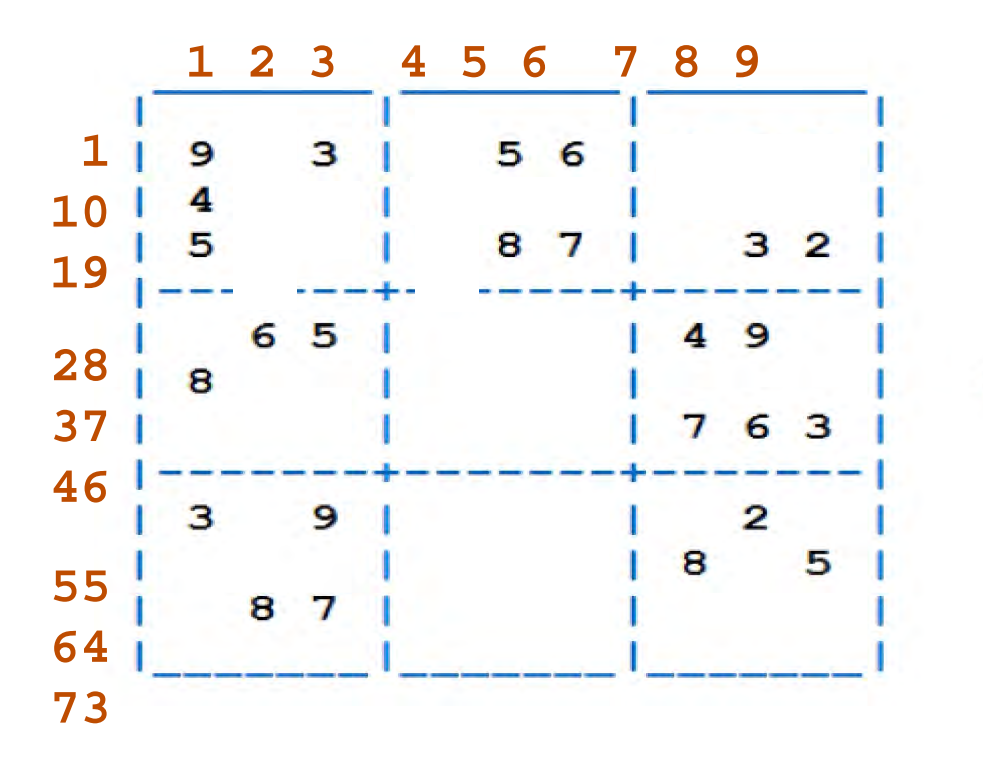

**SUDOKU** 

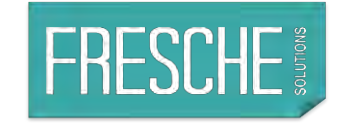

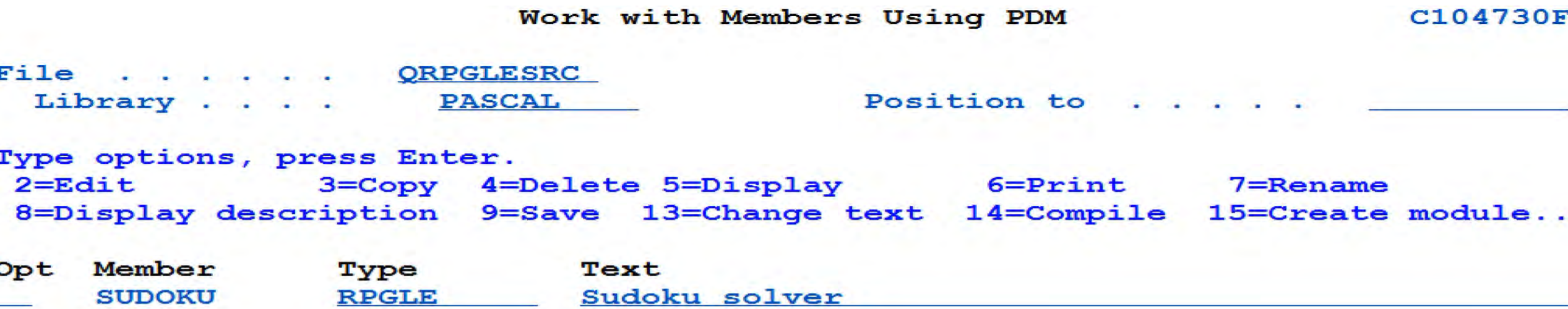

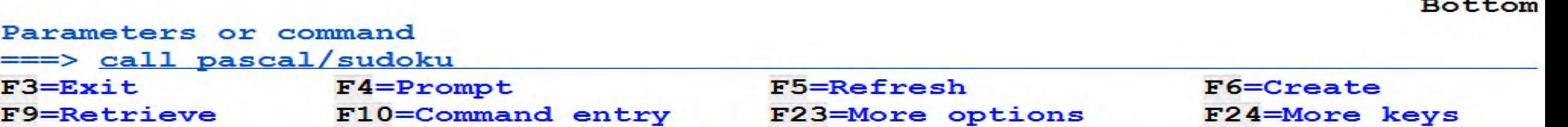

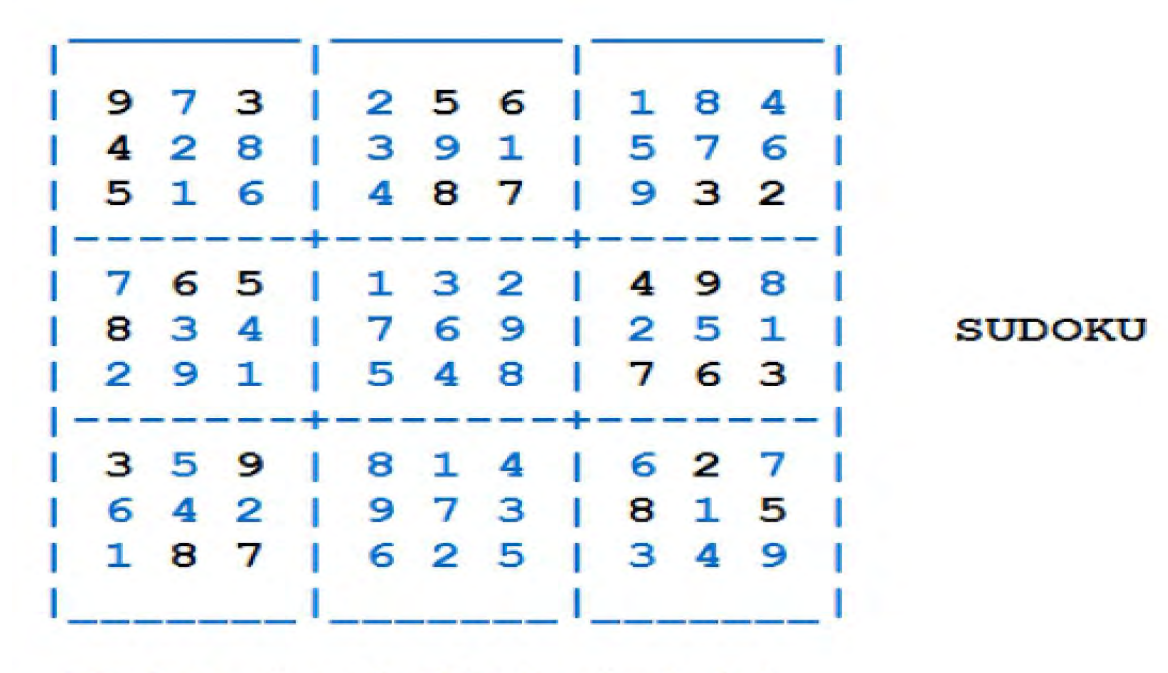

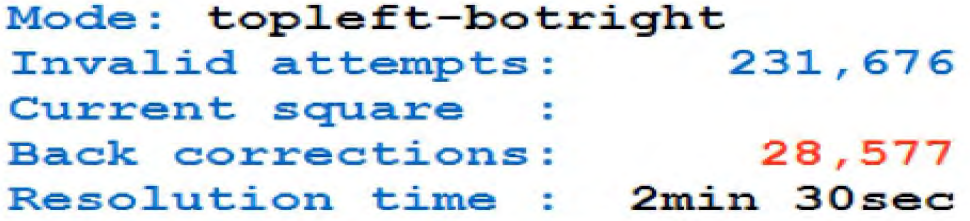

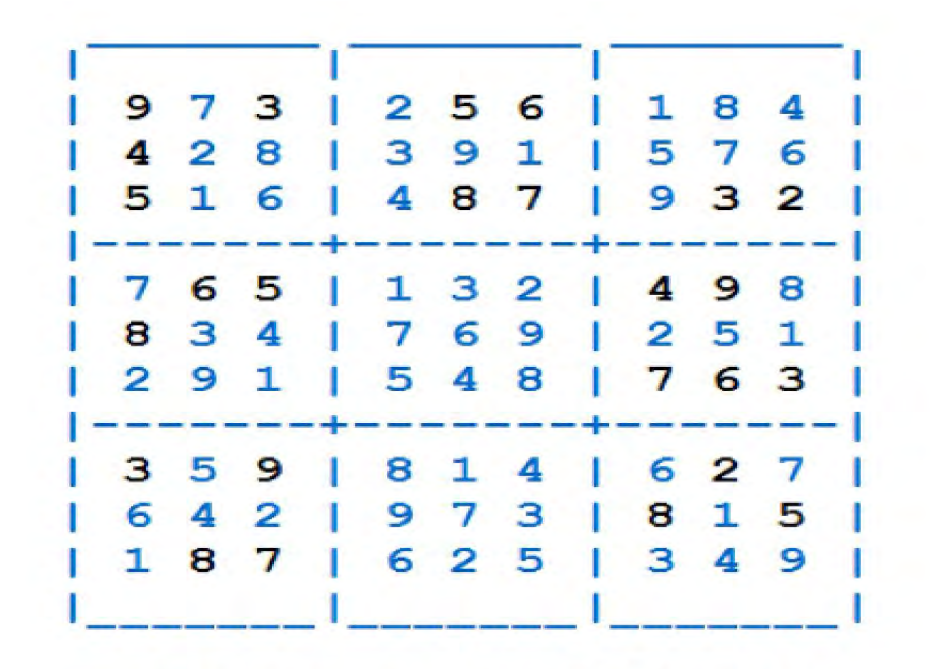

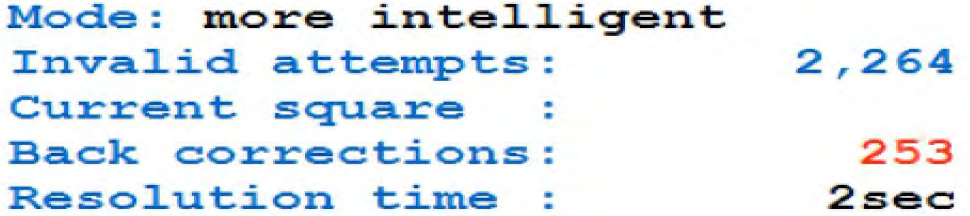

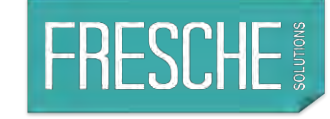

#### **Machine Learning, Deep LearningSimple Neural Network**

#### **SUDOKU**

**Deep Learning Neural Network** 

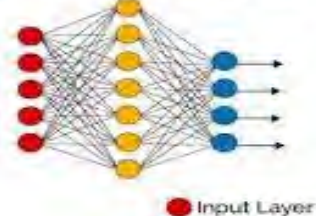

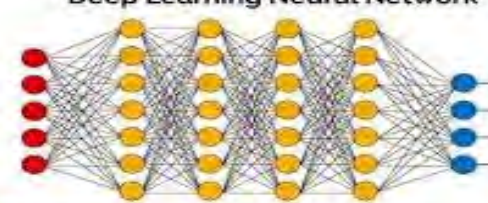

Hidden Layer Output Layer

#### **Neural Network**

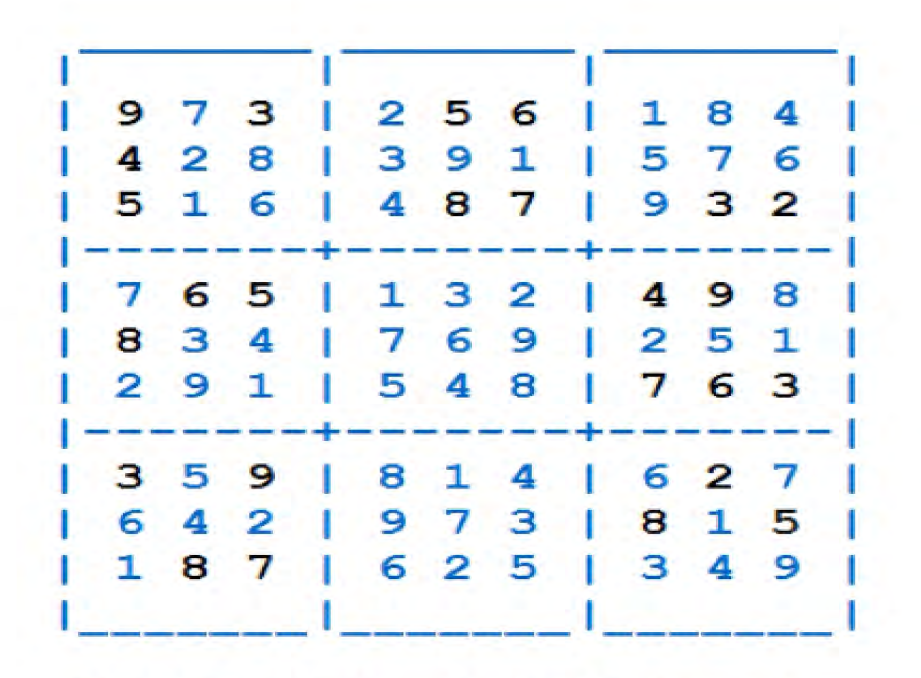

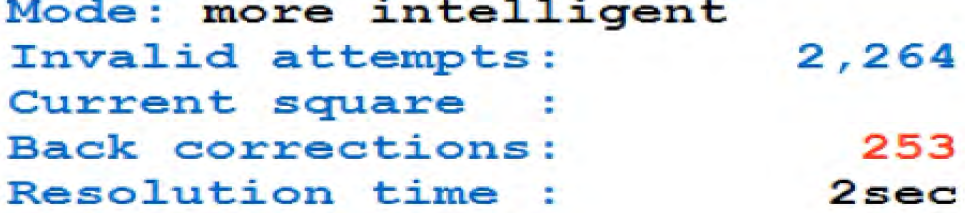

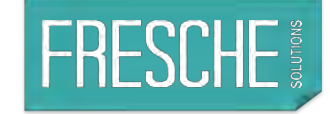

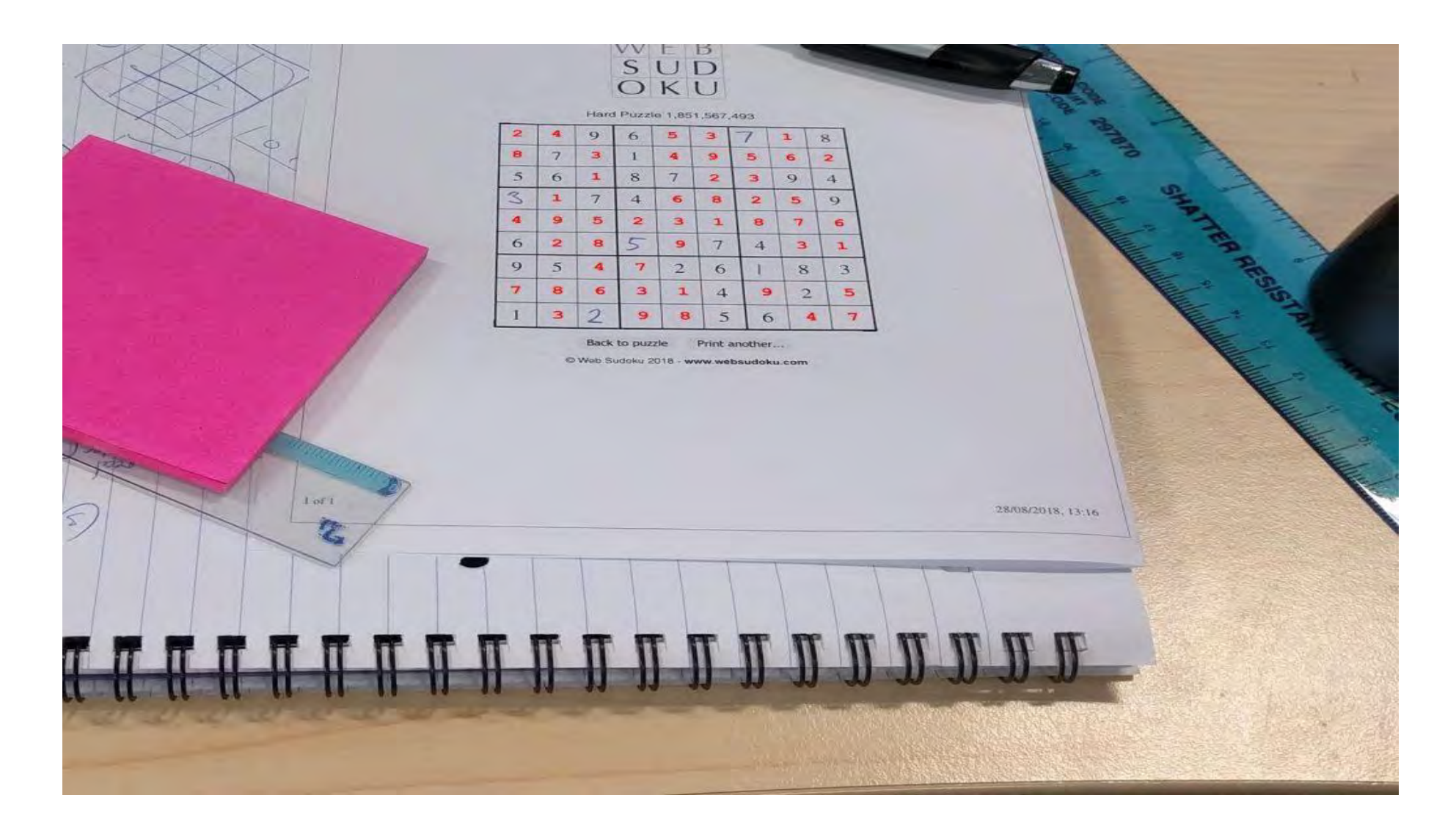

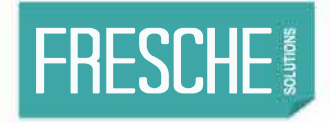

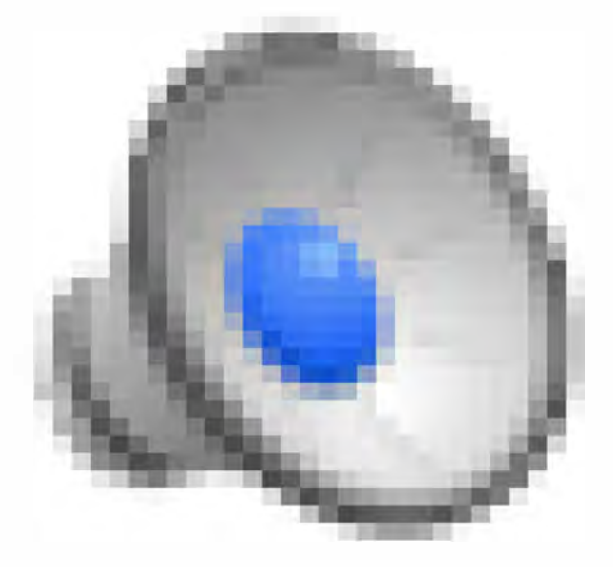

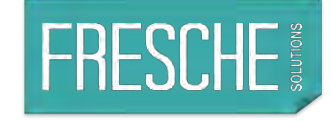

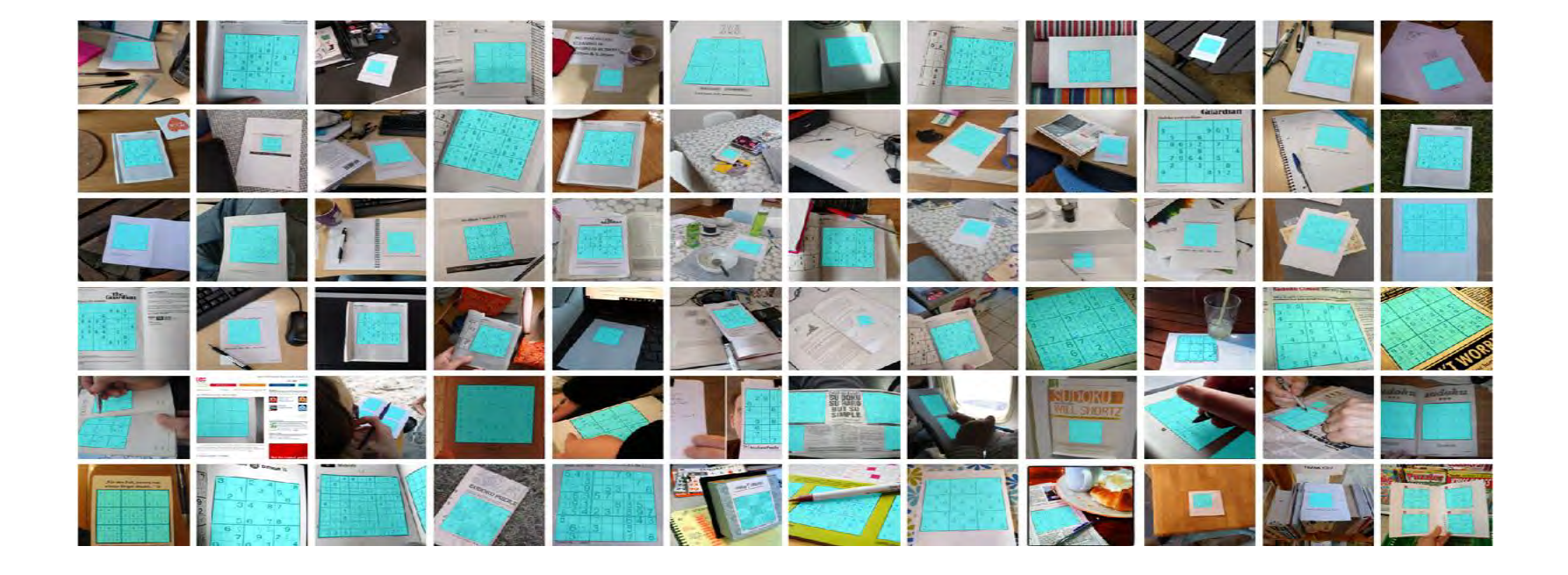

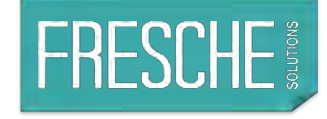

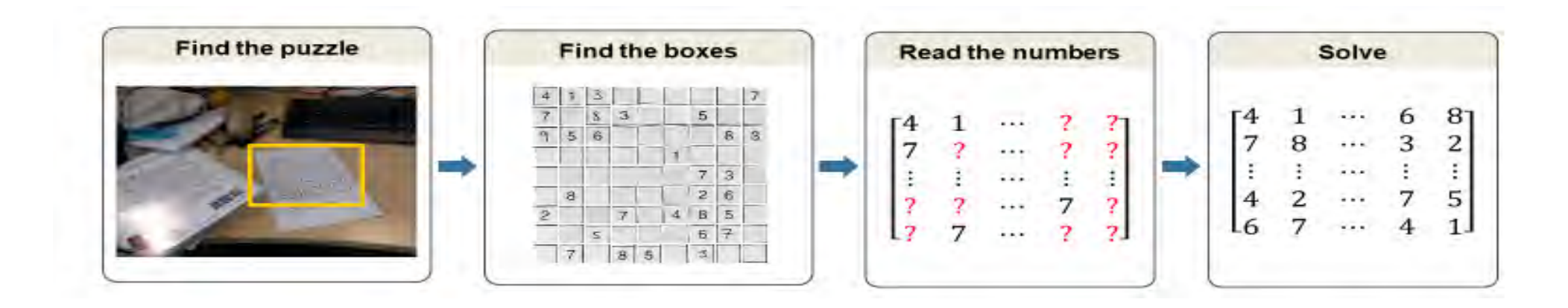

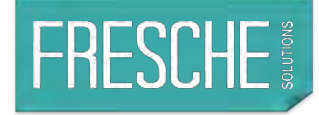

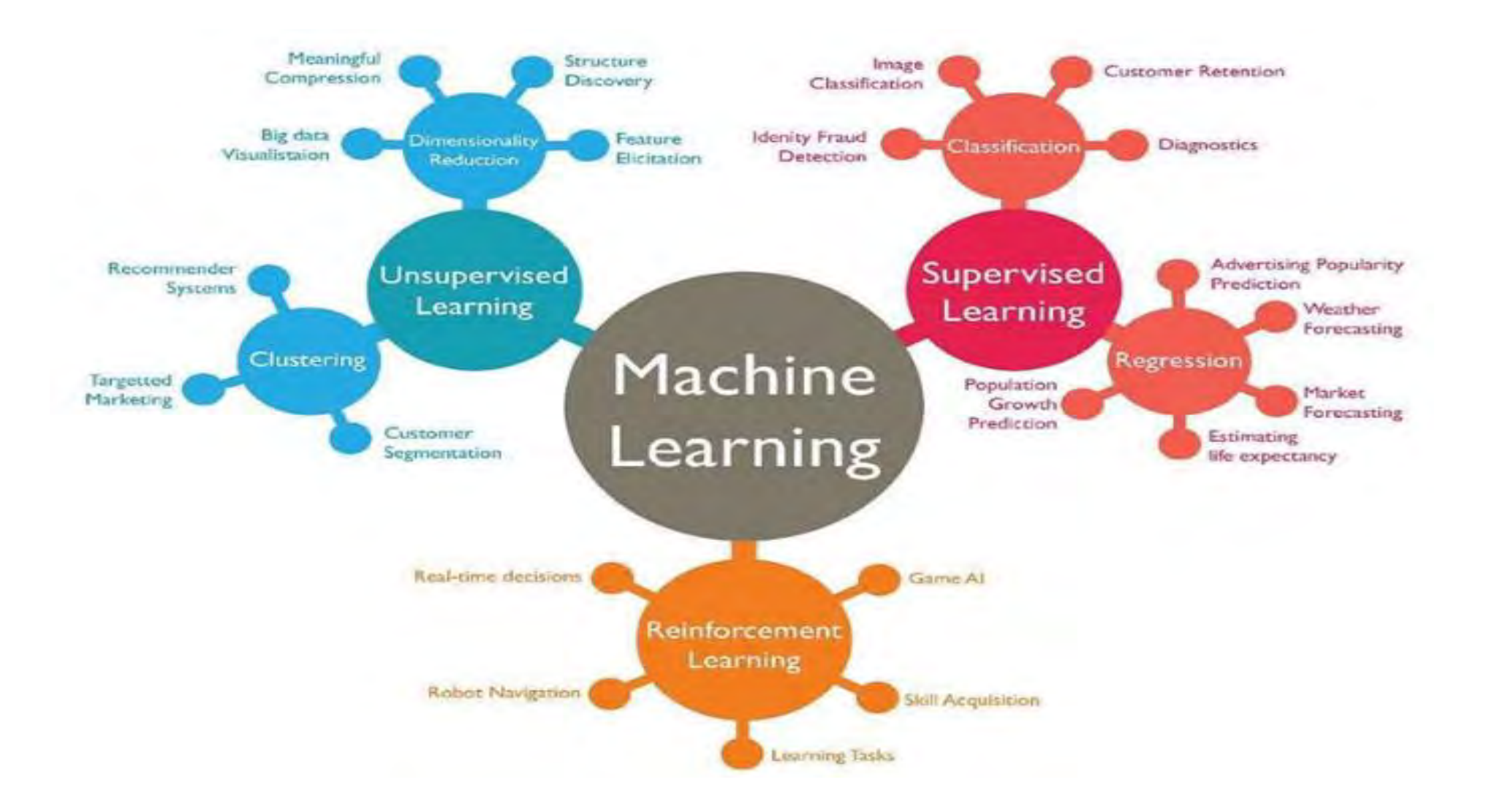

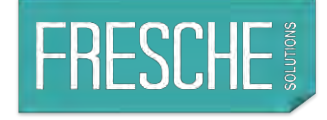

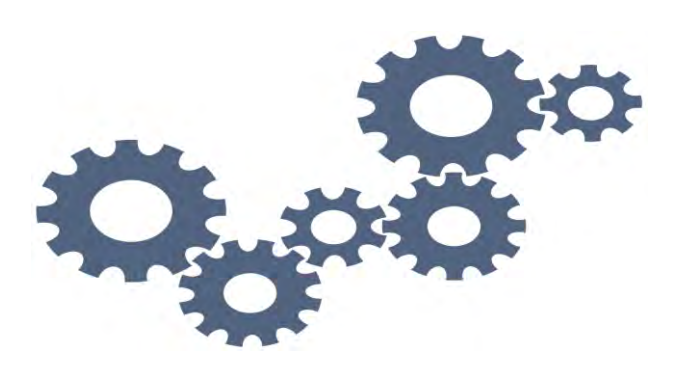

**Some live examples?**

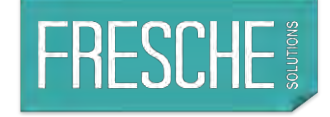

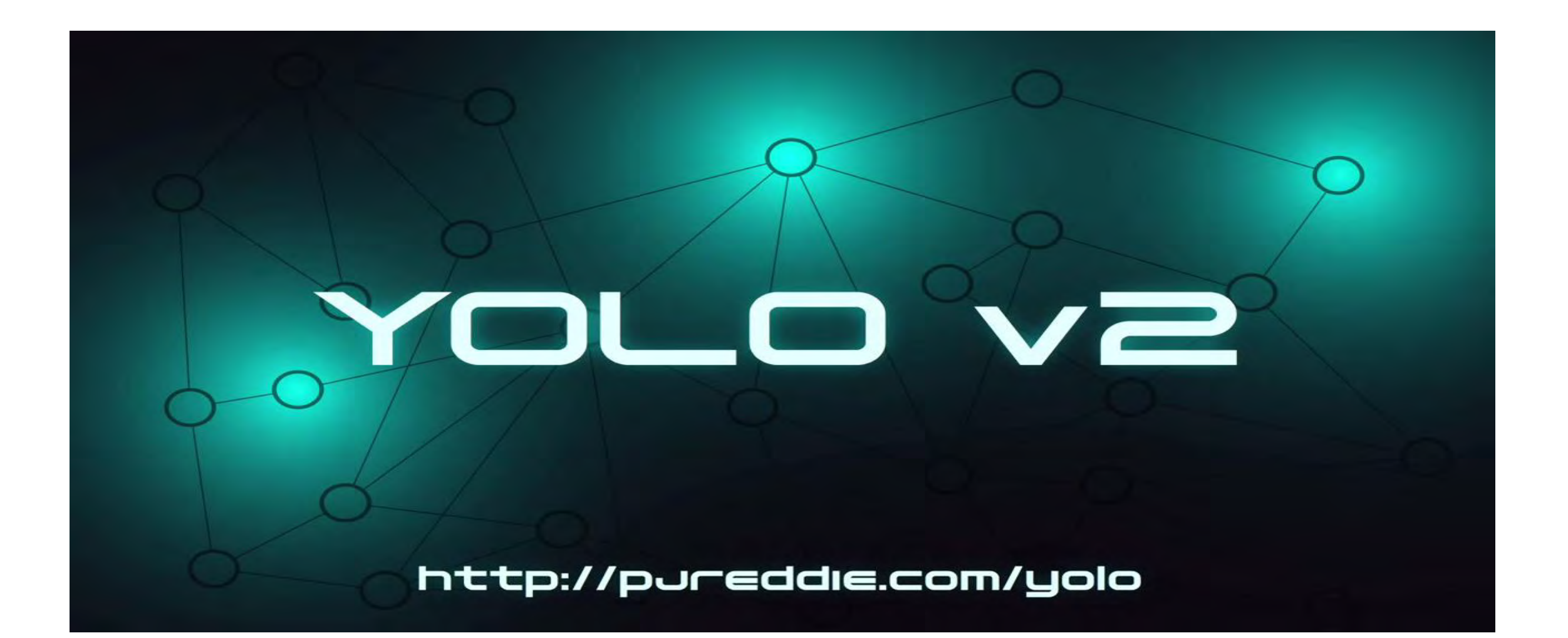

#### ERECCHE

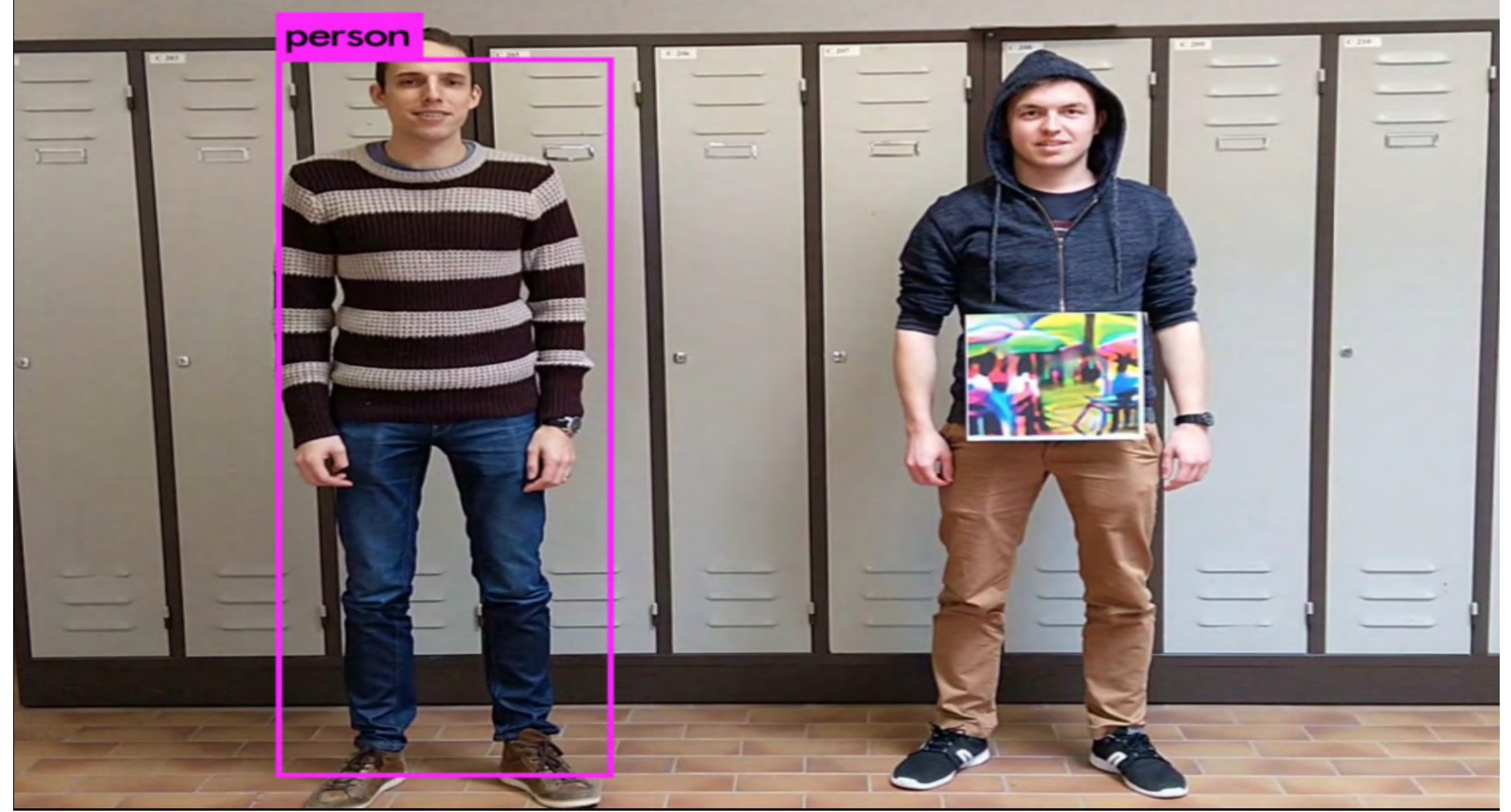

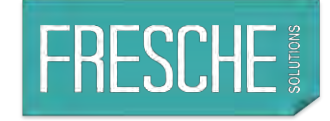

Video Credits: Paul Joseph Watson

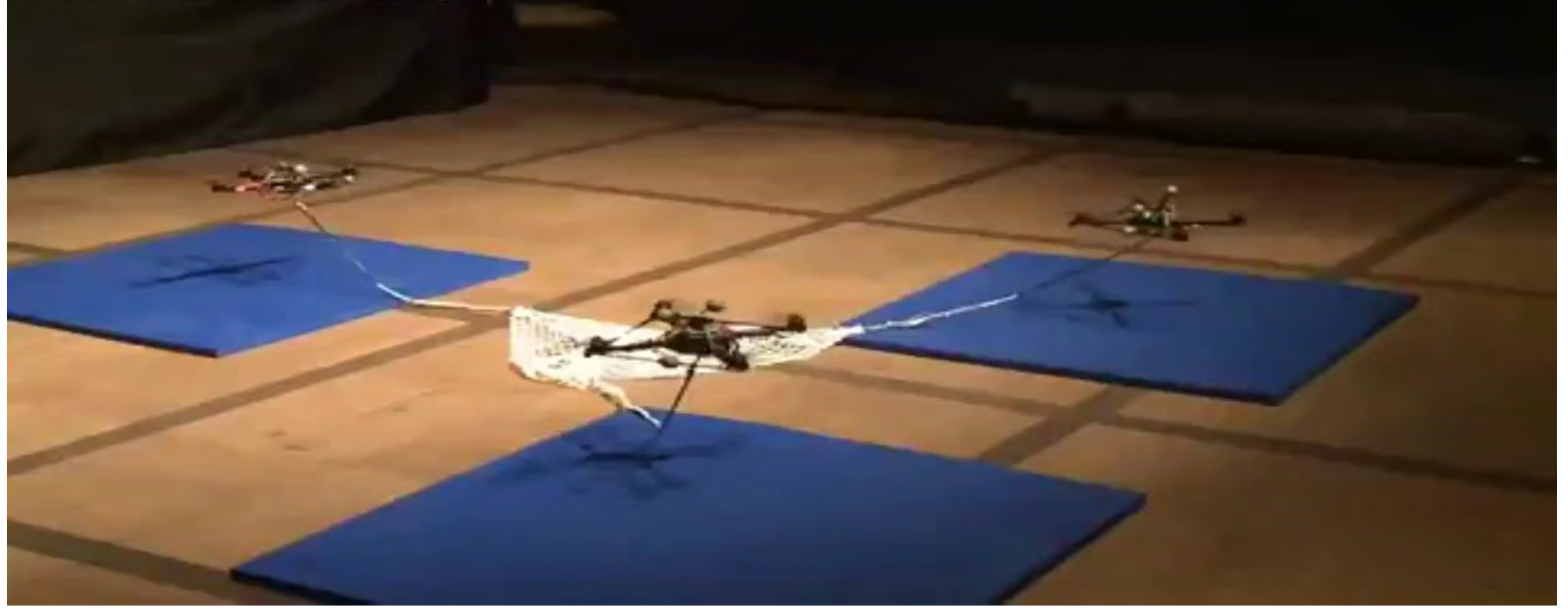

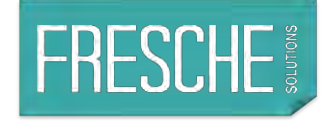

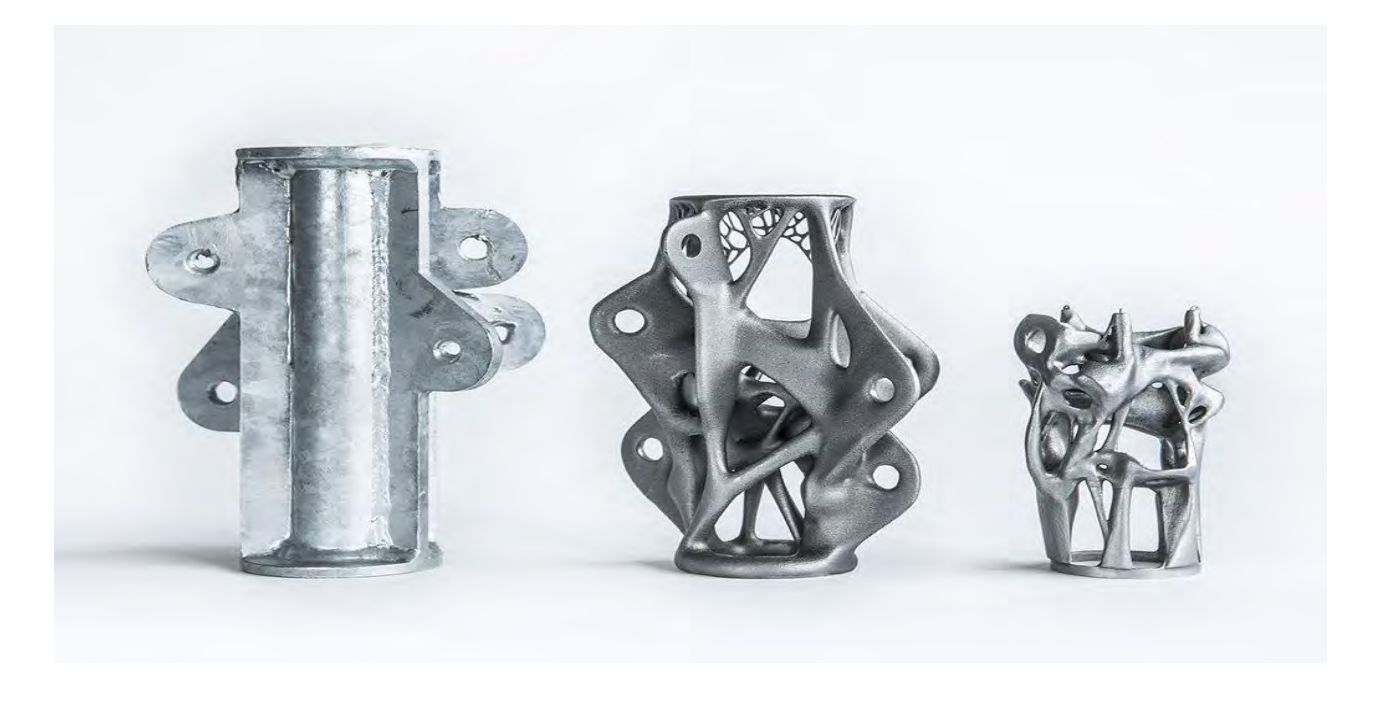

#### Design process

 $\rightarrow$  40% material saving

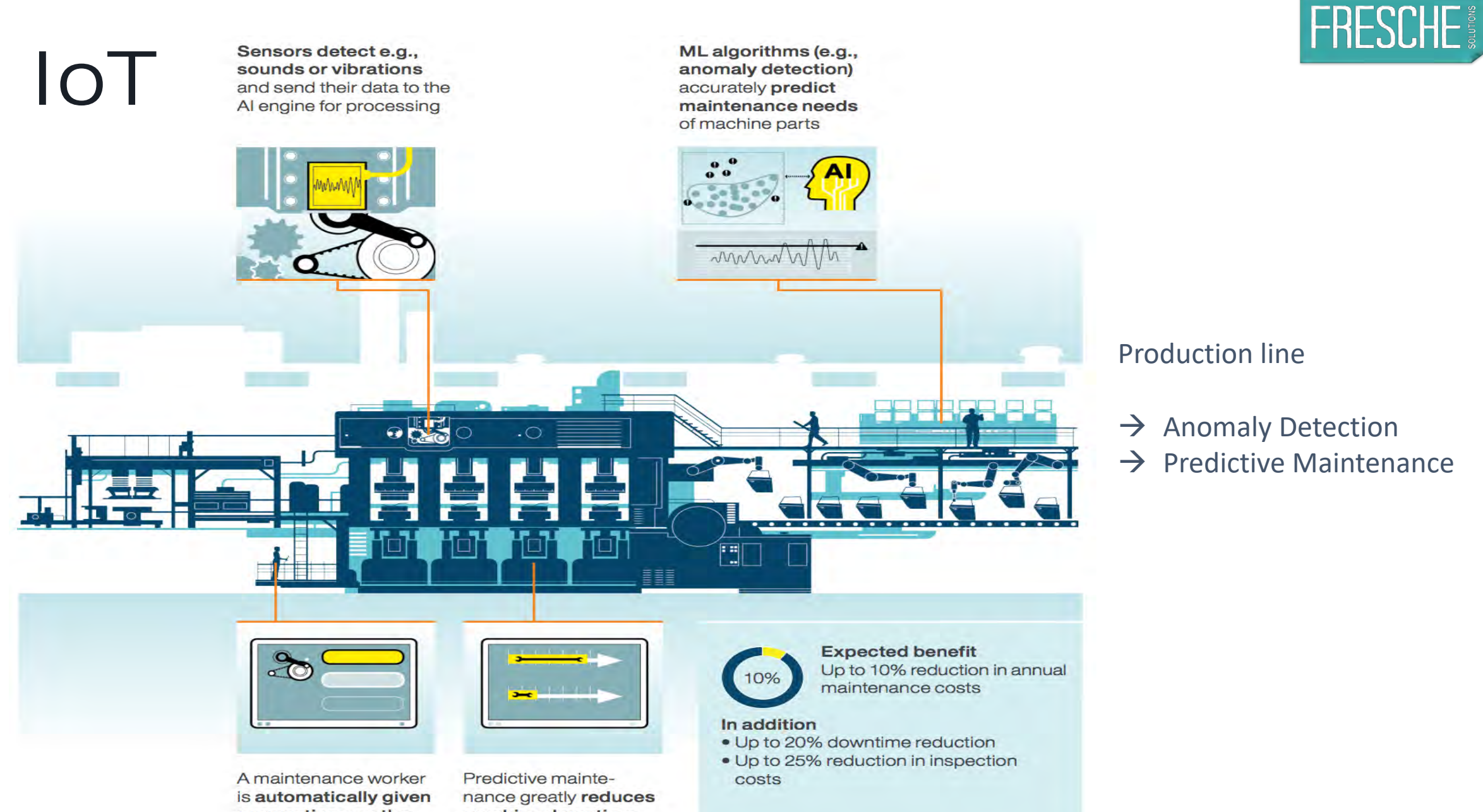

suggestions on the predicted maintenance and its schedule

machine downtime caused by maintenance work as compared to other approaches

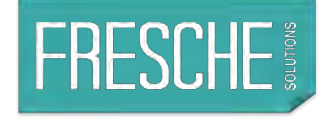

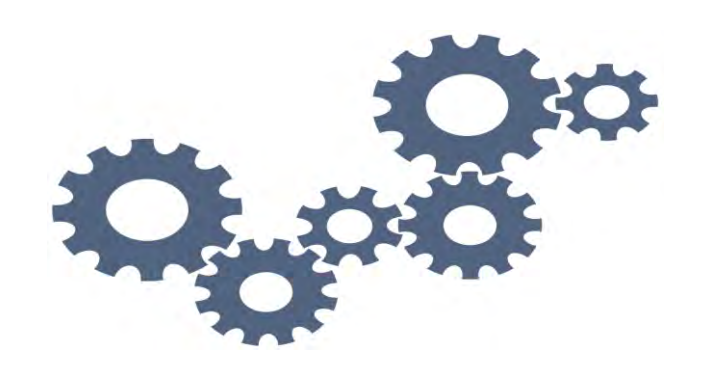

#### **How to start integration?**

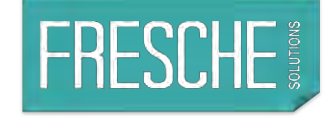

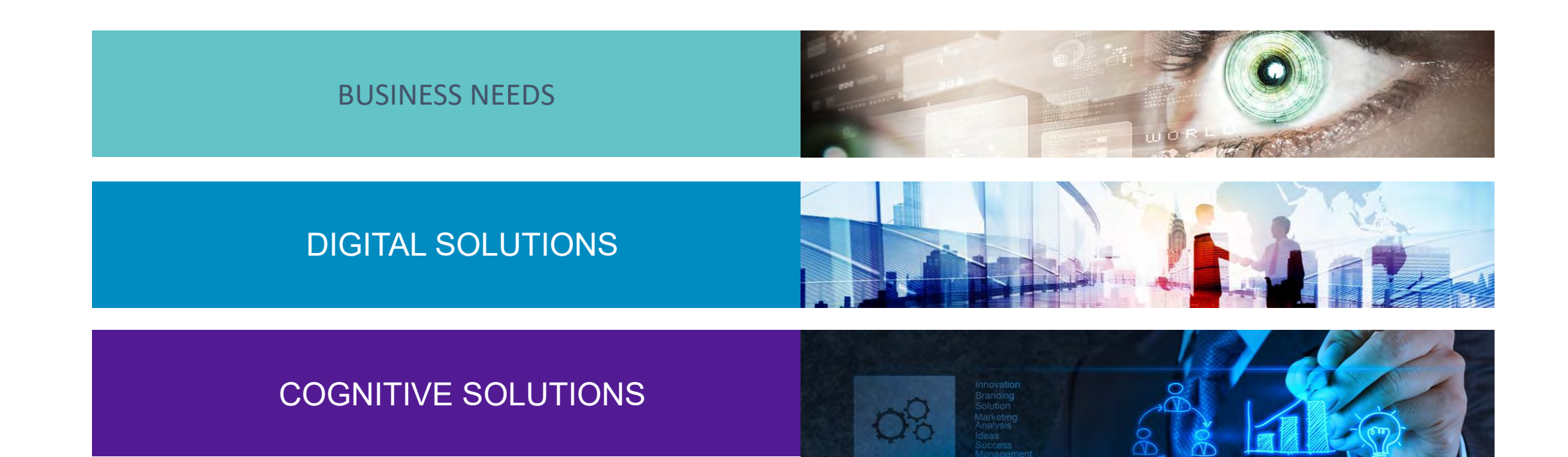

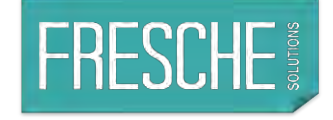

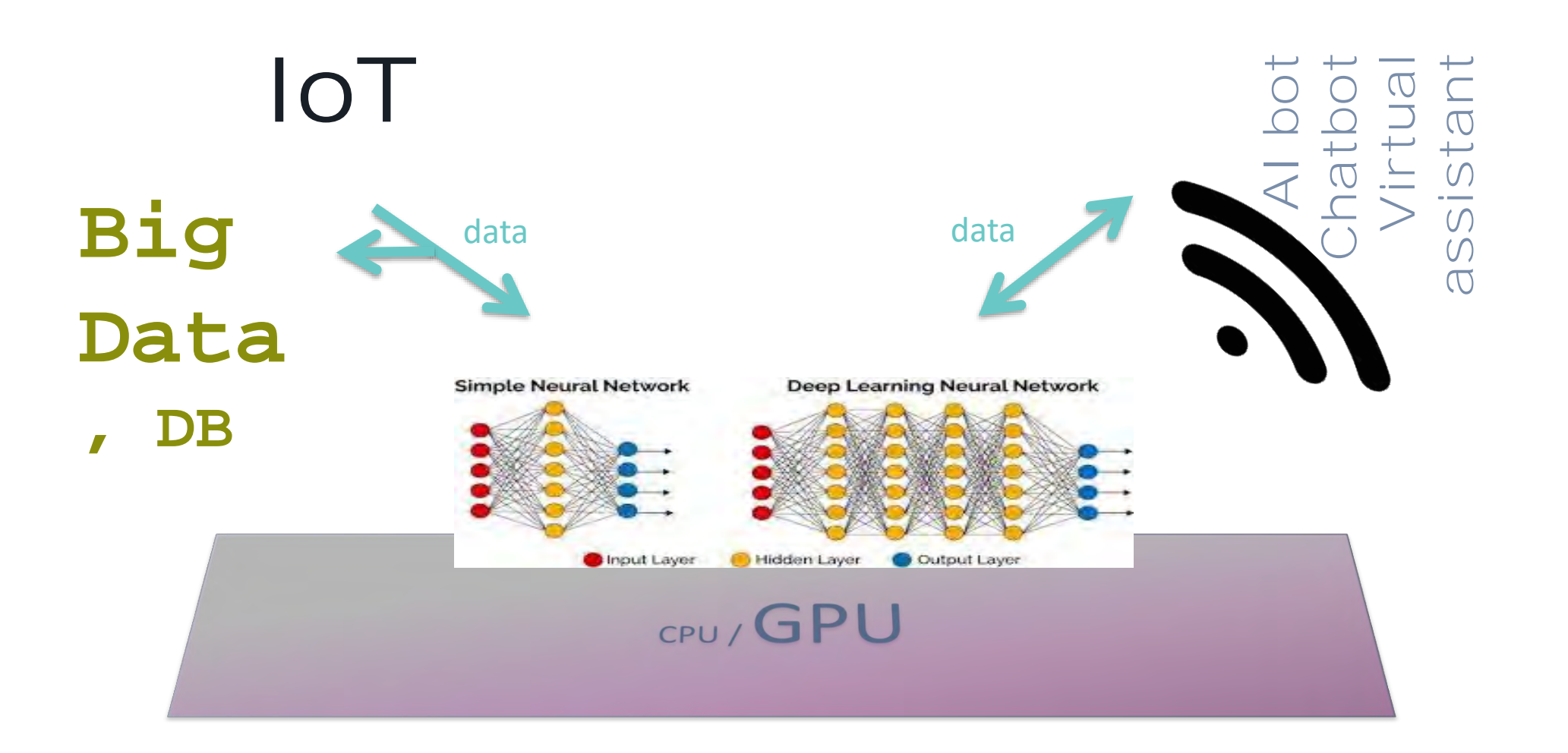

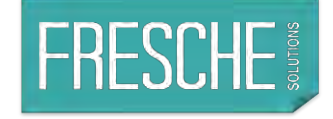

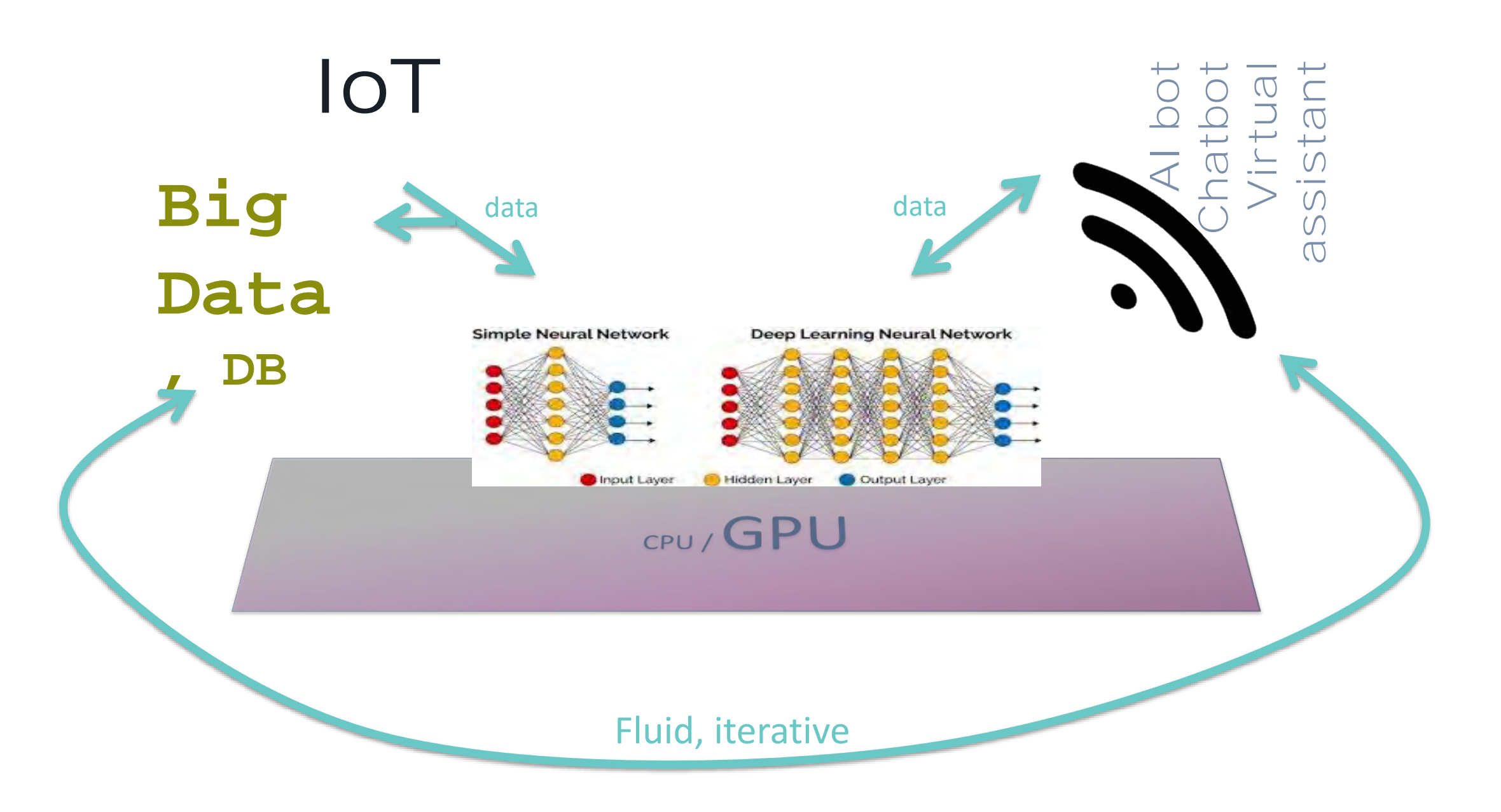

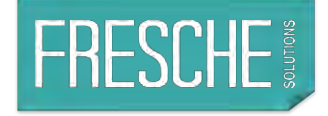

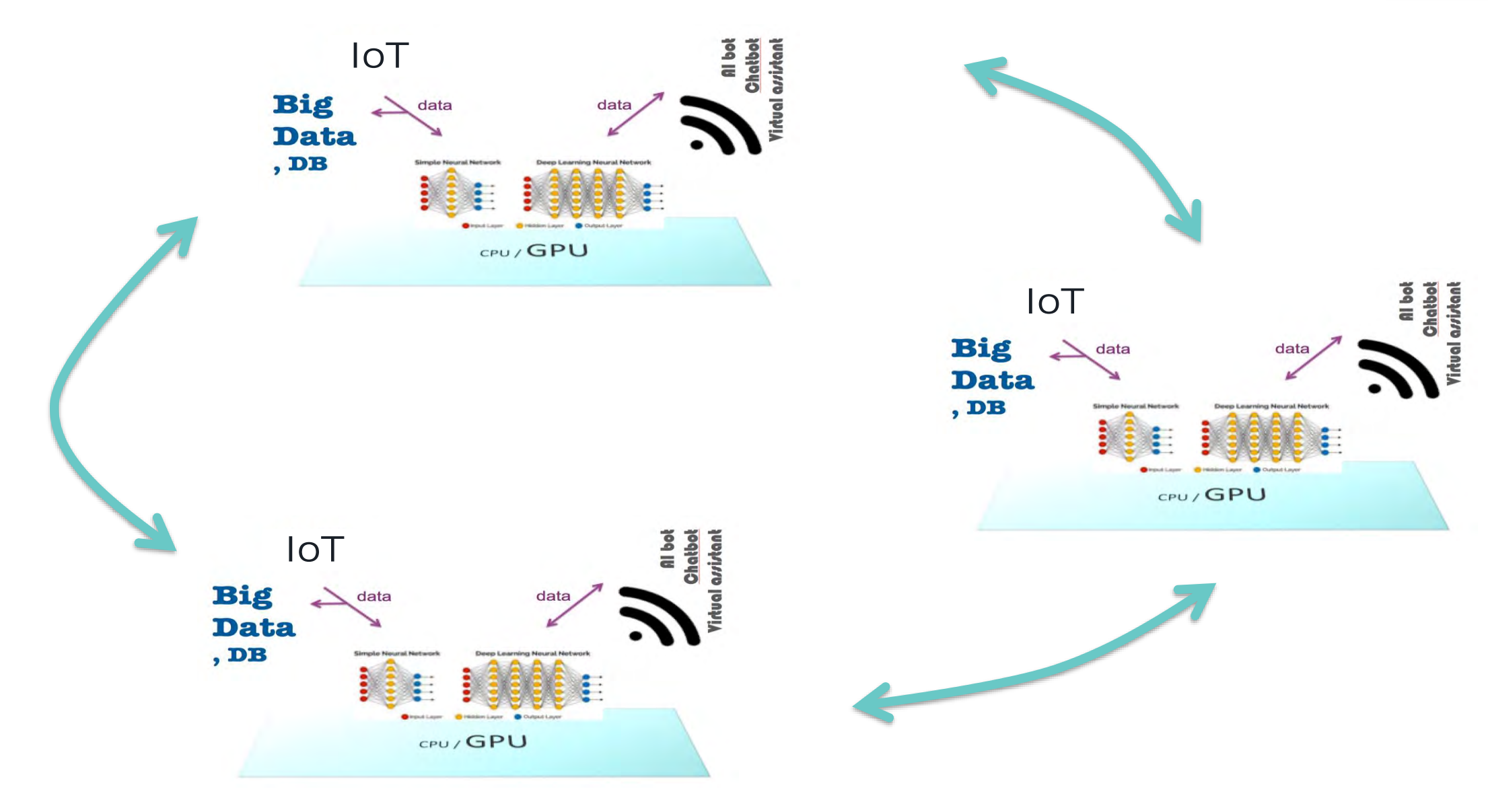

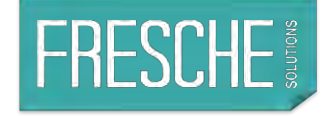

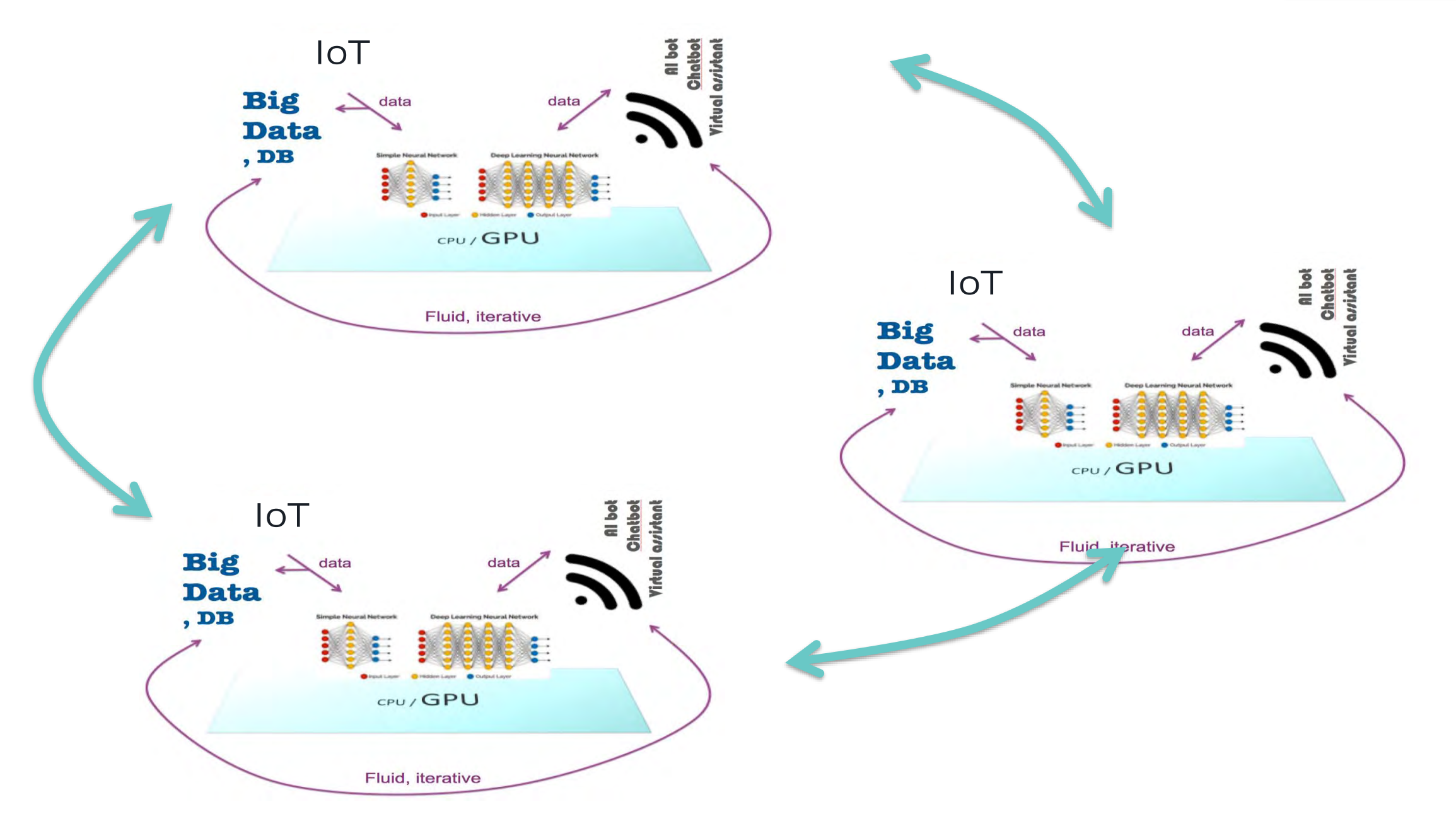

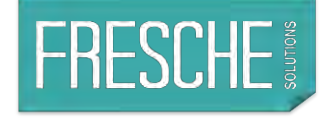

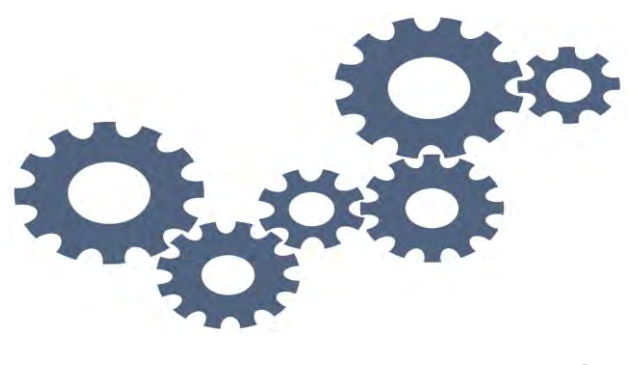

#### **Integration Example With DATA**
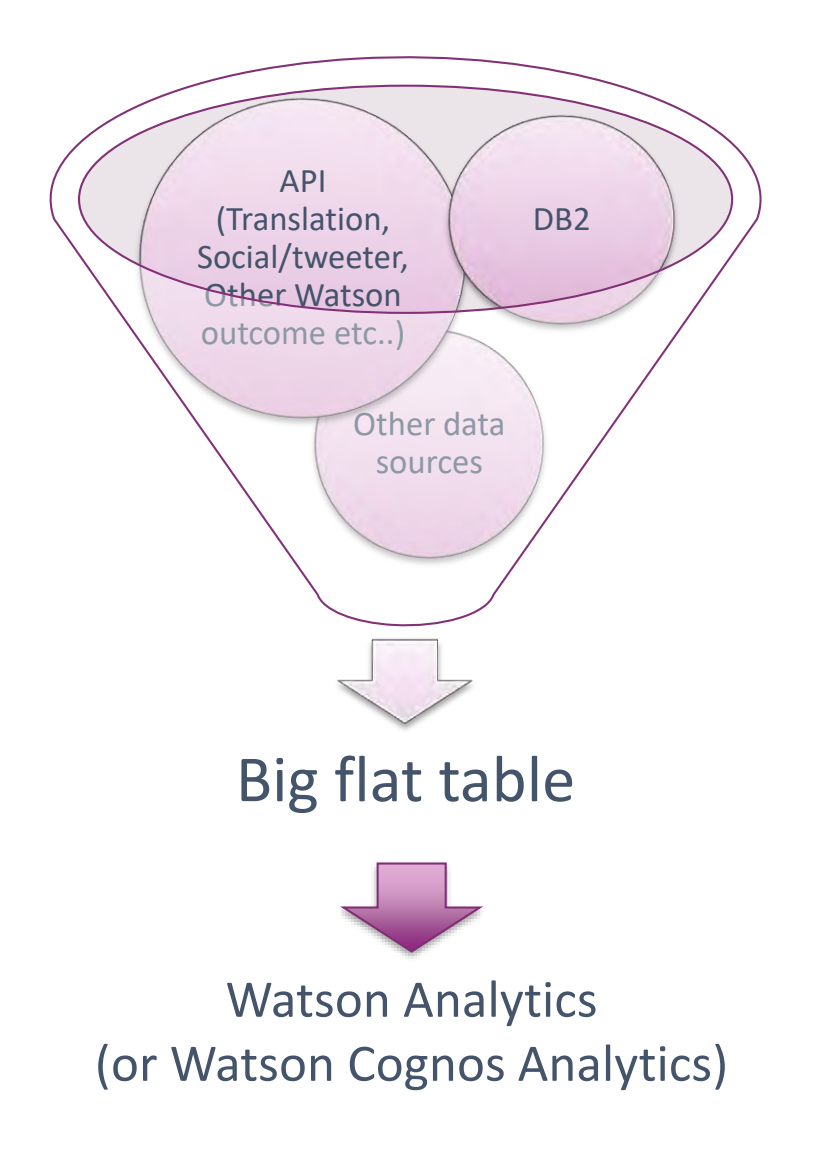

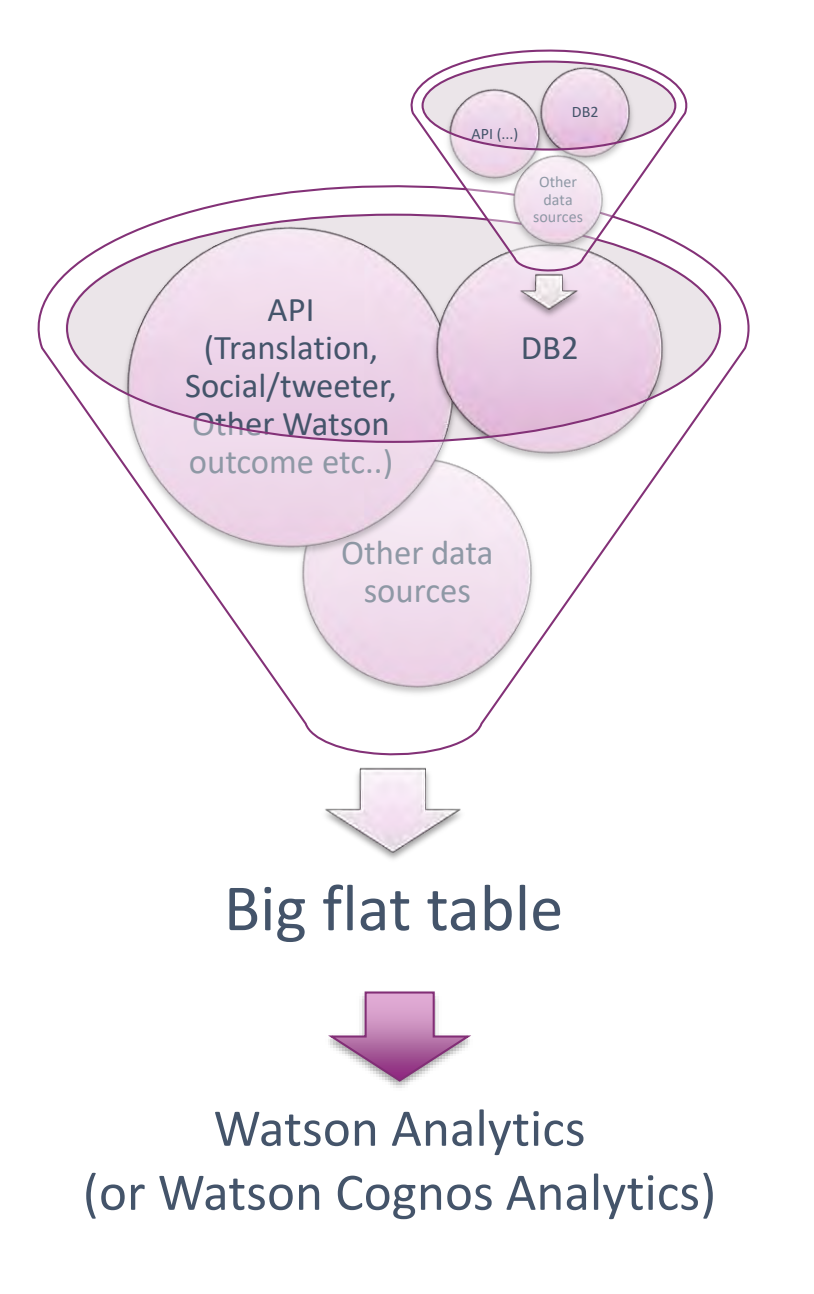

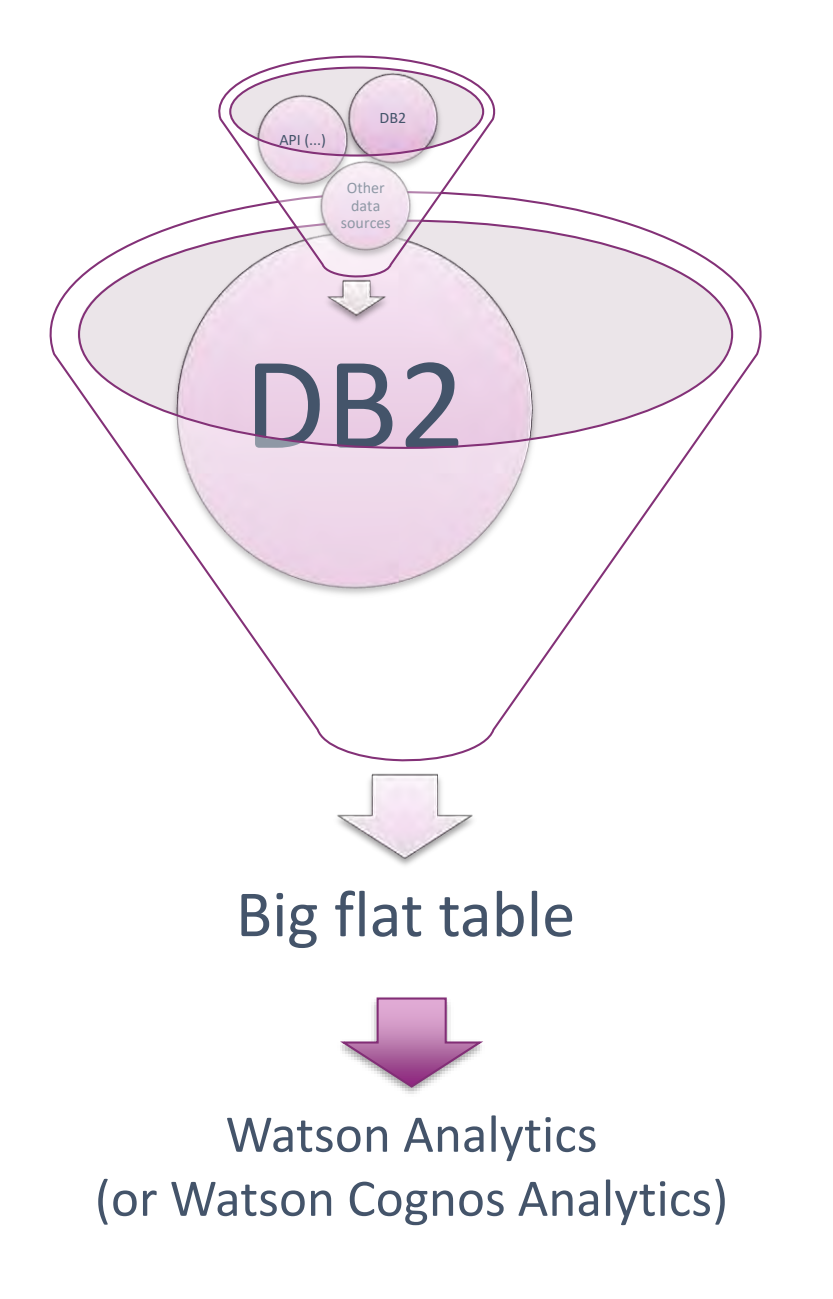

Create a flat table with all relevant information

- Create View, merge tables…
	- "Reverse back" Relational DB relationships towards a flat table
	- If necessary, set meaningful column heading

### Enrich the table with metadata

- Use RESTful services from DB2 to call API
	- systools.urlEncode + systools.httpGetClob
	- $\bullet$   $\rightarrow$  Call Watson API, Tweeter, etc...

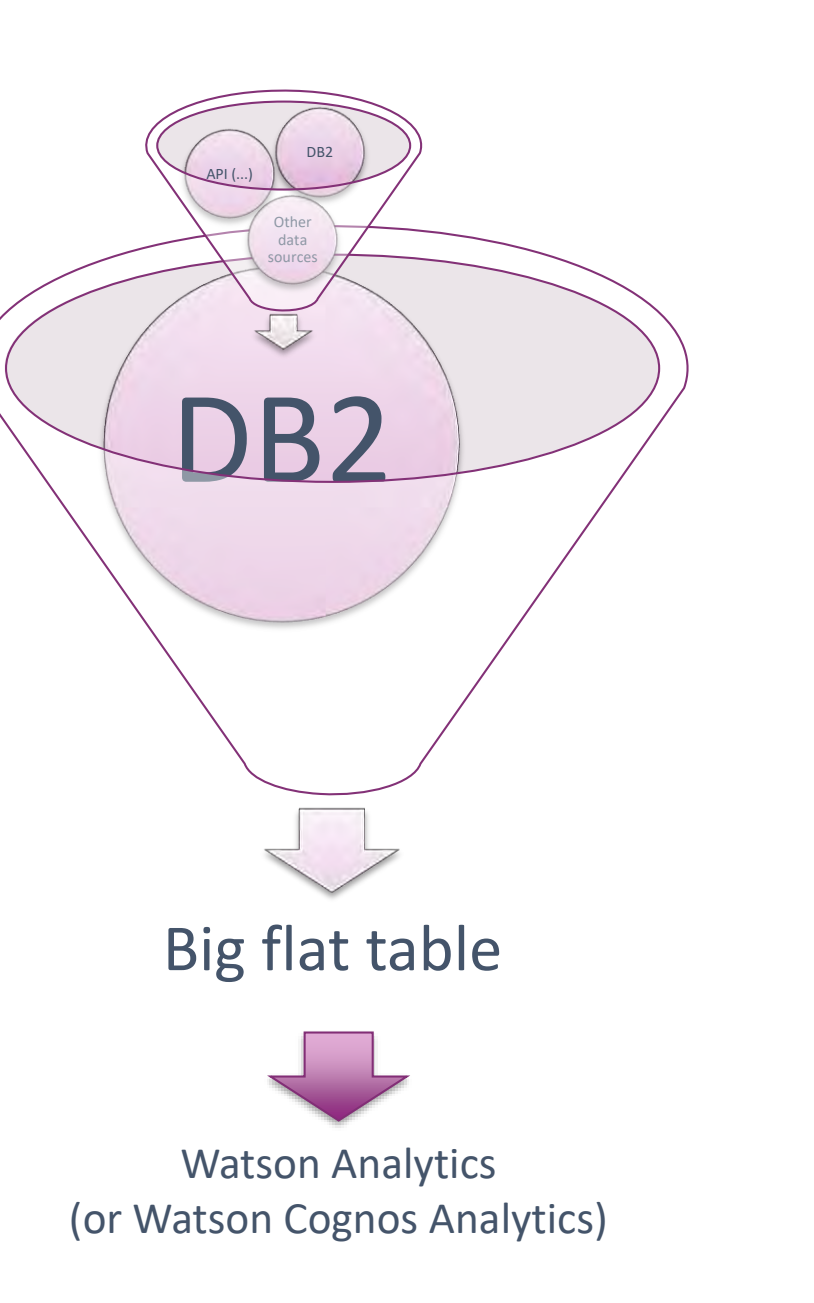

#### Create a flat table with all relevant information

- Create View, merge tables…
	- "Reverse back" Relational DB relationships towards a flat table
	- If necessary, set meaningful column heading

#### Enrich the table with metadata

- Use RESTful services from DB2 to call API
	- systools.urlEncode + systools.httpGetClob
	- $\bullet\quad \rightarrow$  Call Watson API, Tweeter, etc...

https://console.bluemix.net <https://cloud.ibm.com> <https://developer.twitter.com>

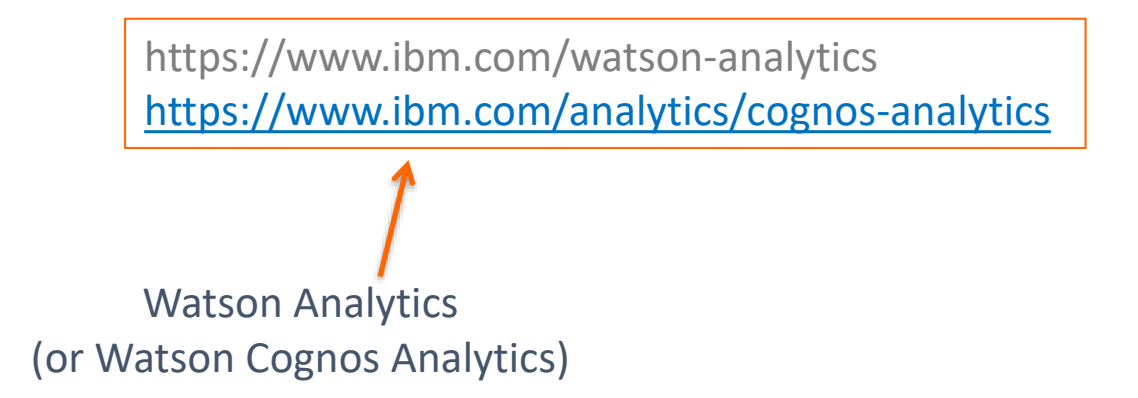

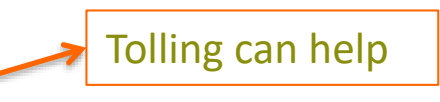

https://www.ibm.com/watson-analytics

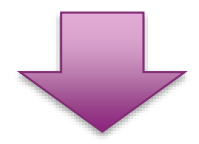

<https://www.ibm.com/analytics/cognos-analytics>

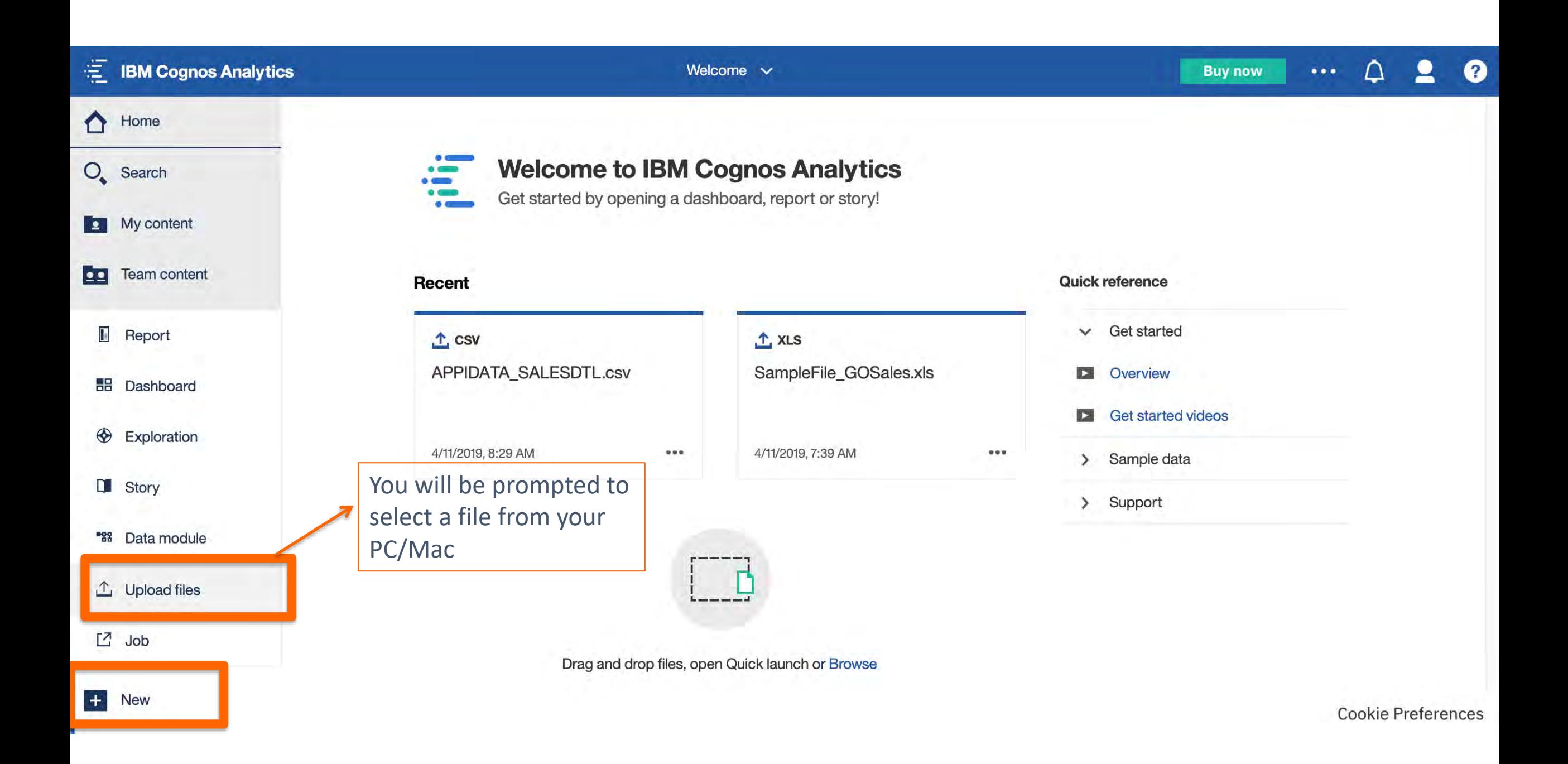

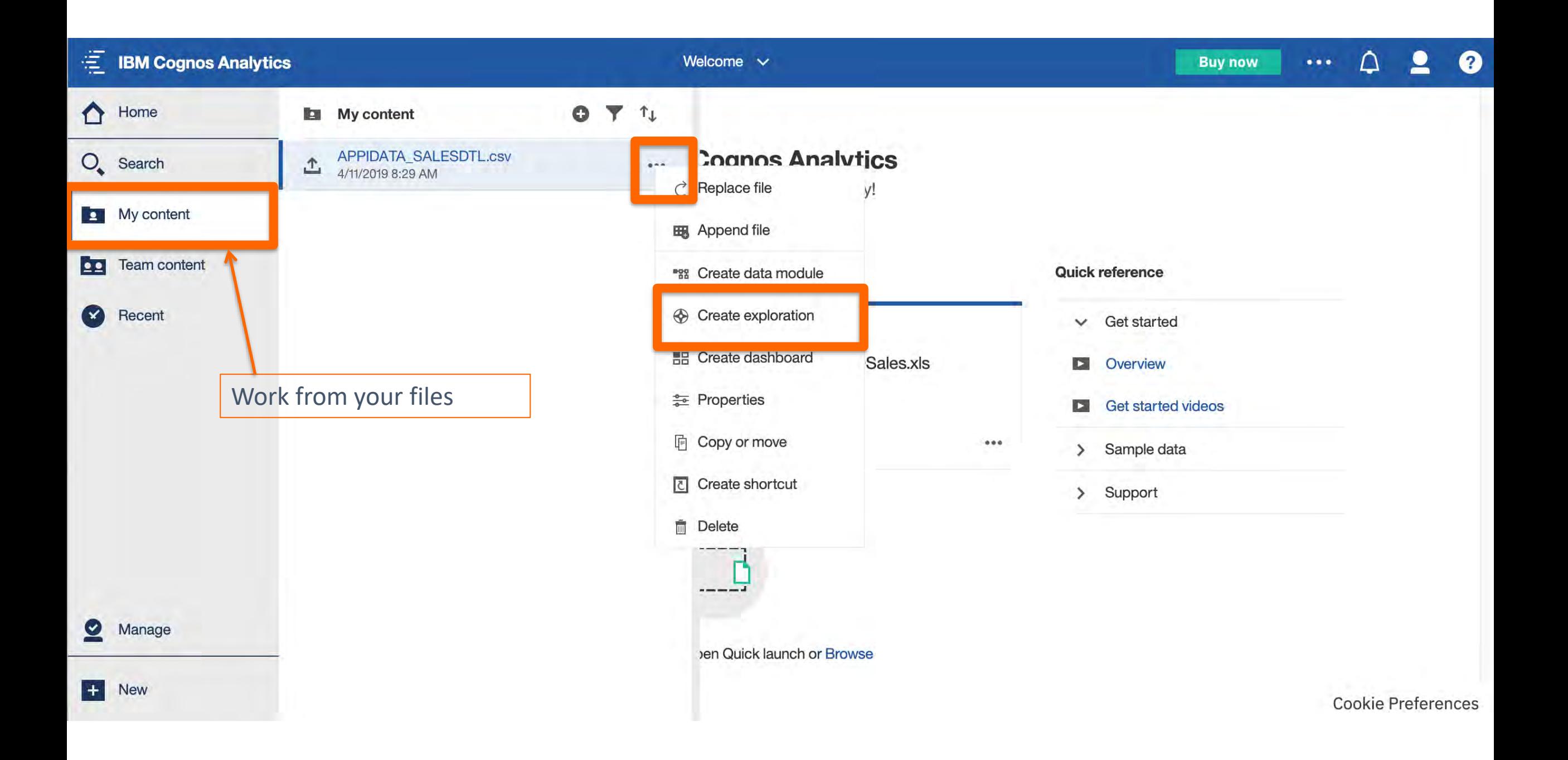

Let's use a common file available on the website itself for our pedagogical presentation

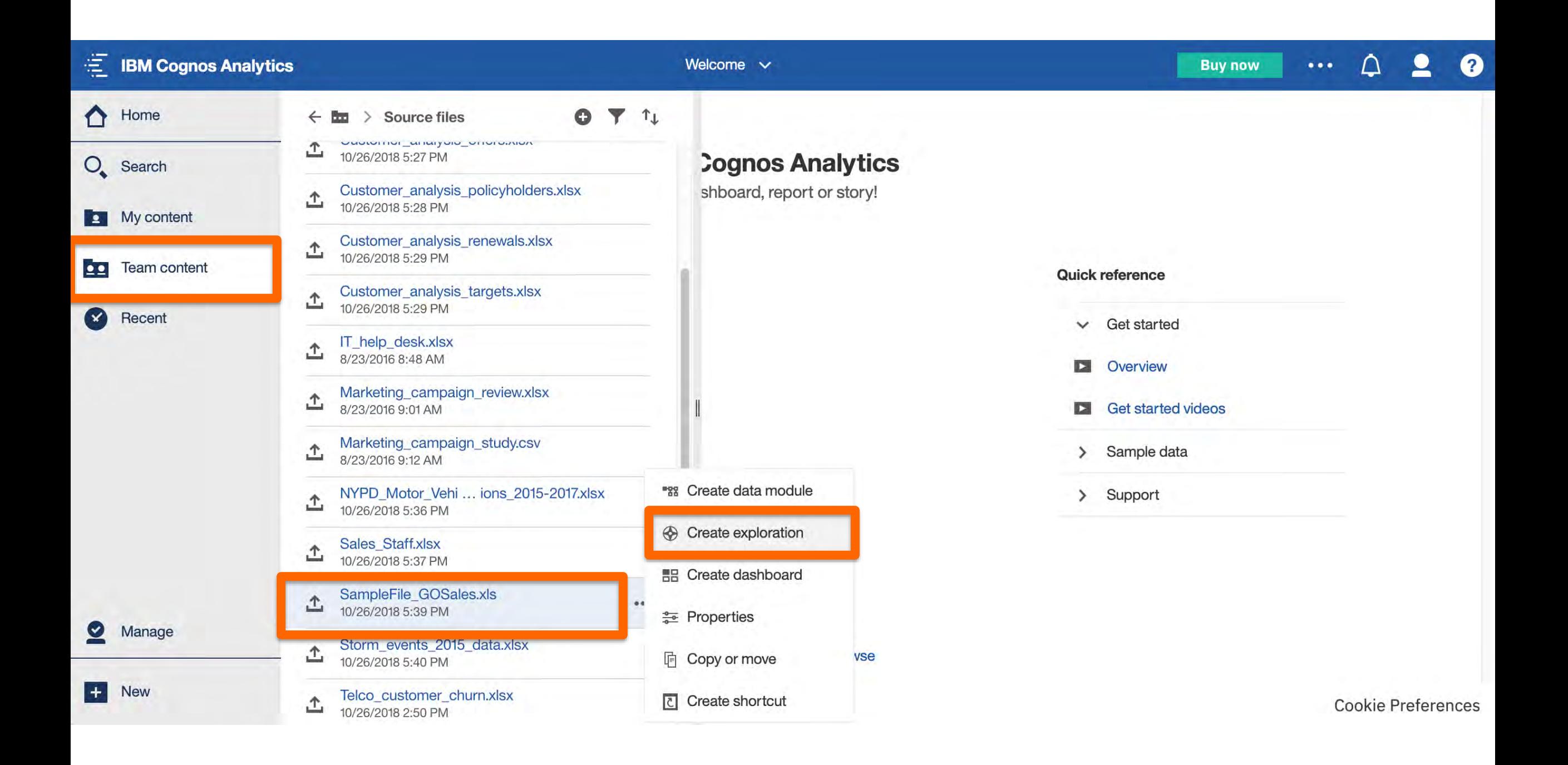

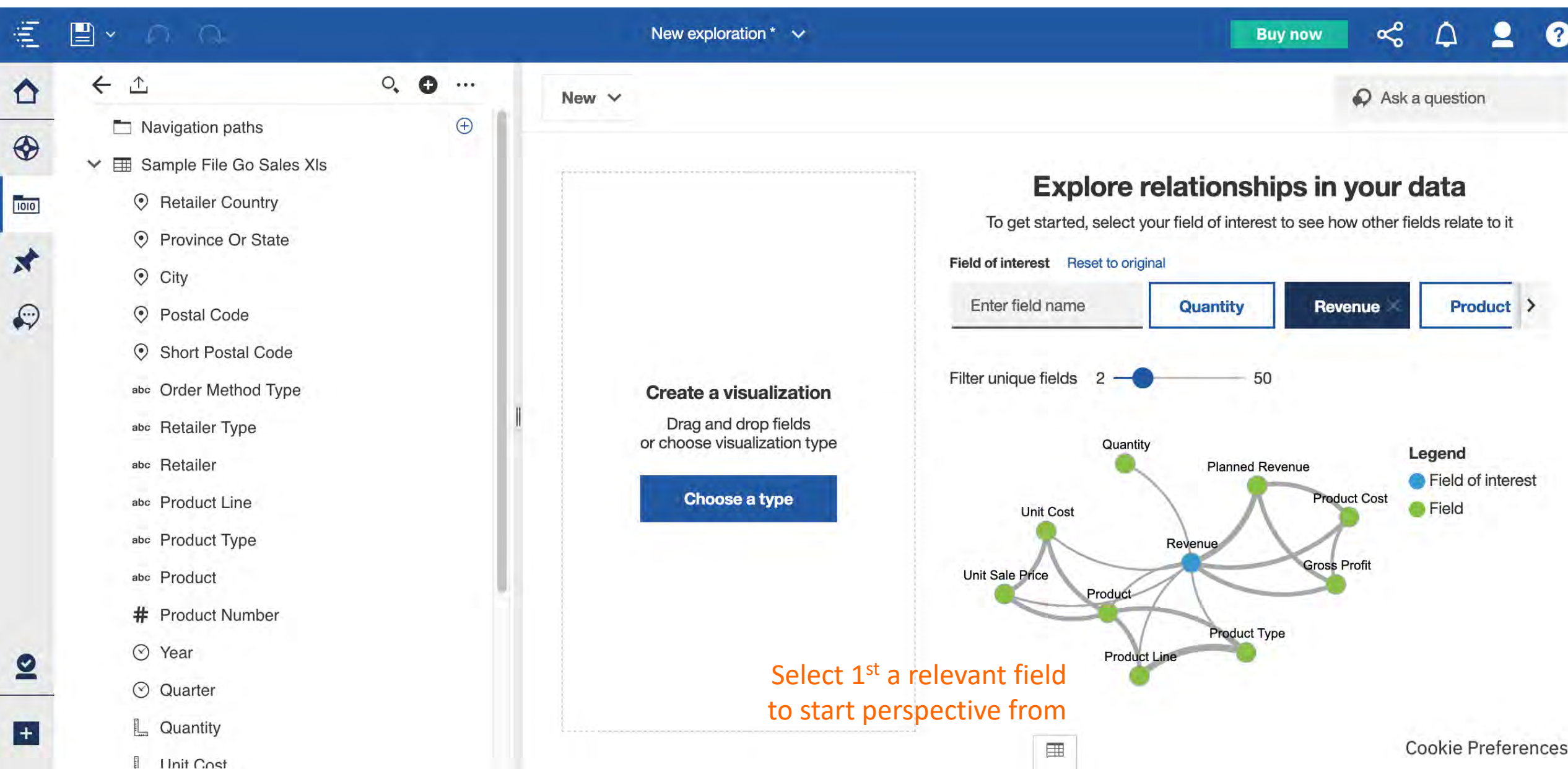

#### $\mathcal{S}^{\circ}$ 這 New exploration  $* \quad \mathsf{\sim}$ **Buy now**  $\Delta$ **Exploration/Exploitation** ◐  $1.1$  $\bigcirc$  Ask a question 亩 New  $\vee$  $2/2$  $\mathbf{x}$  $n$  $\Box$  Navigation paths  $\bigoplus$  $\bigcirc$  $\vee$   $\boxplus$  Sample File Go Sales XIs **Postal code** Δ **Details** Data slots 1010 ⊙ Retailer Country ⊙ Province Or State ≋ Product Type (Co...  $\ddot{}$  $\blacktriangleright$ The total number of results for **Product**  $\odot$  City Type for all values of Retailer Country - $21$ Province Or State - City - Short Postal  $\odot$ C Postal Code Code is 65,535. Short Postal Code abc Order Method Type United Kingdom|West Midlands Birmingham B2 is the most abc Retailer Type frequently occurring category of Retailer Country - Province Or State - City abc Retailer Short Postal Code with a count of 2,230 items (3.4 % of the total). abc Product Line abc Product Type abc Product # Product Number Then drag&drop group of **⊙** Get Started ⊙ Year field (use Ctrl to select all  $\mathbf{v}$ ⊙ Quarter fields 1<sup>st</sup> on the left then L Quantity  $\left| + \right|$ drag&drop)田 **Cookie Preferences** Ilnit Cost

 $\mathbf{Q}$ 

## 這

 $\Omega$  $\Box$  Navigation paths  $\bigcirc$ ▽ 田 Sample File Go Sales XIs 1010 Retailer Country ⊙ Province Or State  $\mathbf{x}$  $\odot$  City  $\odot$ C Postal Code Short Postal Code abc Order Method Type abc Retailer Type abc Retailer abc Product Line abc Product Type abc Product # Product Number  $\odot$  Year ⊙ Quarter Quantity

Ilnit Cost

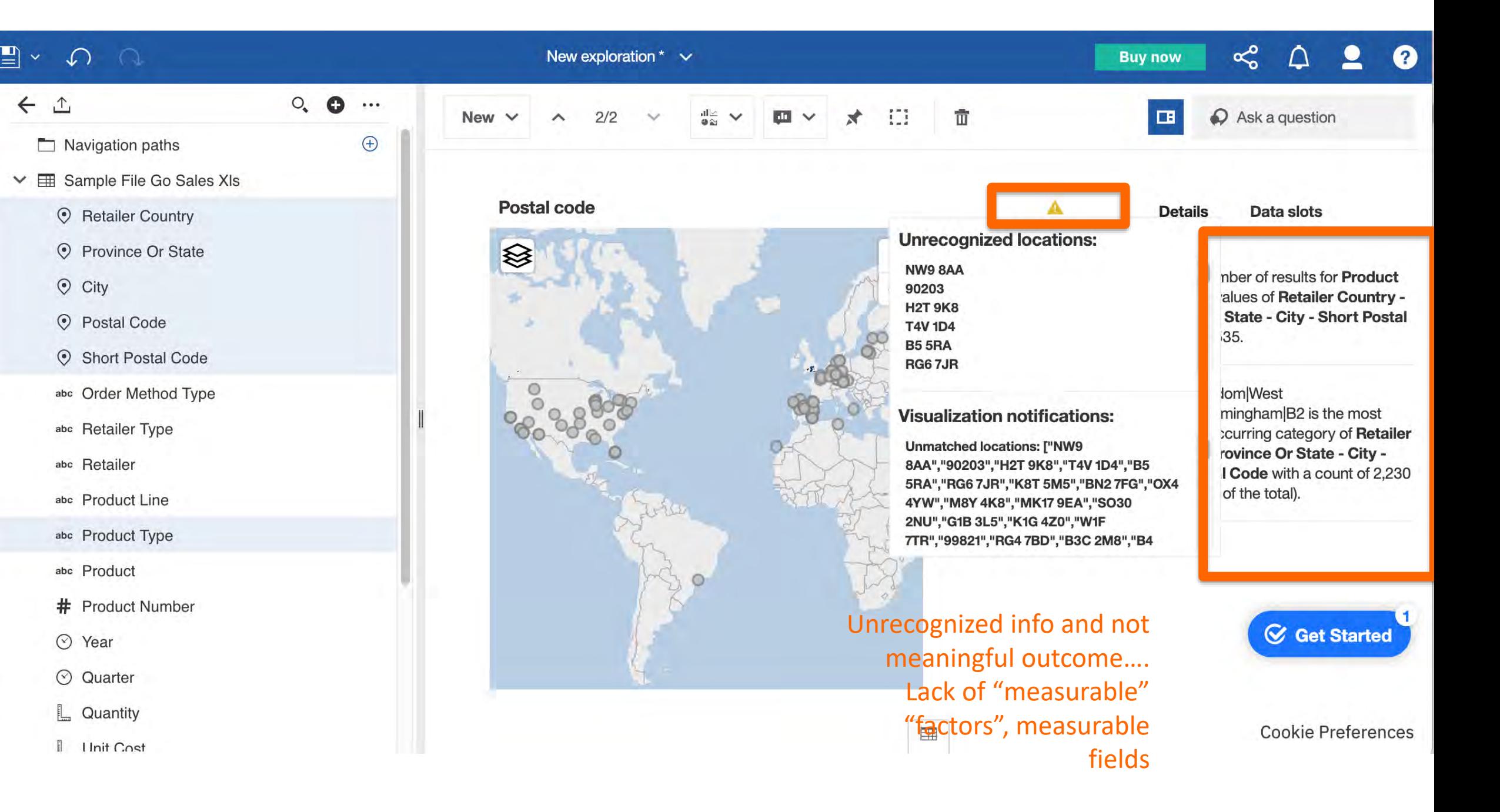

 $\mathbf x$ 

#### 电  $\mathcal{S}^{\circ}$ New exploration  $* \quad \vee$  $\Delta$  $\mathbf{2}$ **Buy now**  $\boldsymbol{Q}$ **Exploration/Exploitation** ⇧  $111$  $\bigcirc$  Ask a question 亩 New  $\vee$  $2/2$  $n_{\rm H}$  $\mathbf{x}$ 旧  $\Box$  Navigation paths  $\bigoplus$  $\bigcirc$ ▽ 田 Sample File Go Sales XIs **Postal code** ◭ **Details** Data slots 1010 ⊙ Retailer Country ⊙ Province Or State ≋ Product Type (Co...  $\ddot{}$  $\blacktriangleright$ The total number of results for **Product**  $\odot$  City Type for all values of Retailer Country - $21$ Province Or State - City - Short Postal  $\odot$ ⊙ Postal Code Code is 65,535. Short Postal Code  $\circ$ abc Order Method Type United Kingdom|West Midlands Birmingham B2 is the most abc Retailer Type frequently occurring category of Retailer Country - Province Or State - City abc Retailer Short Postal Code with a count of 2,230 items (3.4 % of the total). abc Product Line abc Product Type abc Product # Product Number Not very useful **⊙** Get Started ⊙ Year details, why? $\mathbf{\Omega}$ ⊙ Quarter L Quantity  $\vert +$ 囲 **Cookie Preferences** Ilnit Cost

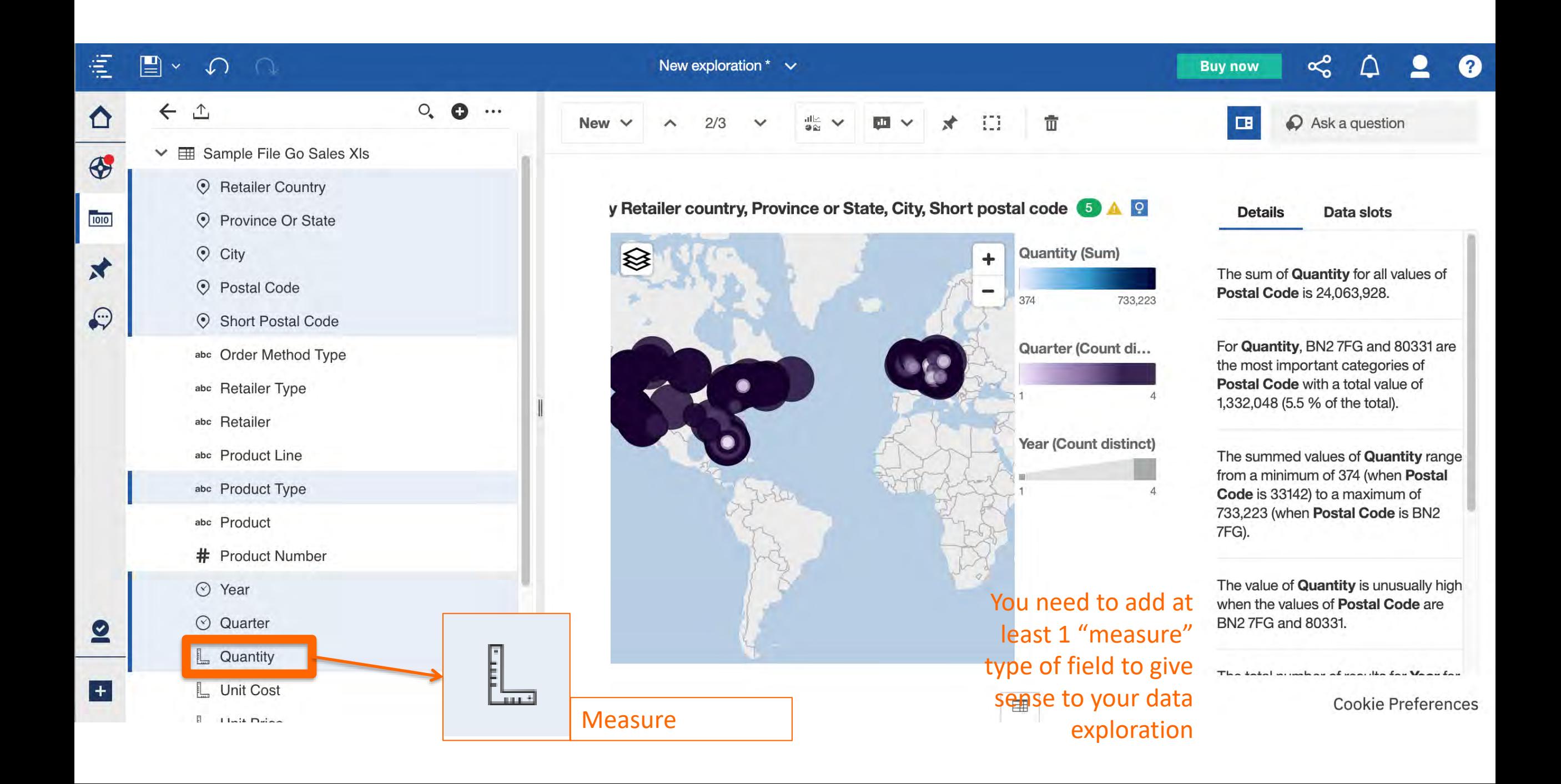

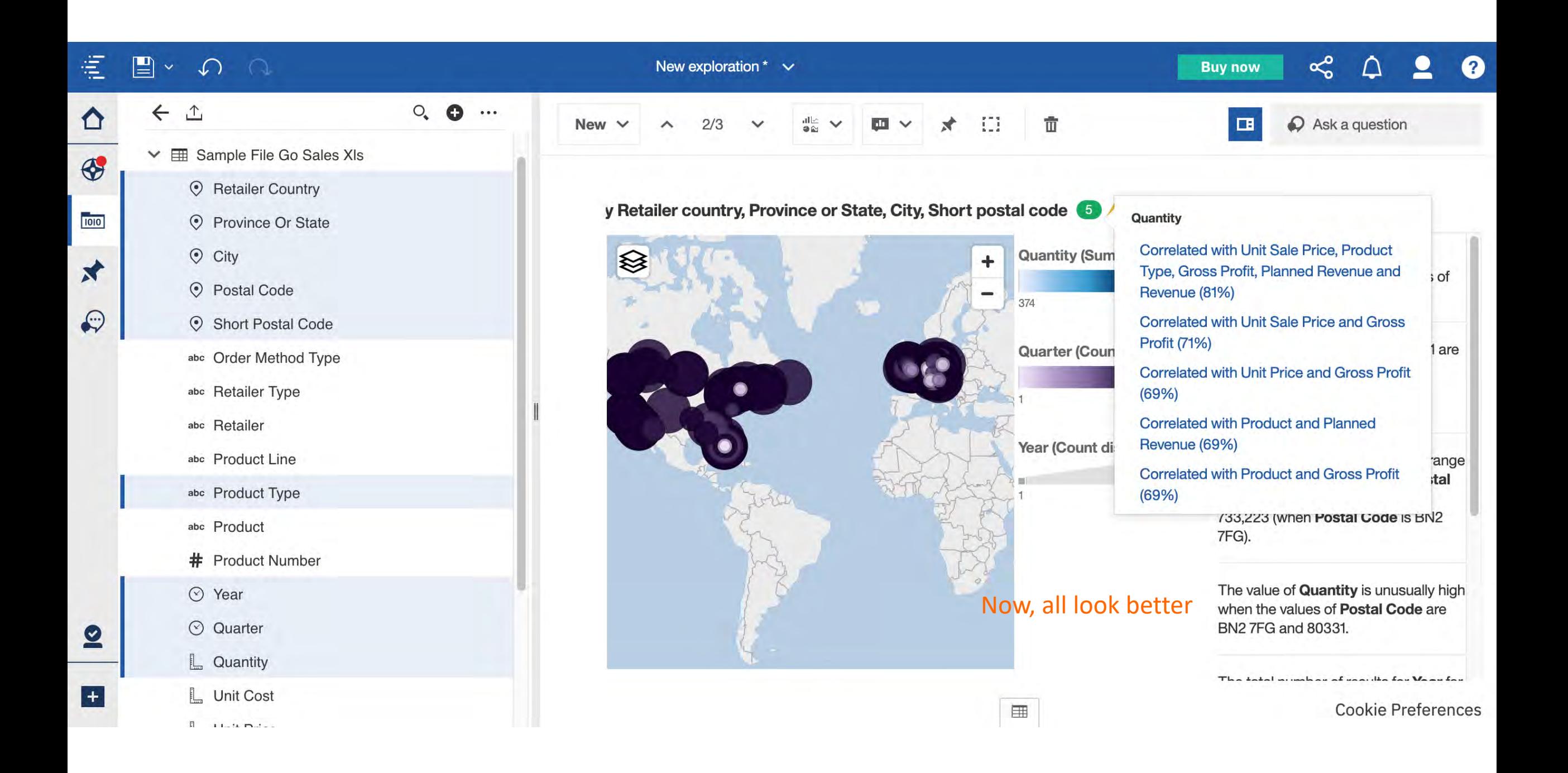

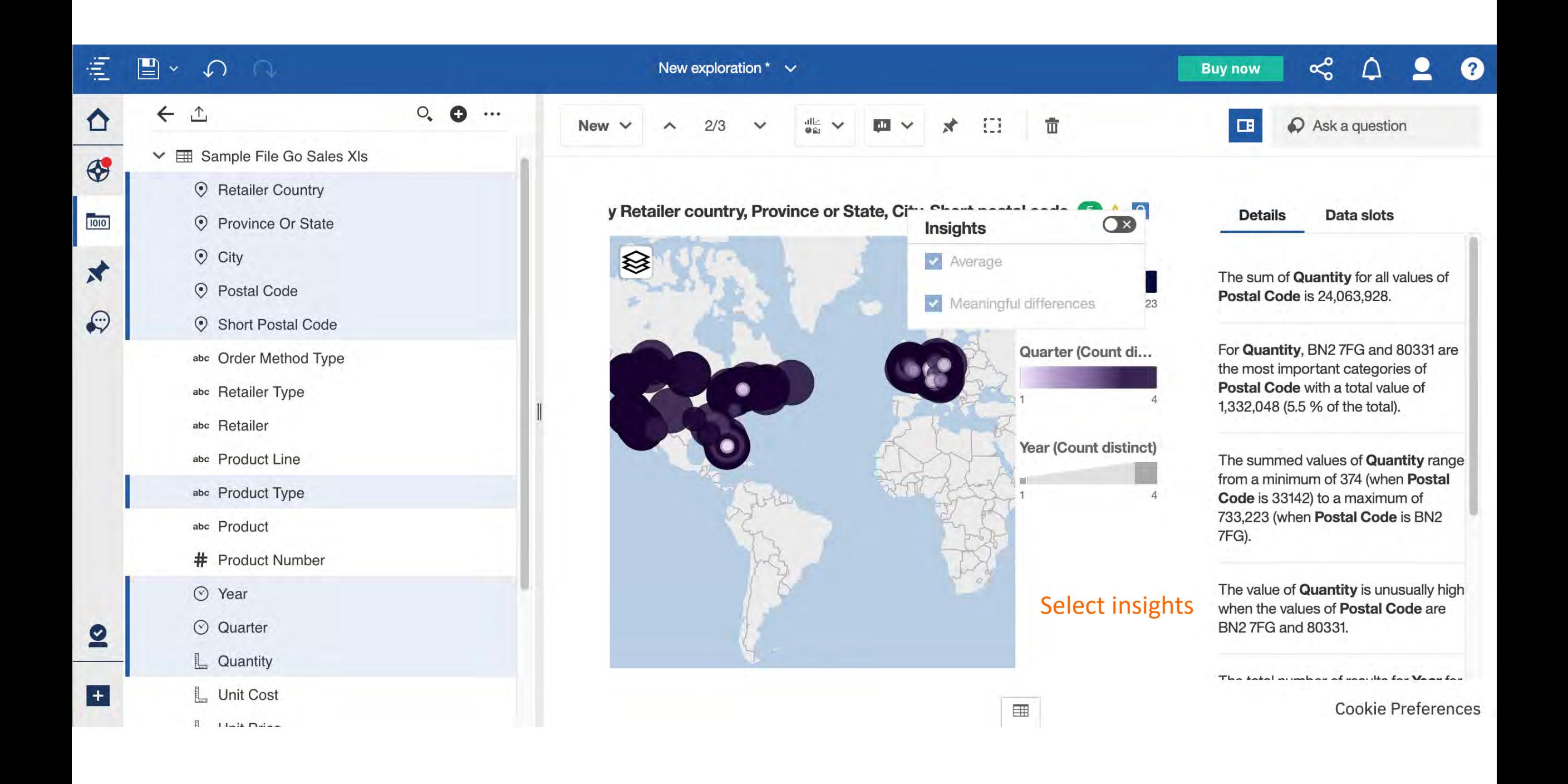

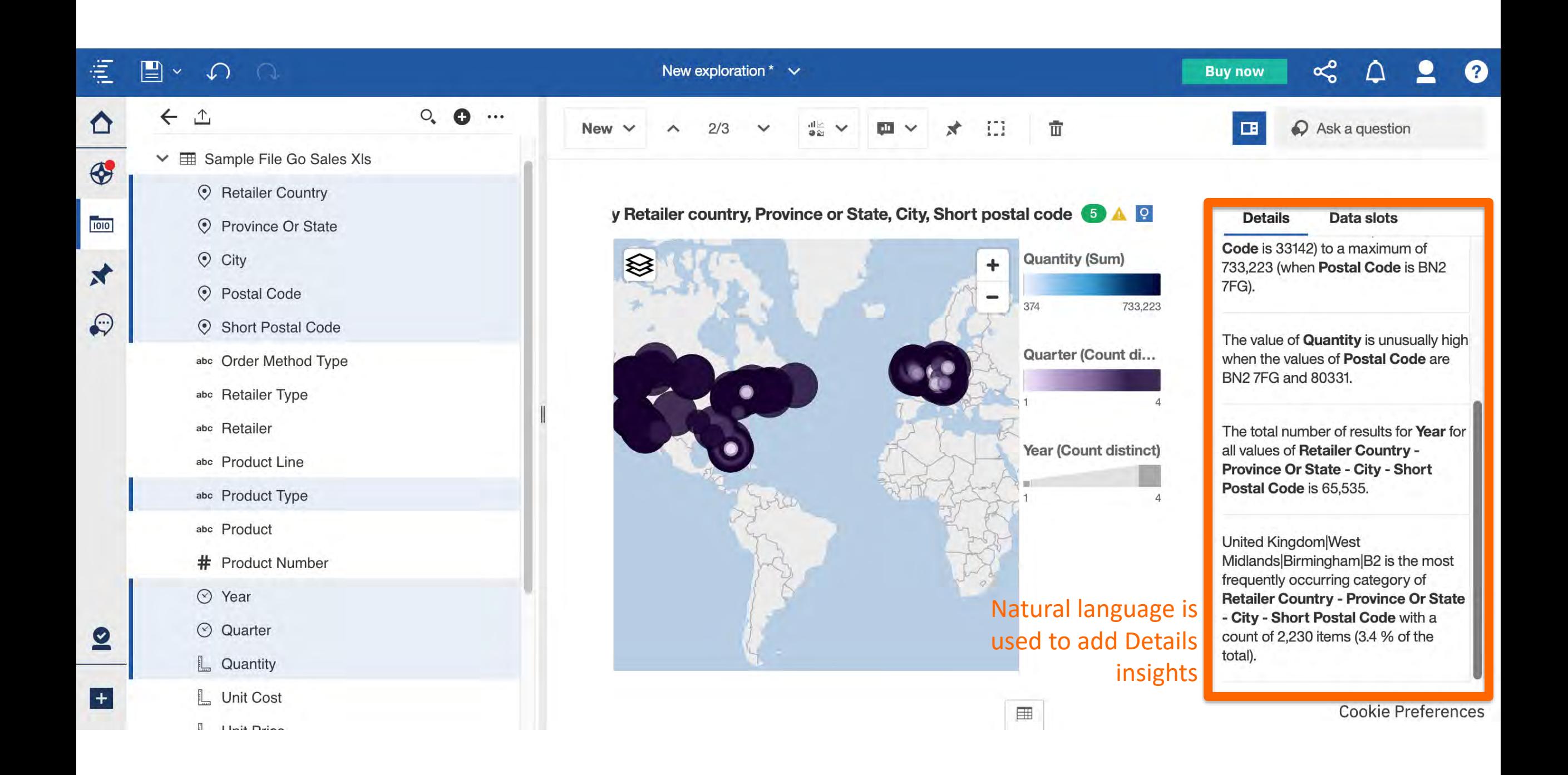

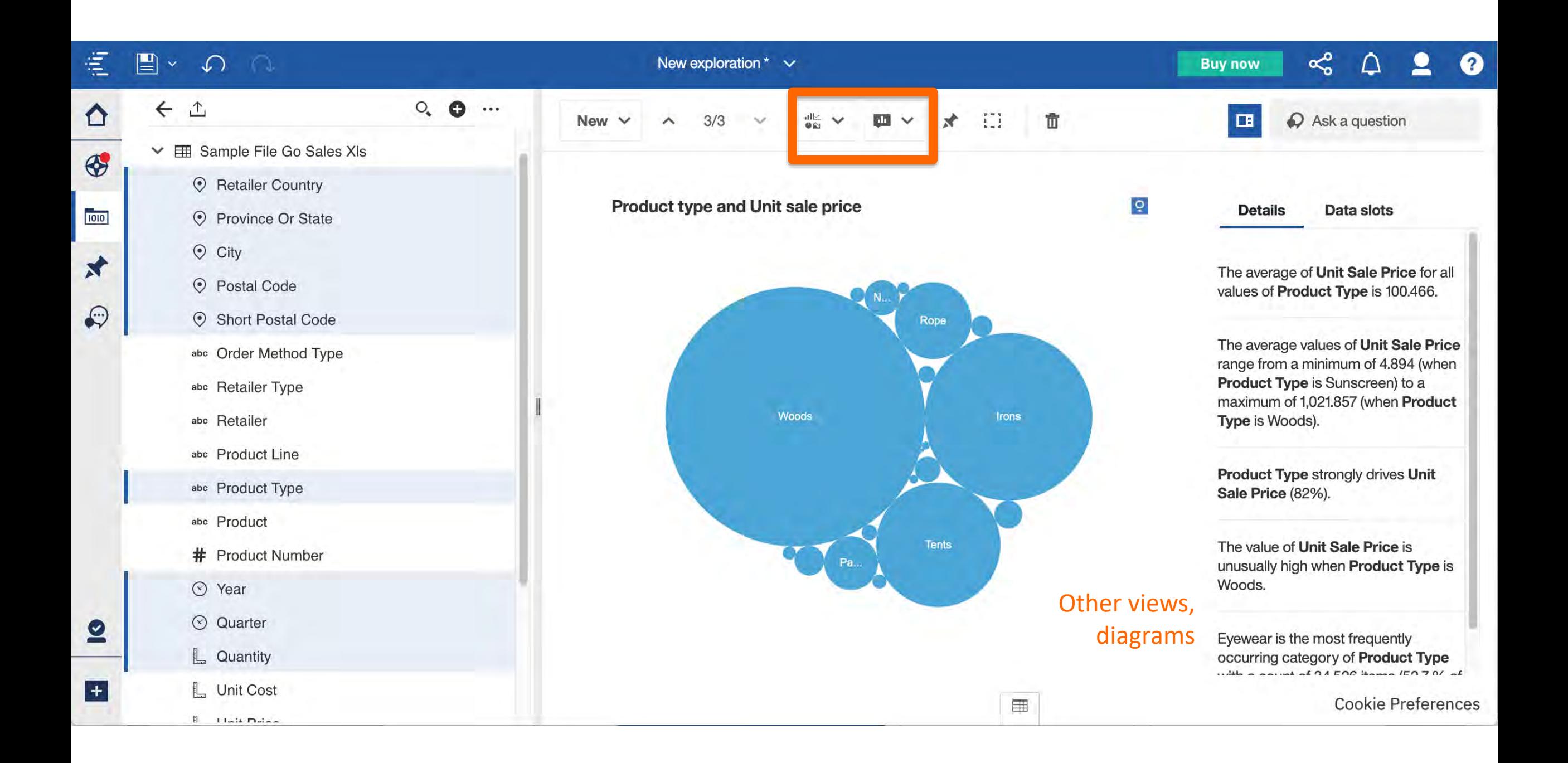

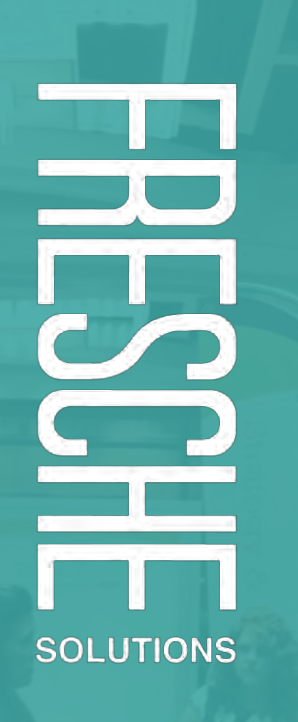

H

# **YOUR THOUGHTS?**

Thank you Pascal Polverini

pascal.polverini@freschesolutions.com